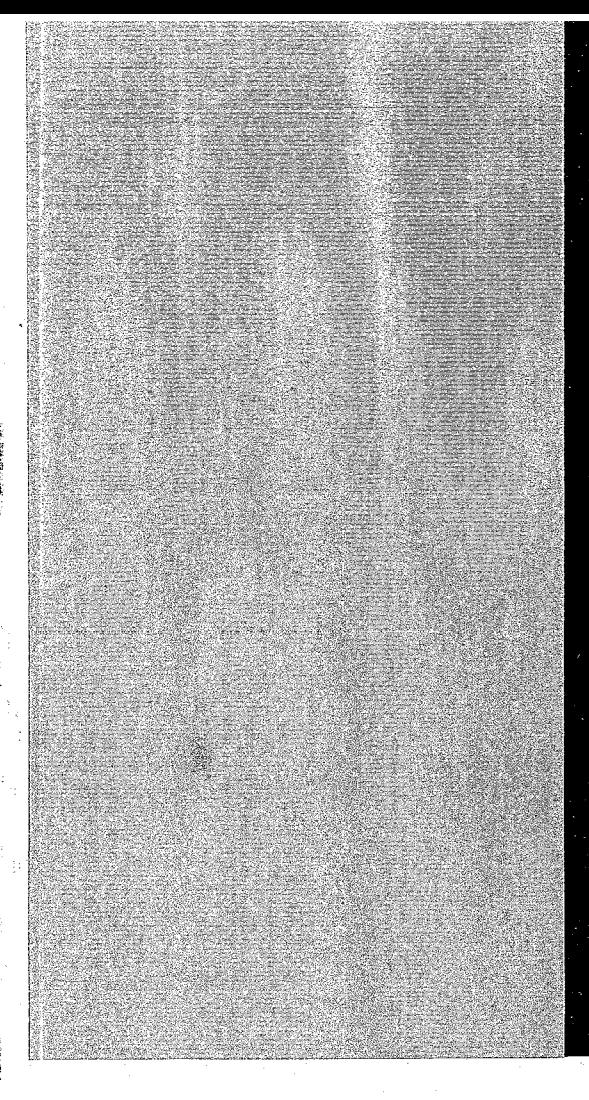

# KERNFORSCHUNGSZENTRUM

## KARLSRUHE

Juni 1966

e e de la provincia del morto de la compa<br>Grande de la compaña

KFK 465

Institut für Reaktorentwicklung

Rechenprogramme für Dynamik und Stabilität eines schnellen Leistungsreaktors

W. Frisch, E. Schönfeld

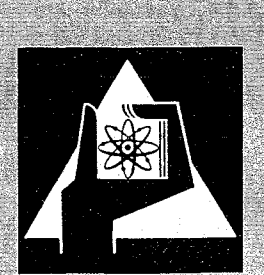

GESELLSCHAFT FUR KERNFORSCHUNG M. B. H.

KARLSRUHE

 $\label{eq:2.1} \frac{1}{\sqrt{2\pi}}\int_{0}^{\infty}\frac{1}{\sqrt{2\pi}}\left(\frac{1}{\sqrt{2\pi}}\right)^{2\alpha} \frac{1}{\sqrt{2\pi}}\int_{0}^{\infty}\frac{1}{\sqrt{2\pi}}\frac{1}{\sqrt{2\pi}}\frac{1}{\sqrt{2\pi}}\frac{1}{\sqrt{2\pi}}\frac{1}{\sqrt{2\pi}}\frac{1}{\sqrt{2\pi}}\frac{1}{\sqrt{2\pi}}\frac{1}{\sqrt{2\pi}}\frac{1}{\sqrt{2\pi}}\frac{1}{\sqrt{2\pi}}\frac{1}{\sqrt{2\pi}}\frac{$ 

 $\sim 10$ 

 $\label{eq:R} \mathcal{B} =$ 

#### KERNFORSCHUNGSZENTRUM KARLSRUHE

Juni 1966

KFK 465

Institut für Reaktorentwicklung

### Rechenprogramme für Dynamik und Stabilität eines schnellen Leistungsreaktors

von

W.Frisch E.Schönfeld

Gesellschaft für Kernforschung mbH.,Karlsruhe

Diese Arbeit wurde im Rahmen der Assoziation zwischen der Europäischen Atomgemeinschaft und der Gesellschaft für Kernforschung mbH.,Karlsruhe, auf dem Gebiet der schnellen Reaktoren durchgeführt.

 $\label{eq:2.1} \frac{1}{\sqrt{2\pi}}\int_{\mathbb{R}^3}\frac{1}{\sqrt{2\pi}}\int_{\mathbb{R}^3}\frac{1}{\sqrt{2\pi}}\int_{\mathbb{R}^3}\frac{1}{\sqrt{2\pi}}\int_{\mathbb{R}^3}\frac{1}{\sqrt{2\pi}}\int_{\mathbb{R}^3}\frac{1}{\sqrt{2\pi}}\int_{\mathbb{R}^3}\frac{1}{\sqrt{2\pi}}\int_{\mathbb{R}^3}\frac{1}{\sqrt{2\pi}}\int_{\mathbb{R}^3}\frac{1}{\sqrt{2\pi}}\int_{\mathbb{R}^3}\frac{1$ 

 $\label{eq:1} \begin{split} \mathcal{H}_{\text{eff}}(\mathbf{r}) & = \mathcal{H}(\mathbf{r}) + \mathcal{H}(\mathbf{r}) \\ & = \mathcal{H}(\mathbf{r}) \end{split}$ 

 $\lim_{\varepsilon\to 0} \mathbb{E}\left[\left\{x\in \mathbb{R}^d\mid x\in \mathbb{R}^d\right\}\right] = \lim_{\varepsilon\to 0} \mathbb{E}\left[\left\{x\in \mathbb{R}^d\mid x\in \mathbb{R}^d\right\}\right] = \lim_{\varepsilon\to 0} \mathbb{E}\left[\left\{x\in \mathbb{R}^d\mid x\in \mathbb{R}^d\right\}\right] = \lim_{\varepsilon\to 0} \mathbb{E}\left[\left\{x\in \mathbb{R}^d\mid x\in \mathbb{R}^d\right\}\right] = \lim_{\$ 

 $\mathbb{Q}^{(1)}_{\mathbb{Z}^{(2)}}$ 

المتعادي المستخدم المستخدم المستخدم المستخدم المستخدم المتحدة المتحدة المستخدم المستخدم المستخدم المستخدم<br>من المستخدم المستخدم المستخدم المستخدم المستخدم المستخدم المستخدم المستخدم المستخدم المستخدم المستخدم المستخدم

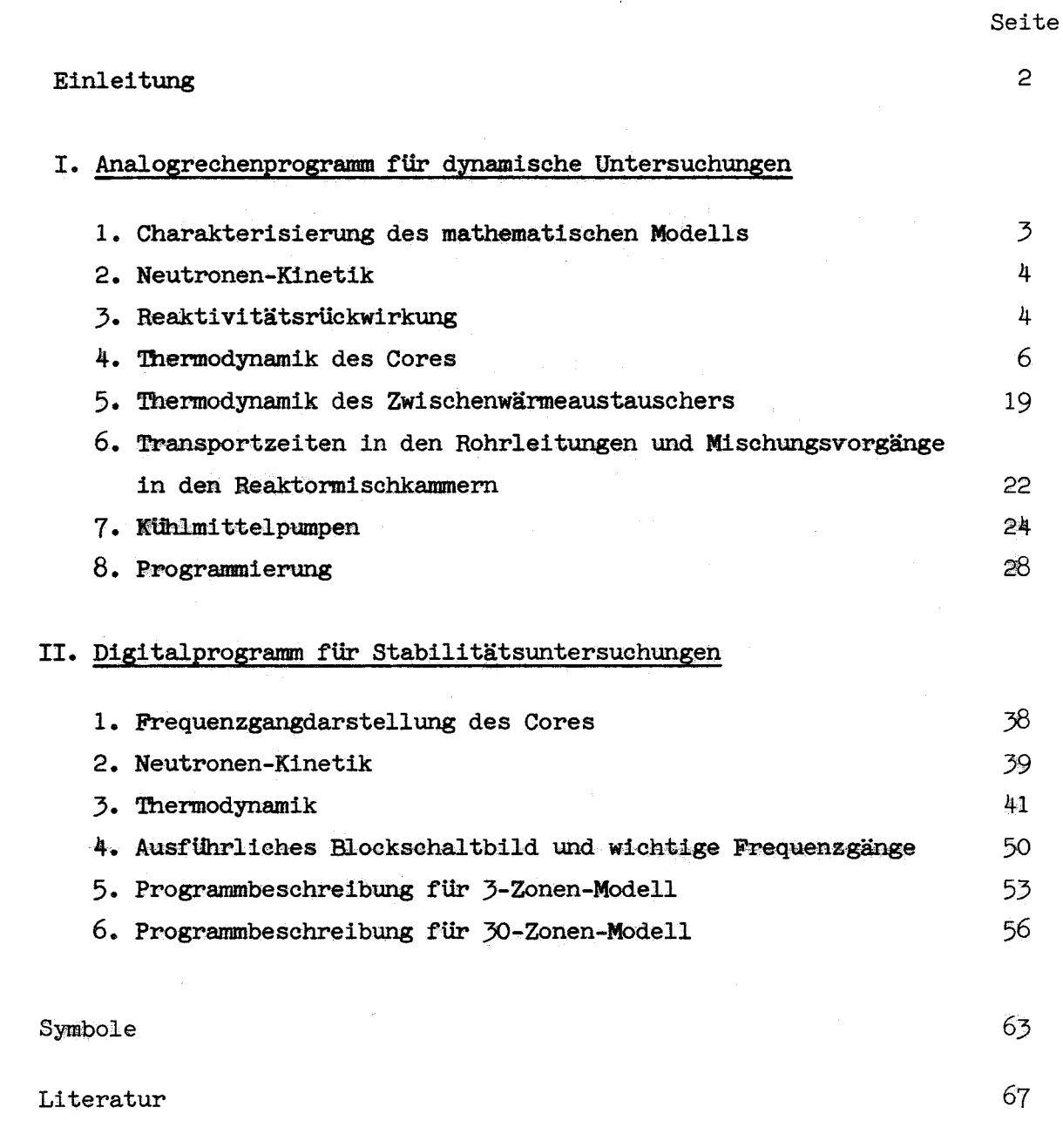

 $-1 -$ 

Anhang

#### Einleitung

Im Rahmen der Systemanalyse von natriumgekühlten schnellen Leistungsreaktoren  $\begin{bmatrix}1,2\end{bmatrix}$  wurden für die dynamischen Untersuchungen und Stabilitätsberechnungen die vorliegenden Rechenprogramme entwickelt.

- 2 -

Ein Analogrechenprogramm ermöglicht dynamische Untersuchungen des Cores und des gesamten Primärkühlsystems. In diesem Programm werden die wichtigsten Nichtlinearitäten berücksichtigt, so daß größere Störungen untersucht werden können.

Für die Stabilitätsuntersuchungen sind zwei FORTRAN-Programme vorhanden, mit denen verschiedene Frequenzgänge berechnet werden können, die das Übertragungsverhalten des Cores beschreiben. Eine Anwendung dieser Digitalprogramme auf andere Kühlmittel (z.B.  $H_{20}$ -Dampf) ist möglich.

#### I. Analogrechenprogramm für dynamische Untersuchungen

1. Charakterisierung des mathematischen Modells

In Bild I-I ist eine schematische Darstellung des Primärkühlsystems gegeben. Das mathematische Modell dieses Systems erfaßt:

- 1. Die nuklearen Vorgänge im Core, d.h. die zeitliche Änderung der Neutronenökonomie.
- 2. Die Abführung der erzeugten Leistung aus dem Brennelement.
- 3. Die Temperaturrückwirkung auf die Reaktivität.
- 4. Die Zeitverzögerungen und Mischungsvorgänge im Primärkreis.
- 5. Den Wärmeaustausch im Zwischenwärmeaustauscher.
- 6. Den abfallenden Kühlmitteldurchsatz beim Ausfall des Pumpenantriebsaggregates.
- Die variablen Größen im Modell sind:
- a. Neutronendichte im Reaktor.
- b. Temperaturen im Core und Kreislauf.
- c. Kühlmitteldurchsatz (Transportverzögerungen).
- Es werden somit folgende Untersuchungen ermöglicht:
- 1. Studium der inhärenten Sicherheit der Anlage bei Störungen des Reaktorbetriebes und Ermittlung des Übergangsverhaltens.
- 2. Überprüfung von Auslegungskriterien bezw. evtl. Schaffung neuer Kriterien für das Regel- und Steuersystem.
- 3. Ermittlung der zeitlichen Temperaturgradienten an besonders gefährdeten Stellen des Kreislaufsystems (Flansche, Eintrittsund Austrittsstutzen).
- 4. Ermittlung einer optimalen Drosselkurve des Kühlmitteldurchsatzes beim Reaktorschnellschluß zur Erzielung möglichst sanfter Temperaturübergänge.

Ein weiterer Ausbau des Modells durch Hinzunahme des Sekundärkreises einschließlich Dampferzeuger und Turbine kann durchgeführt werden. Hiermit wäre die Simulation eines gesamten Kernkraftwerkes möglich.

#### 2. Neutronen-Kinetik

Das Zeitverhalten des Reaktors kann beschrieben werden durch die bekannten raumunabhängigen kinetischen Gleichungen *i-3,4\_/.*

(I.2-1) 
$$
\frac{dn(t)}{dt} = \frac{\delta k - \beta}{1} n(t) + \sum_{i=1}^{6} \lambda_i C_i
$$

$$
(1.2-2) \qquad \frac{dC_1(t)}{dt} = \frac{\beta_1}{1} n(t) - \lambda_i C_1(t)
$$

 $\frac{dn(t)}{dt}$  stellt die zeitliche Änderung der Neutronendichte dar. Der Term  $\frac{\Delta k - \beta}{1}$  • n erfaßt die Änderung der prompten Neutronendichte; die Summe der  $\lambda_{\bf i}^{\phantom{\dagger}}$ C $_{\bf i}^{\phantom{\dagger}}$  berücksichtigt den verzögerten Neutronenanteil. Gl. (1.2-2) beschreibt die zeitliche Änderung der verzögerten Neutronenkonzentration der i-ten Gruppe.

#### 3. Reaktivitätsrückwirkung

Für die gesamte Reaktivität  $\partial k$  ergibt sich:

$$
\delta k = \delta k_{\text{stör}} + \delta k_{\text{riick}}
$$

 $\delta k_{\text{st}}$  = Störreaktivität, hervorgerufen durch äußere Einwirkung (z.B. Bewegung eines Regelstabes)

 $\delta$  k<sub>rijck</sub> = Rückwirkende, interne Reaktivität, die im Reaktor durch Temperatureinwirkung erzeugt wird

Die temperaturabhängige rückwirkende Reaktivität beeinflußt das dynamische Verhalten eines Reaktors wesentlich und wird entscheidend für die Betriebssicherheit bei einer Funktionsstörung des Regelsystems und anderen anomalen Betriebsbedingungen. Von den verursachenden Größen wie Änderungen der Dichte, der Geometrie und des Spektrums werden im Rechenprogramm berücksichtigt:

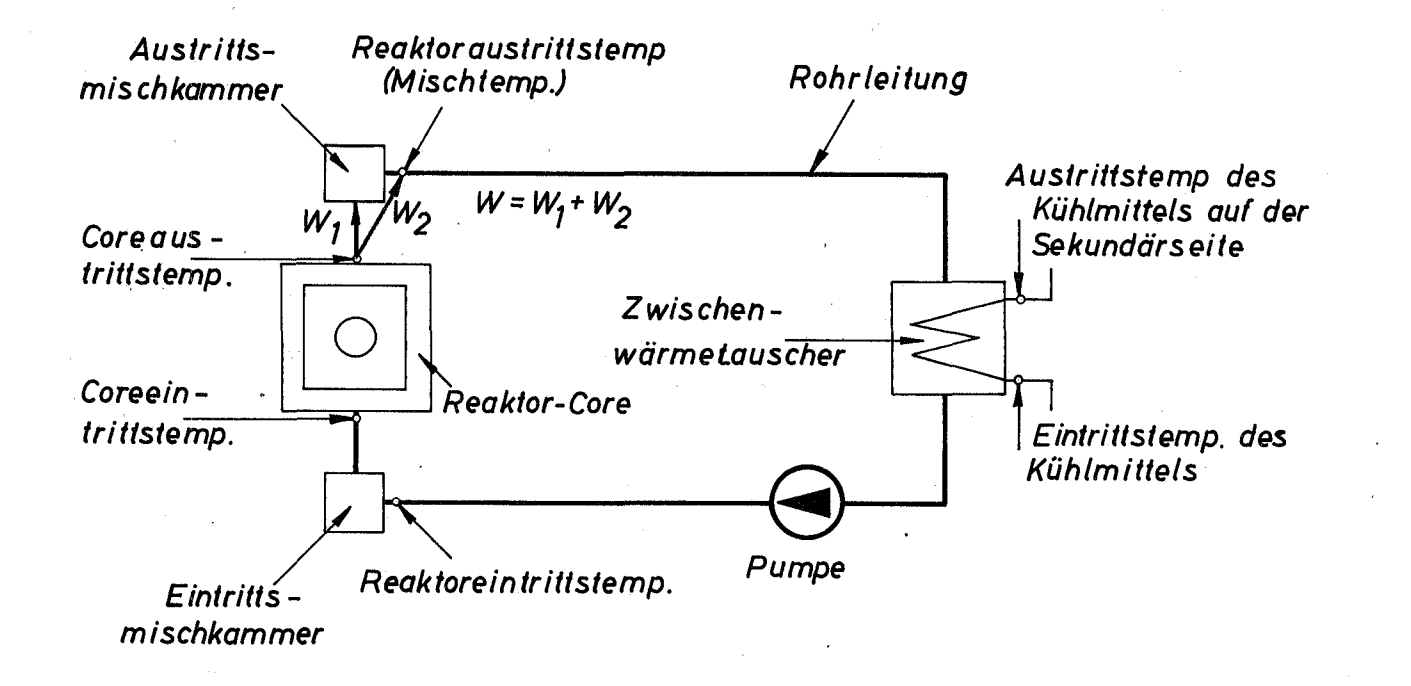

 $\mathbf{1}$  .  $\sigma$ 

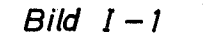

Schematische Darstellung des Primärkreislaufes

1. die Doppler-Reaktivität,

2. die Dichteänderung des gesamten Strukturmaterials,

3. die Dichteänderung des Kühlmittels.

Für  $\delta k_{\text{riick}}$  wird der Ansatz gemacht:  $\sqrt{4,5,6}$ 

$$
(I.3-1) \quad \delta k_{\text{riick}} = \alpha_{\text{B}}(T_{\text{B}}-T_{\text{Bo}}) + \alpha_{\text{C}}(T_{\text{C}}-T_{\text{Co}}) + \alpha_{\text{STR}}(T_{\text{STR}}-T_{\text{STRO}}) + \alpha_{\text{K}}(T_{\text{K}}-T_{\text{KO}})
$$

 $\alpha_{\rm p} = f(T_{\rm p}) =$  Doppler-Koeffizient < 0  $=$  Struktur-Koeffizient  $<$  0  $\alpha_{\text{STIR}}$  $\alpha$ <sub>C</sub> = Canmaterial-Koeffiz.  $> 0$ = Kühlmittel-Koeffiz.  $> 0$  $\alpha_{\mathbf{k}}$ 

 $T_B$ ,  $T_C$ ,  $T_{STR}$ ,  $T_K$  sind gewichtete, mittlere Temperaturen (vgl.I.4.2).

 $T_{B0}$ ,  $T_{C0}$ ,  $T_{STR0}$ ,  $T_{KO}$  sind die entsprechenden Temperaturen für den stationären Betrieb.

Im stationären Reaktorbetrieb ist:

 $T_B = T_{B0}$ ;  $T_C = T_{C0}$ ;  $T_{STR} = T_{STR}$ ;  $T_K = T_{K0}$ ; somit  $\partial k_{\text{riick}} = 0$ 

#### 4. Thermodynamik des Cores

#### 4.1 Leistungsbilanzen

Es wird im Brennstoff ein Volumenelement V betrachtet. Der Zusammenhang der erzeugten Leistung mit Temperatur, Leitvermögen und Zeit wird durch die Wärmeleitungsgleichung beschrieben:

$$
(I.4-1)\int_{V}\oint_{V} \vec{v}(\vec{r},t) dV = \int_{V}\frac{1}{c \rho} \cdot div (\lambda grad V) + \int_{C}\frac{S}{c \rho} \cdot dV
$$

Durch Anwendung des Gauß'schen Integralsatzes folgt unter den Voraussetzungen:

$$
\left\{\n \begin{array}{c}\n \text{c = konst.} \\
\text{y = }\n \text{m} \\
\text{y = }\n \text{m}\n \end{array}\n \right\}\n \text{ in } V
$$

$$
(I.4-2)\int\limits_V\frac{\partial}{\partial t}\,\vartheta(r,t)\;dV\;=\;\frac{\lambda}{e\rho}\;\cdot\int\limits_F\mathrm{grad}\,\vartheta\,\vec{n}\;d\mathbf{f}+\frac{1}{e\,\rho}\int\limits_V\mathrm{S}\;dV
$$

 $\overrightarrow{n}$  = Normalvektor des Flächenelements dF

Ferner gilt:

(1.4-3) 
$$
\int \frac{\delta}{\delta t} \mathcal{V}(r,t) dV = \frac{\delta}{\delta t} \cdot \int \mathcal{V}(r,t) dV
$$

Die mittlere Temperatur im Volumen V ist definiert durch:

$$
(I.4-4) \tT(t) = \frac{\sqrt{\nu(r,t)} dv}{\sqrt{\frac{dV}{dV}}}
$$

Mittels der Gleichungen (I.4-2) bis (I.4-4) ergibt sich:

(1.4-5) 
$$
\mathbf{v} \cdot \mathbf{p} \cdot \mathbf{c} \cdot \frac{d\mathbf{T}(t)}{dt} = \lambda \int \mathbf{grad} \, \mathbf{v}(\mathbf{r}, t) \cdot \mathbf{n} d\mathbf{r} + \int \mathbf{S} d\mathbf{v}
$$

oder, da 
$$
\overrightarrow{q}
$$
 = - $\lambda$  grad  $\vartheta(r,t)$ 

$$
(I.4-6) \tV \rho \cdot c \cdot \frac{d\mathbf{T}(t)}{dt} = -\int \vec{q} \cdot \vec{n} \, dt + \int \vec{s} \, dV
$$

Zeitliche Änderung der Wärmekapazität = Leistung, die im Volumen erzeugt wird + Wärmestrom durch die Oberfläche.

Für einen langen zylinderförmigen Stab, der repräsentativ für ein Brennelement angesehen wird, sollen die folgenden Voraussetzungen gelten:

Wärmeleitung nur in radialer Richtung ( $\frac{R}{h}$   $\ll$ 1). Er ist untera teilt radial in n-konzentrische Zylinderringzonen, die axial  $\eta$ -fach unterteilt sind und die Länge  $\Delta Z$ , haben. Es ergibt sich so eine Anordnung von Volumenelementen, die man entsprechend den Elementen einer Matrix numerieren kann. (Vergl.Bild I-2). Die Leistungsdichte  $S_{i,k}$  im jeweiligen Volumenelement ist nur eine Funktion der Zeit.

Für das Volumenelement V<sub>i.k</sub> gilt dann nach Gl. (I.4-6) die Leistungsbilanz :

$$
(1.4-7) \tV_{i,k} \tP_{i,k} \tC_{i,k} \tfrac{d T_{i,k}(t)}{dt} = -Q_{i,k} + Q_{i,k} \tP_{i,k} \tV_{i,k}
$$

 $i = 1 ... \eta$  $k = 1...n - 2$ 

 $\mathbb{Q}_{1,K}^+$  ist die gesamte, in das Volumenelement einströmende,  $\mathbb{Q}_{\mathbf{1}, K_{\mathbf{2}}}^{\mathbf{1}, \mathbf{w}_{\mathbf{e}}}$  die gesamte ausströmende Wärmemenge.  $\mathbb{Q}_{\mathbf{1}, K_{\mathbf{e}}}$  und  $\mathbb{Q}_{\mathbf{1}, K_{\mathbf{a}}}$  sind abhängig von der Temperaturverteilung und vom thermischen Leitvermögen. Sie werden approximiert durch:

$$
(1.4-8) \qquad Q_{i,K_e} = \frac{T_{i,k-1} - T_{i,k}}{R_{i,k-1/ik}} \qquad Q_{i,K_a} = \frac{T_{i,k} - T_{i,k+1}}{R_{i,k/1,k+1}}
$$

 $R_{\texttt{i},\texttt{k}-1/\texttt{i},\texttt{k}}$  und  $R_{\texttt{i},\texttt{k}/\texttt{i},\texttt{k}+1}$  stellen den Wärmewiderstand zwischen  $i = 1 \dots n$  $k = 2 ... n - 2$ den mittleren Temperaturen T<sub>i,k-1</sub> und T<sub>i,k</sub> bezw. T<sub>i,k</sub> und T<sub>i,k+1</sub> dar. Durch Einsetzen von Gl. (I.4-8) in Gl. (I.4-7) folgt dann:

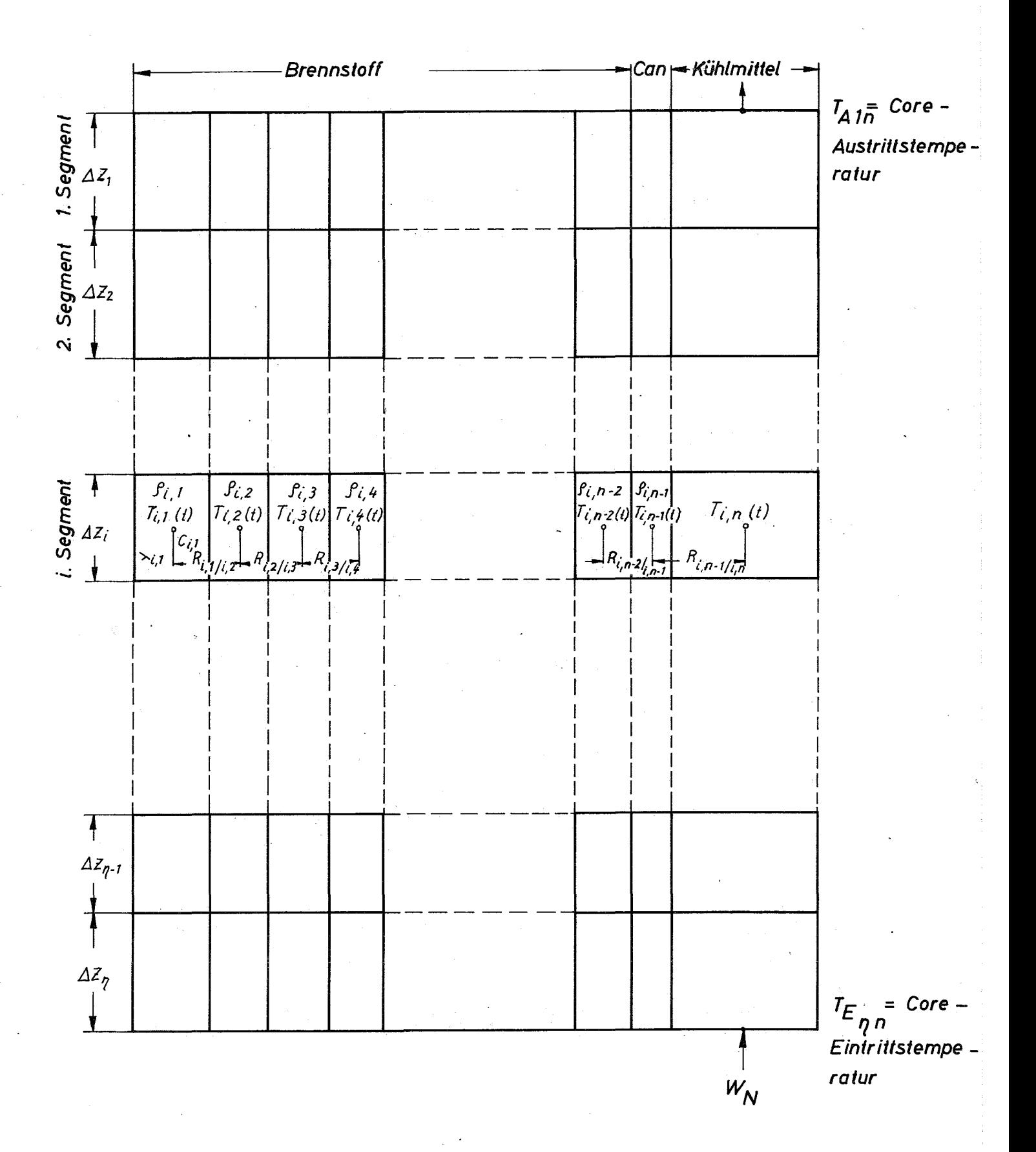

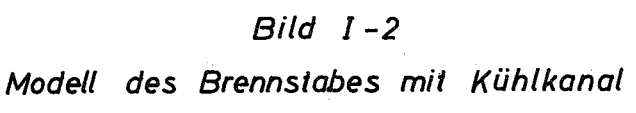

 $-9-$ 

$$
(\textbf{I.4-9})
$$

$$
\frac{d T_{i,k}(t)}{dt} = \frac{1}{V_{i,k} \cdot P_{i,k} \cdot C_{i,k} \cdot R_{i,k-1/1,k}} \cdot (T_{i,k-1} - T_{i,k}) - \frac{1}{V_{i,k} \cdot P_{i,k} \cdot C_{i,k} \cdot R_{i,k/1,k+1}}
$$

$$
(T_{i,k} - T_{i,k+1}) + \frac{S_{i,k}}{\rho_{i,k} \cdot C_{i,k} \cdot S_{i,k}^0} \cdot S_{i,k}^0
$$

 $i = 1 \ldots \eta$  $k = 1 ... n - 2$ 

Der Zusammenhang zwischen  $S_{i,k}$  und n(t) wird durch die Beziehung

(I.4-10) n{t) Si,k <sup>n</sup> = Neutronenkonzentration für 0 = den stationären Betrieb 0 n S. k <sup>0</sup> <sup>0</sup> ~, S. <sup>k</sup> <sup>=</sup> stationäre Leistungsdichte im ~, Volumenelement Vi,k

gegeben. Für die Leistungsverteilung in axialer Richtung wird eine Cosinusverteilung angenommen (vgl. II.3.19).

Die Koeffizienten der Gleichungen stellen reziproke Zeitkonstanten dar; sie haben die Dimension (Zeiteinheit  $^{-1}$ ). Alle Größen im Nenner der Koeffizienten sind temperaturabhängig. Für dynamische Untersuchungen ist es zulässig, diese Größen in erster Näherung konstant zu setzen und durch entsprechende Parametervariationen den Einfluß der Temperaturabhängigkeit zu studieren.

Der Wärmewiderstand <sup>R</sup> ist eine Funktion der thermischen Leitfähigkeit, der Leistungsverteilung und der Geometrie (vgl. I.4.2).

Für die Leistungsbilanz im Can folgt analog zur GI. (I.4-9):

~) ausgenommen den Wärmewiderstand R

$$
(1.4-11)
$$

$$
\frac{d_{i,k}(t)}{dt} = \frac{1}{V_{i,k} \cdot P_{i,k} \cdot C_{i,k} \cdot R_{i,k-1/i,k}} \cdot (T_{i,k-1} - T_{i,k})
$$

$$
-\frac{1}{v_{i,k} \cdot \theta_{i,k} \cdot c_{i,k} \cdot R_{i,k/1,k+1}} \cdot (T_{i,k} - T_{i,k+1})
$$

$$
i = 1 ... \eta
$$
  

$$
k = n - 1
$$

und für den Kühlkanal ergibt sich aus der Leistungsbilanz mit den weiteren Voraussetzungen: Kühlmitteldichte und Kühlmittelgeschwindigkeit

$$
(1.4-12)
$$

(örtlich) konstant:

$$
\frac{d_{i,k}(t)}{dt} = \frac{1}{v_{i,k} \cdot v_{i,k} \cdot c_{i,k} \cdot R_{i,k-1/1,k}} \cdot (T_{i,k-1} - T_{i,k})
$$
\n
$$
= \frac{W_N}{W_N} \cdot \frac{W_{N0}}{v_{i,k} \cdot v_{i,k}} \cdot (T_{A1,k} - T_{E1,k})
$$
\n
$$
T_{Ai,k} = 2 T_{i,k} - T_{Ei,k}
$$
\n
$$
T_{E1,k} = T_{Ai+1,k}
$$
\n
$$
T_{Emp} = core-Eintritts temperature
$$

#### 4.2 Wärmewiderstände

Nach Bild I-3 gilt für den gesamten stationären Wärmefluß Q durch die Zylinderoberfläche mit dem Radius r:  $_1$  < r < r<sub>k</sub>)

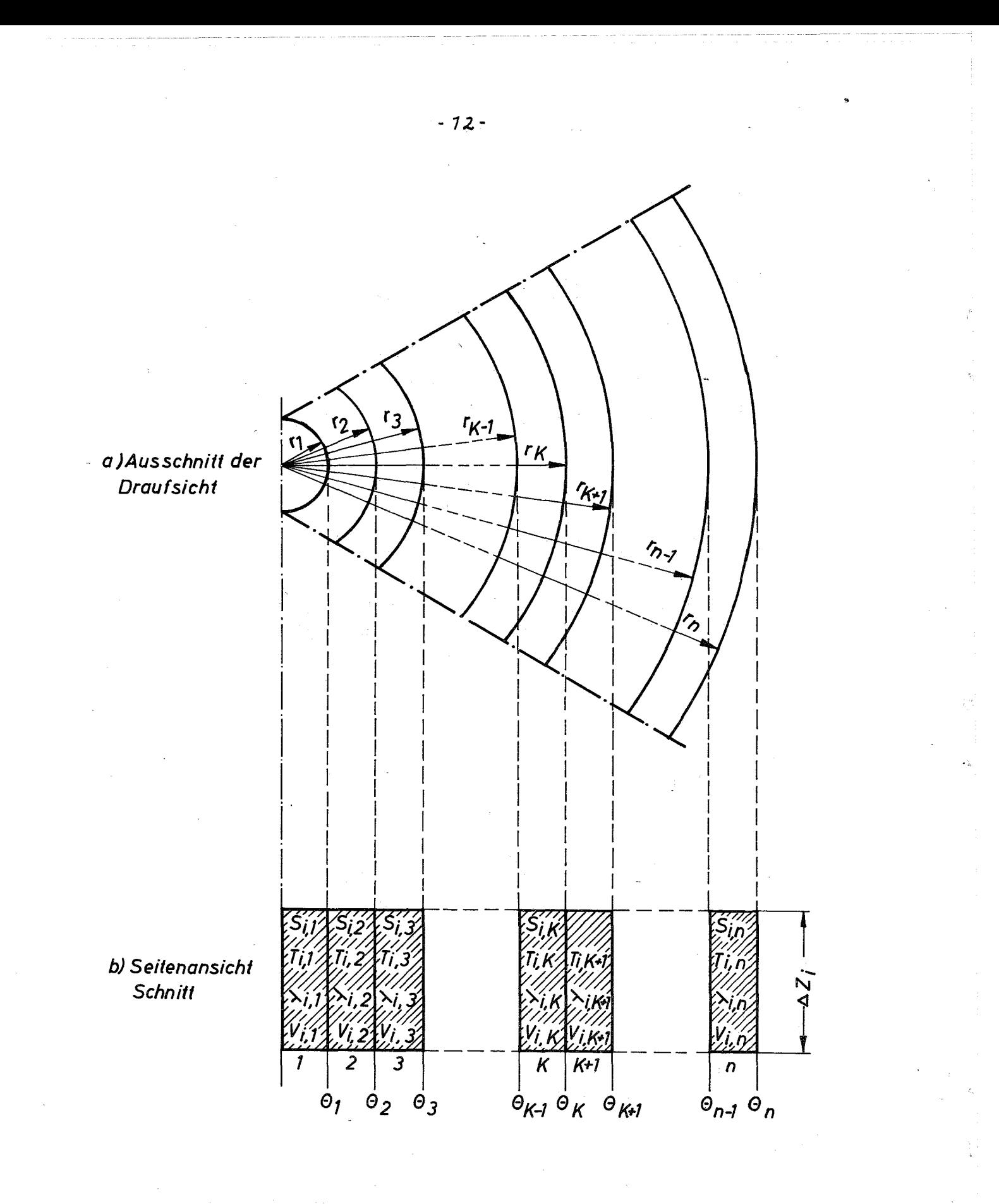

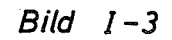

Unterteilung des Zylinders (Brennstoffstab) in n konzentrische Ringzonen.

$$
(I.4-13) \t2\pi \cdot r \cdot \Delta Z_i \cdot q = Q = \sum_{\nu=1}^{k-1} S_{i,\nu} \cdot V_{i,\nu} + S_{i,k} \cdot V_r
$$

wobei 
$$
V_r = \tilde{t} \cdot \Delta Z_i (r^2 - r_{k-1}^2)
$$
;

Für q, den Wärmefluß pro Flächeneinheit, folgt **dann:**

$$
(I_{*}4-14) \tq = \frac{\sum_{\gamma=1}^{k-1} S_{i,\gamma}(r_{\gamma}^{2} - r_{\gamma-1}^{2})}{2 \cdot r} + \frac{S_{i,k}(r^{2} - r_{k-1}^{2})}{2 \cdot r}
$$

(Aus Gründen der Übersichtlichkeit wird der Zeilenindex i für die weitere Ableitung fortgelassen.)

Durch Ausmultiplizieren und Umordnen ergibt sich hieraus:

$$
(1.4-15) \t q = \frac{S_k \cdot r}{2} + \frac{1}{2 \cdot r} \sum_{\nu=1}^{k-1} r_{\nu}^2 \cdot (S_{\nu} - S_{\nu+1})
$$

Nach Fourier gilt:

$$
(1.4-16) \qquad q = -\lambda_k \cdot \text{grad } \mathbf{\hat{v}} = -\lambda_k \cdot \frac{d \mathbf{\hat{v}}}{dr} = \frac{S_k \cdot r}{2} + \frac{1}{2 \cdot r} \cdot \sum_{\mathbf{\hat{v}}=1}^{k-1} r_{\mathbf{\hat{v}}}^2 \cdot (S_k - S_{\mathbf{\hat{v}}+1})
$$

Durch nachfolgende Integration in den Grenzen von  $r_{k-1}$  und r bezw.  $\Theta_{k-1}$ und  $\mathcal V$  folgt für die Temperaturverteilung im Volumenelement V<sub>y</sub>:

$$
(I.4-17) \t\mathcal{Y} = \theta_{k-1} - \left[ \frac{S_k}{4\lambda_k} \cdot (r^2 - r^2_{k-1}) + \frac{1}{2\lambda_k} \cdot \ln \left( \frac{r}{r_{k-1}} \right) \cdot \sum_{r=1}^{k-1} r_{\nu}^2 (S_{\nu} - S_{\nu+1}) \right]
$$

Für  $S_1 = S_2 \cdots S_k = S$  erhält man, wie sofort ersichtlich, die bekannte Temperaturverteilung in einem Zylinder mit der Leistungsdichte S.

Für r =  $r_k$  ist  $\vartheta = \Theta_k$ ; aus (I.4-17) läßt sich ableiten:

$$
(I.4-18) \quad \theta_{k} = \theta_{k-1} - \left[ \frac{S_{k}}{4\lambda_{k}} \cdot (r_{k}^{2} - r_{k-1}^{2}) + \frac{1}{2\lambda_{k}} \ln \frac{r_{k}}{r_{k-1}} \right] \cdot \sum_{\nu=1}^{k-1} r_{\nu}^{2} \cdot (S_{\nu} - S_{\nu+1})
$$

$$
= \theta_{k-1} - \sum_{k}^{k} (S, \lambda, r)
$$

Mittelung über die Fläche der k-ten Zone ergibt die Gl. (I.4-19):

$$
(1.4-19) \t T_{k} = \frac{r_{k-1}}{\int_{r_{k-1}}^{r_{k}} r dr} = \frac{r_{k-1}}{\int_{r_{k-1}}^{r_{k}} r dr} = \frac{r_{k-1}}{\frac{r_{k}^{2} - r_{k-1}^{2}}{2}}
$$

Einsetzen von GI. (I.4-17) in GI. (I.4-19) und Ausführen der Integration in den angegebenen Grenzen führt zu:

$$
(1.4-20) \t T_{k} = \theta_{k-1} \left( \frac{S_{k}}{4\lambda_{k}} \cdot \frac{(r_{k}^{2} - r_{k-1}^{2})}{2} + \frac{1}{2\lambda_{k}} \cdot \left[ \frac{r_{k}^{2}}{r_{k}^{2} - r_{k-1}^{2}} \cdot \ln(\frac{r_{k}}{r_{k-1}}) - \frac{1}{2} \right] \cdot \left( \sum_{\nu=1}^{k-1} r_{\nu}^{2} \cdot (S_{\nu} - S_{\nu+1}) \right) \right)
$$
oder:

$$
(I.4-21)
$$
  $T_k = \theta_{k-1} - \zeta_k (S, \lambda, r)$ 

Für  $T_{k+1}$  läßt sich entsprechend Gl.(I.4-20) ein analoger Zusammenhang ableiten:

$$
(1.4-22)
$$
  $T_{k+1} = \theta_k - \sum_{k+1}^{k} (S, \lambda, r)$ 

Der Wärmewiderstand zwischen den mittleren Temperaturen  $T_{i,k}$  und  $T_{i,k+1}$ wird durch die GI. (I.4-23) gegeben:

$$
(1.4-23) \t R_{i,k/i,k+1} = \frac{T_{i,k} - T_{i,k+1}}{\sum_{\nu=1}^{k} S_{i\nu} \cdot V_{i\nu}} = \frac{\xi_{k} - \xi_{k} + \xi_{k+1}}{\pi \cdot \Delta Z_{i} \cdot \sum_{\nu=1}^{k} S_{i\nu} (r_{\nu}^{2} - r_{\nu-1}^{2})}
$$

Mittels der Gleichungen (I.4-20), (I.4-22) und (I.4-18) läßt sich aus Gl.(I.4-23) herleiten:

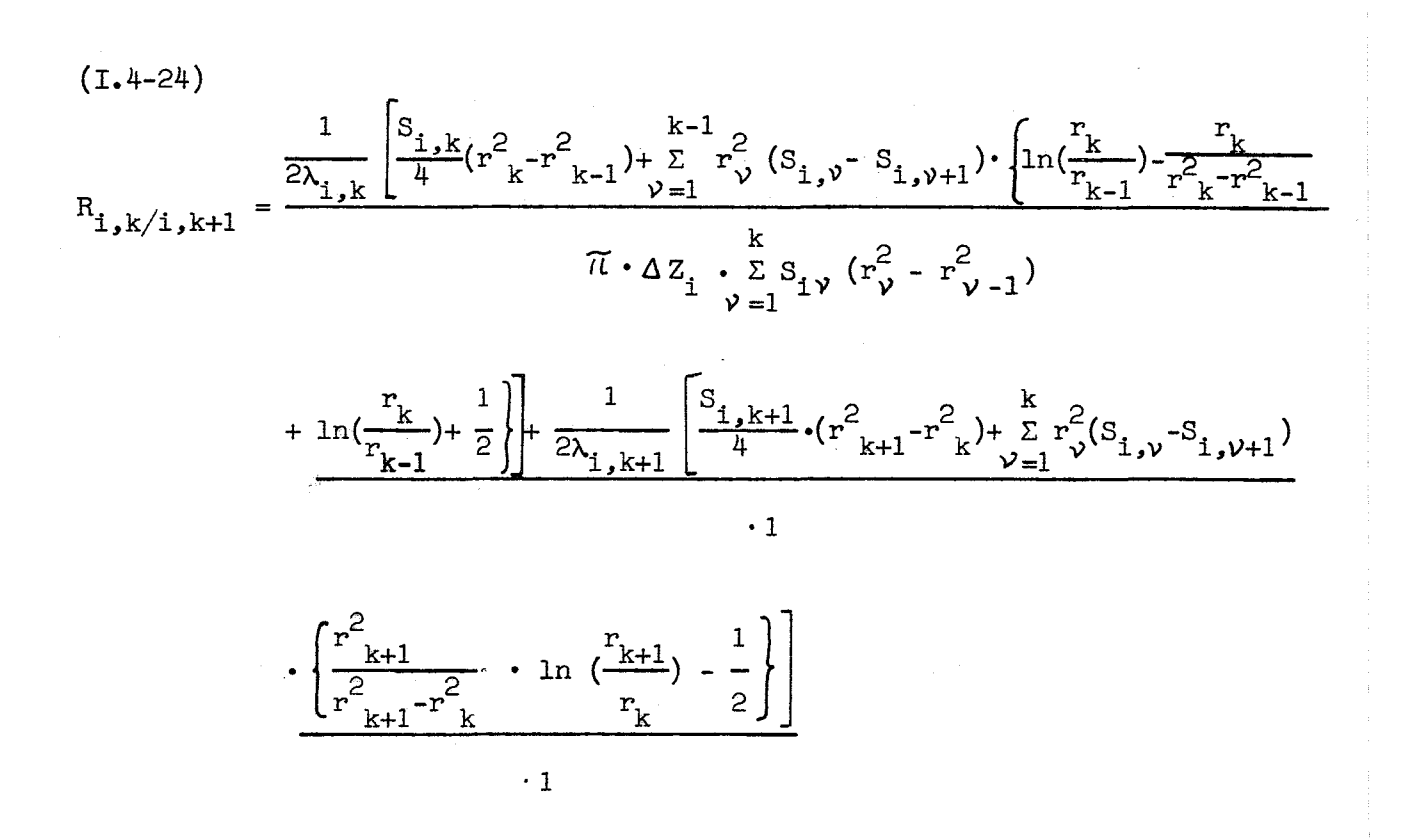

 $-15 -$ 

Entsprechend der Voraussetzung ist die Leistungdichte S<sub>1</sub>,  $\nu$  über die jeweilige Zone konstant. Daher kann S<sub>i, V</sub> als Vielfaches eines Bezugswertes S<sub>o</sub> ausgedrückt werden: S<sub>1</sub>,  $v = b_{i}$ ,  $v \cdot S_{o}$ 

Die b<sub>i</sub>  $\nu$  sind konstante Werte. Durch Einsetzen in Gl. (I.4-24) folgt:

$$
(I.4-25)
$$
\n
$$
R_{1,k/1,k+1} = \frac{\frac{1}{2\lambda_{1,k}} \left[ \frac{b_{1,k}}{4} (r_{k}^{2}r_{k}^{2} - r_{k-1}^{2}) + \sum_{\nu=1}^{k-1} r_{\nu}^{2} (b_{1,\nu}^{2} - b_{1,\nu+1}) \cdot \left( \ln(\frac{r_{k}}{r_{k-1}}) - \frac{r_{k}^{2}}{r_{k}^{2} - r_{k-1}^{2}} \right) \right]}{\pi \cdot \Delta z_{1} \sum_{\nu=1}^{k} b_{1,\nu} (r_{\nu}^{2} - r_{\nu-1}^{2})}
$$
\n
$$
\cdot \ln(\frac{r_{k}}{r_{k-1}}) + \frac{1}{2} \left\{ \frac{1}{2} + \frac{1}{2\lambda_{1,k+1}} \left[ \frac{b_{1,k+1}}{4} \cdot (r_{k+1}^{2} - r_{k}^{2}) + \sum_{\nu=1}^{k} r_{\nu}^{2} (b_{\nu}^{2} - b_{\nu+1}) \right] \right\} + \frac{1}{2\lambda_{1,k+1}} \left[ \frac{b_{1,k+1}}{4} \cdot (r_{k+1}^{2} - r_{k}^{2}) + \sum_{\nu=1}^{k} r_{\nu}^{2} (b_{\nu}^{2} - b_{\nu+1}) \right]
$$

 $\cdot$  1

Wird  $S_{i}$ ,  $\gamma$  als konstant über den Brennelementradius angenommen, eine Annahme, die in guter Näherung vernünftig ist,  $(b_{i,1} = b_{i,2} = \cdots = b_k)$ so kann man Gl. (I.4-25) vereinfachen.

$$
(1.4-26) \qquad R_{1,k/1,k+1} = \frac{1}{8 \pi \lambda_{1,k} \cdot \Delta z_1} \cdot \left( \frac{r^2 k^{-r^2} k^{-1}}{r^2 k} \right) + \frac{1}{8 \pi \lambda_{1,k+1} \cdot \Delta z_1} \cdot \left( \frac{r^2 k^{1-r^2} k}{r^2 k} \right)
$$

 $i = 1 ... \eta$  $k = 1 ... n - 3$ 

Mit dieser Gleichung wird im Brennstoff gerechnet. Für den Wärmewiderstand zwischen Brennstoff und Can ergibt sich aus Gl. (I.4-25) für b<sub>i.k+1</sub>= 0 und  $b_k \neq 0$ 

 $(I.4-27)$ 

$$
R_{i,k/1,k+1} = \frac{1}{8\pi\lambda_{i,k}\cdot \Delta Z_i} \cdot \left(\frac{r_{k}^2 - r_{k-1}^2}{r_{k}^2}\right) + \frac{1}{2\pi\lambda_{i,k+1}\Delta Z_i} \left(\frac{r_{k+1}^2}{r_{k+1}^2 - r_{k}^2} \cdot \ln(\frac{r_{k+1}}{r_{k}}) - \frac{1}{2}\right)
$$

 $i = 1 \ldots \eta$  $k = n - 2$ 

 $\frac{1}{h_{\rm EC}\cdot F_G}$  berücksichtigt. Der Beitrag des Gaps wird durch ein additives Glied:

 $h_{\text{av}}$  = fiktiver Wärmeübergangskoeffizient des Gaps, abhängig von der Brennstofftemperatur

$$
\mathbf{F}_{\mathbf{G}} = 2\,\tilde{\mathbf{L}} \cdot \Delta \mathbf{Z}_{i} \cdot \mathbf{r}_{n-2}
$$

Somit folgt unter Berücksichtigung des Gap-Widerstandes die Formel:

$$
R_{i,k,i,k+1} = \frac{1}{8\pi\lambda_{i,k} \Delta z_{i}} \left(\frac{r^{2}_{k} - r^{2}_{k-1}}{r^{2}_{k}}\right) + \frac{1}{2\pi\lambda_{i,k+1} \Delta z_{i}} \left(\frac{r^{2}_{k+1}}{r^{2}_{k+1} - r^{2}_{k}} \cdot \ln\left(\frac{r_{k+1}}{r_{k}}\right) - \frac{1}{r^{2}_{k}}\right)
$$
  
+ 
$$
\frac{1}{\frac{h_{\text{BC}} \Delta z_{i} r_{k}}{r_{k}}} \qquad \frac{1}{B}
$$

 $i = 1 \ldots \eta$  $k = n - 2$ 

Der Wärmewiderstand zwischen mittlerer Gan-Temperatur und mittlerer Kühlmittel-Temperatur wird durch die GI. (I.4-29) beschrieben:

$$
(I.4-29) \t R_{i,k/i,k+1} = \frac{\ln(\frac{r_k}{r_m})}{2\pi_{\lambda_{i,k}} \cdot \Delta z_i} + \frac{1}{n_{CK} \cdot 2\pi \cdot \Delta z_i \cdot r_k} (7.7)
$$

 $i = 1 \ldots \eta$  $k = n - 1$  $r_{m}$  = "mittlerer" Radius des Cans

Der 2. Term in GI. (I.4-28) stellt den Gan-Anteil des Wärmewiderstandes dar. Der Klammerausdruck B ist unter Berücksichtigung der Indizierung des Gans:  $B = \ln \left( \frac{r_m}{r_{k-1}} \right)$ 

Durch entsprechendes Umordnen erhält man:

$$
\ln\left(\frac{r_k}{r_m}\right) = \ln\left(\frac{r_k}{r_{k-1}}\right) - \frac{r_{k}^2}{r_{k}^2 - r_{k-1}^2} \cdot \ln\left(\frac{r_k}{r_{k-1}}\right) + \frac{1}{2}
$$

 $k = n - 1$  zur Lösung von Gl.  $(1.4-29)$ .

#### 4.3 Temperaturmittelung für die Reaktivitätsrückwirkung

Für die raumunabhängigen reaktorkinetischen Gleichungen sind radial und axial über das Brennelement und Gore gemittelte Temperaturen zur Berechnung der Reaktivitätsrückwirkung einzusetzen.

a) Brennstoff

1. Radiale Mittelung über das Brennelement:

 $(T.4-30)$   $T_{mBi}$  (t) =  $\alpha_{i,k}$   $T_{i,k}$  (t)

 $i = 1$  ...  $\eta$  $k = 1 ... n - 2$ 

$$
\alpha_{i,k} = \frac{v_{i,k}}{v_i}
$$

$$
v_i = \sum_{k=1}^{n-2} v_{i,k}
$$

2. Axiale Mittelung über das Brennelement:

(1.4-31) 
$$
T_{mB}(t) = \sum_{i=1}^{n} \delta_i \cdot T_{mBi}(t) \qquad \delta_i = \frac{V_i}{V_{ges B}} (\frac{S_i}{S_m})^2
$$

Eine dynamisch exakte Mittelung über den Coreradius setzt die gleichzeitige Simulation von mehreren Brennelement-Kühlkanälen voraus  $(Zentralkanal /i-helßer Kanal /i, mitlerer Kanal und Randkanal).$ 

1nfolge der meist beschränkten Rechenkapazität muß man sich oft mit der Simulierung eines Kanals begnügen. Das in dieser Arbeit sich anbietende Näherungsverfahren berechnet die Temperatur des "mittleren Brennelement-Kühlkanals" aus denen des Zentralkanals. Aus der radial und axial im Zentralkanal (heißer Kanal) gemittelten Brennstofftemperatur T mB wird durch Multiplikation mit dem reziproken radialen Flußformfaktor  $P_r$  die auf den "mittleren" Kühlkanal bezogene Rückführungstemperatur $\texttt{T}_\text{B}$ errechnet.

$$
(I.4-32)
$$
  $T_B(t) = T_{mB}(t) \cdot P_r$ 

#### b) Strukturmaterial

1. Can :

 $(T.4-33)$   $T_C(t) = \sum \varphi_i \cdot T_{i,k}$  (t)

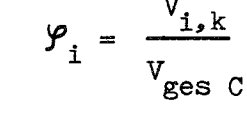

 $i=1...n$  $k = n - 1$ 

2. Übriges Strukturmaterial:

 $T_{SFR}(t)$  ist gegenüber  $T_K(t)$ mit der Zeitkonstante  $\mathcal T$ , die den Wärmeübergang zwischen Kühlmittel und Strukturmaterial berücksichtigt, verzögert.

c) Kühlmittel

$$
(I.4-34) \t TK (t) = \sum \psi_i \cdot Ti,k (t) \t \psi_i = \frac{V_{i,k}}{V_{ges K}}
$$

 $i = 1 ... \eta$  $k = n$ 

5. Thermodynamik des Zwischenwärmeaustauschers

Zur Erfassung der instationären Temperaturen im Zwischenwärmeaustauscher wird das gleiche Verfahren wie im Brennelement angewendet. Der Zwischenwärmeaustauscher wird in einzelne Volumenelemente eingeteilt und für jedes Element die Leistungsbilanz aufgestellt.

Bild I-4 gibt eine schematische Darstellung des Zwischenwärmeaustauschers, der nach dem Gegenstromprinzip arbeitet, mit der radialen und axialen Unterteilung.

Für die Leistungsbilanzen erhält man:  $\sqrt{8}$   $\sqrt{}$ 

 $V_{i,1} \tcdot \tP_{i,1} \tcdot C_{i,1} \tcdot \frac{d \tP_{i,1}}{dt} = \frac{V_{i,2}^3 - V_{i,1}^3}{R_{i,2/i,1}}$ (äußere Hülle)  $(1.5-1)$  $i = 1 ...$ 

 $(I.5-2)$ 

 $V_{i,2} \cdot \beta_{i,2} \cdot C_{i,2} \cdot \frac{d \nu_{i,2}^2}{dt} = \frac{W_p}{W_{po}} W_{po} \cdot C_p (\nu_{Ei,2}^2 - \nu_{Ai,2}^3) - \frac{\nu_{i,2}^3 - \nu_{i,1}^3}{R_{i,2/1,1}}$  $-\frac{\vartheta_{1,2}-\vartheta_{1,3}}{R_{1,2/1,3}}$  $i = 1, ...$ 

$$
(I.5-3) \qquad \mathcal{V}_{Ai,2} = \frac{\mathcal{V}_{i,2}^{\mathfrak{H}} + \mathcal{V}_{i+1,2}}{2} = \mathcal{V}_{Ei+1,2}^{\mathfrak{H}} \qquad \text{(Primär Na)}
$$
  
i = 1 ...  $\xi$  - 1

$$
(1.5-4) \qquad \mathcal{V}_{A_{5,2}}^9 = 3 \cdot \mathcal{V}_{5,2}^9 - 3 \mathcal{V}_{5-1,2}^9 + \mathcal{V}_{5-2,2}^9
$$

$$
(1.5-5) \tV_{i,3} \tP_{i,3} \tC_{i,3} \tN \t\frac{d \tP_{i,3}}{dt} = \t\frac{\tP_{i,2} \tP_{i,3}}{R_{i,2/1,3}} - \frac{\tP_{i,3} \tP_{i,4}}{R_{i,3/1,4}} \t(
$$

 $i = 1 ... 5$ 

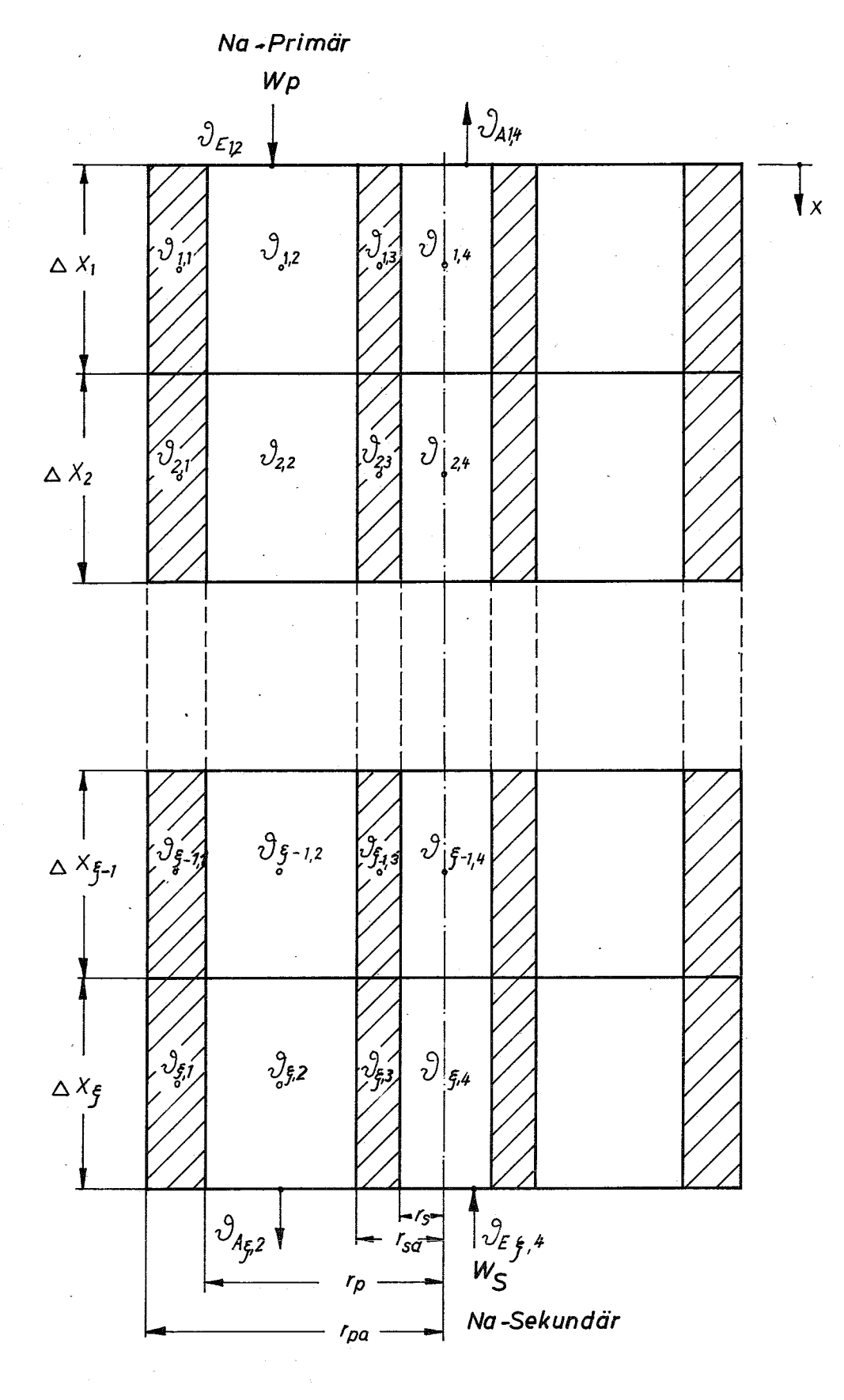

## $Bild$   $I-4$

Schematische Darstellung des Zwischenwärmeaustauschers mit Unterteilung in Segmenten.

$$
(I.5-6) \tV_{i,4} \tP_{i,4} \tC_{i,4} \tN \t\frac{d \tU_{i,4}}{dt} = \frac{\tU_{i,5}^9 - \tU_{i,4}^9}{R_{i,5}/i,4} - \tW_{\text{so}} \tC_{\text{s}} (\tU_{\text{E}i,4}^9 - \tU_{\text{Ai},4}^9)
$$

(Sekundär-Na)

$$
(1.5-7) \t\t\t\t $\mathcal{V}_{\text{Ai},4} = \frac{\mathcal{V}_{\text{i},4}^{\text{A}} + \mathcal{V}_{\text{i}-1,4}^{\text{B}}}{2} = \mathcal{V}_{\text{Ei}-1,4}$
$$

 $i = 2 ... f$ 

$$
(1.5-8) \t\t 3A1,4 = 3 \cdot 31,4 - 3 \cdot 32,4 + 33,4
$$

Die Wärmewiderstände R<sub>1,2/1,1</sub>; R<sub>1,2/1,3</sub>; R<sub>1,3/1,4</sub> /7<sub>1</sub> i = 1<sub>,</sub>...  $\int$ werden durch die Gleichungen (I.5-9) bis (I.5-14) gegeben (vgl. I.4.2).  $\mathbf{r}_{\mathsf{mp}}$ 

$$
(1.5-9) \t R_{i,2/1,1} = \frac{1}{\alpha_p \cdot 2\pi \cdot r_p \cdot \Delta X_i} + \frac{\ln(\frac{mp}{r_p})}{2\pi \cdot \lambda_{i,1} \cdot \Delta X_i}
$$

(1.5-10) 
$$
R_{i,2/i,3} = \frac{1}{\alpha_{p} \cdot 2 \pi \cdot r_{sa} \cdot \Delta L_{i} \cdot N} + \frac{\ln(\frac{r_{sa}}{r_{ms}})}{2 \pi \lambda_{i,3} \cdot \Delta L_{i} \cdot N}
$$

$$
(I.5-11) \t\t R_{i,j} \t j/i, \t l = \frac{\ln\left(\frac{r_{\text{ms}}}{r_{\text{s}}}\right)}{2 \pi \lambda_{i,j} \cdot \Delta L_{i} \cdot N} + \frac{1}{\alpha_{\text{s}} \cdot 2 \pi \cdot r_{\text{s}} \cdot \Delta L_{i} \cdot N}
$$

(1.5-12) 
$$
\ln \frac{r_{\text{mp}}}{r_{\text{p}}} = \frac{r_{\text{pa}}^2}{r_{\text{pa}}^2} \cdot \ln \left(\frac{r_{\text{pa}}}{r_{\text{p}}} \right) - \frac{1}{r_{\text{p}}^2}
$$

 $-21 -$ 

- 22 -

(1.5-13) 
$$
\ln \left(\frac{r_{sa}}{r_{ms}}\right) = \frac{r^2}{r_{s}^2 - r_{sa}^2} \cdot \ln \left(\frac{r_{sa}}{r_{s}}\right) + \frac{1}{r_{ms}^2}
$$

(1.5-14) 
$$
\ln \left(\frac{r_{\text{ms}}}{r_s}\right) = \frac{r_s^2}{r_{s}^2 - r_{sa}^2} \cdot \ln \left(\frac{r_s}{r_s}\right) + \ln \left(\frac{r_{sa}}{r_s}\right) - \frac{1}{2}
$$

6. Transportzeiten in den Rohrleitungen und Mischungsvorgänge in den Reaktormischkammern

#### 6.1 Rohrleitungen

Die Rohrleitungen des Kühlkreislaufes stellen mathematisch betrachtet Verzögerungsstrecken (Totzeiten) dar. Das Eingangssignal solcher Strecke sei x (t); für das Ausgangssignal <sup>y</sup> (t) gilt dann:

$$
(1.6-1)
$$
 x (t) = y (t - T)

d.h. es kommtum die Zeit T später als das Eingangssignal. Durch Anwendung der Laplace Transformation folgt:

$$
(I.6-2) \t x (s) = \mathcal{L} \left[ y (t - T) \right] = \int_{0}^{\infty} e^{-st} (t - T) dt
$$

s = Laplace-Variable

Mit  $t - T = \mathcal{U}$  und  $dt = d \mathcal{U}$  gilt:

$$
(I.6-3) \t x (s) = \int_{-T}^{\infty} e^{-s(T+T)} \cdot y (T) dT
$$
oder

$$
(I.6-4) \t x (s) = e^{-sT} \left[ \int_{-T}^{\infty} e^{-sT} \cdot y (T) dT \right]
$$

Für  $t < 0$  ist das Signal y (t) = 0. Das Ausgangssignal ist daher Null für t < T ; die untere Grenze des Integrals kann daher 0 gesetzt werden. Aus GI. (I.6-4) erhält man:

(1.6-5) 
$$
x(s) = e^{-sT} \cdot y(s)
$$

Der Operator  $e^{-ST}$  wird als Verzögerungsoperator bezeichnet. Da kein elektrisches Netzwerk diese Übertragungsfunktion exakt besitzt, gehört es zur Standardtechnik, diese auf einer Analogrechenanlage durch Pade-Approximationen darzustellen  $/9$ , 10, 7.

Hierdurch wird e $\texttt{``S\textsc{''}}$  durch Quotienten zweier rationaler Funktionen angenähert. Der Grad. der verwandten Polynome bestimmt die Güte der Approximation, aber auch den Aufwand an Rechenkapazität. Der Fehler der Annäherung ist eine Funktion des Produkts von Eingangsfrequenz und Verzögerungszeit. Er vergrößert sich z.B. beim Übergang von Pade-Approximationen vierten Grades zu solchen ersten Grades im Verhältnis 1 : 10.

Die Totzeit ist definiert durch die Gl. (I.6-6).

(1.6-6) 
$$
T = \frac{M}{W_p} = \frac{M \cdot \text{Masse des Kühlmittels i.d.Rohrleitung}}{\text{Massendurchsatz}} / \text{sec}.
$$

A

#### 6.2 Mischungsvorgänge in den Reaktormischkammern

6.2.1 Reaktoreintrittsmischkammer

$$
(I.6-7) \qquad \frac{d_{\text{F}}}{dt} = \frac{W_p}{W_{po}} \cdot \frac{W_{po}}{W_{me}} \cdot (T_{RE} - T_{Enp})
$$

 $=$  Core-Eintrittstemperatur  $\texttt{T}_{\texttt{RF}}$  = Reaktore<br>intrittstemperatur

Die Gleichung (I.6-7) beschreibt eine ideale Durchmischung des Kühlmittels in der Mischkammer•. Es werden jedoch in der Praxis, trotz der guten Leitfähigkeit des Natriums, Abweichungen von dieser auftreten. Es ist daher sinnvoll, eine entsprechende Parametervariation der Zeitkonstante A im Untersuchungsprogramm a priori vorzusehen.

- 23 -

6.2.2 Reaktoraustrittsmischkammer

(1.6-8) 
$$
\frac{d^{T}M}{dt} = \frac{W_{p1}}{W_{p10}} \cdot \frac{W_{p10}}{\rho_{MA} \cdot V_{MA}} \cdot (T_{A1,n} - T_{MA})
$$

 $T_{MA}$  = Mischkammeraustrittstemperatur  $T_{A1,n}$  = Coreaustrittstemperatur

Ein geringer Teil des gesamten Core-Kühlmitteldurchsatzes strömt direkt zum Reaktoraustrittsstutzen  $(W_{p2})$ , während der Hauptteil  $(w_{p1})$  die Austrittsmischkammer durchläuft. Unmittelbar am Austrittsstutzen gilt:

$$
W_p = W_{p1} + W_{p2} \qquad \qquad \text{und}
$$

$$
(1.6-9) \t T_{RA} = \frac{W_{p1} \cdot T_{MA} + W_{p2} \cdot T_{A1,n}}{W_{p1} + W_{p2}}
$$

$$
Ist W_{p2} = 0 , \t{dam folgt} T_{RA} = T_{MA} .
$$

#### 7. KUhlmittelpumpen

Der Zusammenhang zwischen Beschleunigung, Trägheitsmoment und Drehmoment der Pumpe wird durch die Grundgleichung für die rotatorische Bewegung gegeben. (Lagerreibung wird nicht berücksichtigt.)

$$
\frac{d\omega}{dt} = -\frac{M}{I}
$$

(Das Drehmoment <sup>M</sup> der Flüssigkeit auf dem Pumpenlaufrad ist entgegengesetzt gerichtet dem verursachenden Moment.)

- I = Trägheitsmoment aller rotierenden Teile (Laufrad + rotierende Flüssigkeit + Welle + Antriebsmotor)
- M = Drehmoment der Pumpe

Die Winkelgeschwindigkeit bei Nennleistung ist gegeben durch:

(1.7-2) 
$$
\omega_n = \frac{\pi \cdot n}{30} \int \sec^{-1} 7n_n = \text{Umdrehungszahl bei Nennlast/min}
$$

Es werden die dimensionslosen Größen eingeführt:

$$
\frac{\omega}{\omega_n} = \frac{n}{n_n} = v \qquad \qquad \frac{M}{M} = m
$$

 $M_n$  = Drehmoment bei Nennlast

Durch Einsetzen in GI. (I.7-1) folgt die Differentialgleichung für die rotatorische Bewegung:

$$
(I.7-3)
$$
\n
$$
\frac{dv}{dt} = -\frac{30}{\pi} \cdot \frac{M}{n} \cdot m = -\frac{1}{T_p} \cdot m
$$
\n
$$
T_p = \text{"Startzeit" der Pumpe} = \frac{\pi \cdot n \cdot T}{30 \cdot M_n}
$$

Die Änderung der Pumpengeschwindigkeit wirkt sich ebenfalls auf die Förderhöhe aus, die wiederum Rückwirkung auf das beschriebene System hat. Die Förderhöhe der Pumpe ist gegeben durch:

(1.7-4) 
$$
H = \frac{P_D - P_S}{\gamma}
$$

Im Bild I-5 ist schematisch die Pumpe mit Saug- und Druckstutzen dargestellt. Die Druckverhältnisse sind durch Buchstaben gekennzeichnet (vergI. Symbole).

Für instationäre Vorgänge gilt die Grundgleichung der translatorischen Bewegung. (Das Kühlmittel wird als inkompressibel betrachtet.)  $\sqrt{11}$  $\sqrt{}$ 

$$
(I-7-5) \qquad A_{\rm s} \cdot \gamma \left( H_{\rm s/s} - H_{\rm s/f} - \frac{P_{\rm s}}{\gamma} \right) = \frac{\gamma}{\rm g} \cdot A_{\rm s} \cdot L_{\rm s} \cdot \frac{d\rm v_{\rm s}}{dt}
$$

- 25 -

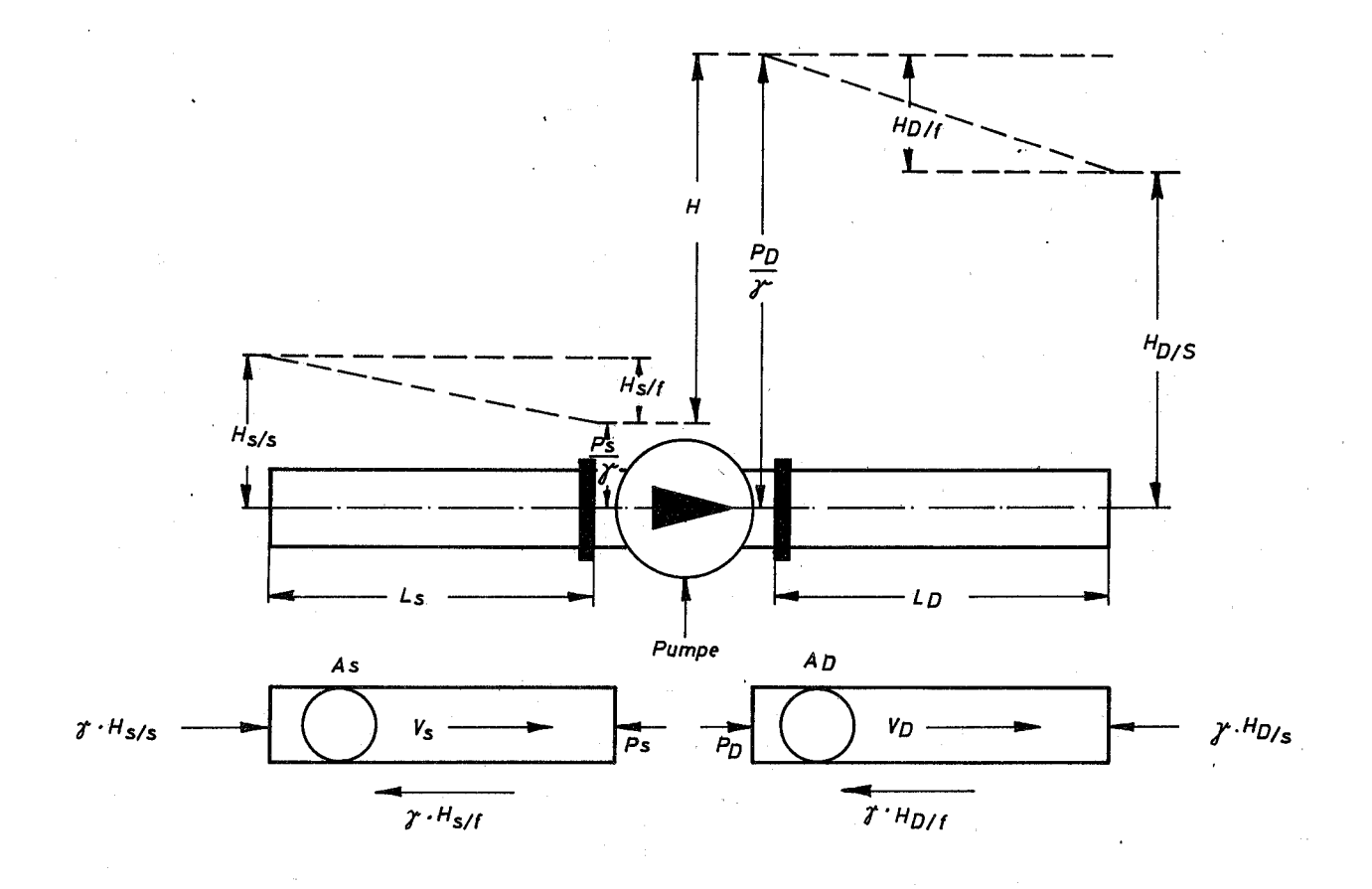

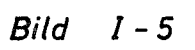

Schematische Darstellung der Pumpe mit den Drücken auf der Ansaug- und Druckseite.

26

$$
(I.7-6) \qquad A_D \cdot \gamma \left( \frac{P_D}{\gamma} - H_{D/f} - H_{D/s} \right) = \frac{\gamma}{g} \cdot A_D \cdot L_D \cdot \frac{dv_D}{dt}
$$

Das Ersetzen der Ableitungen  $\frac{dv}{dt}$  und  $\frac{dv}{dt}$  durch  $\frac{1}{A_s} \cdot \frac{dQ}{dt}$ und Einsetzen von Gleichung (1.7-4) führt zu:  $\frac{1}{A_D} \cdot \frac{dQ}{dt}$ 

$$
(I-7-7) \tH = \frac{dQ}{dt} \cdot \frac{1}{g} \left[ \frac{L_D}{A_D} + \frac{L_S}{A_S} \right] + H_f + H_S
$$

$$
(I - 7 - 8)
$$
  $H_f = H_{D/f} + H_{S/f}$ 

$$
(1.7-9)
$$
  $H_s = H_{D/s} - H_{s/s}$ 

Durch Einführen der dimensionslosen, auf Nennlast bezogenen Größen, Durchsatz, Förderhöhe, Reibung und statische Druckhöhe

$$
(\frac{Q}{Q_n} = q ; \frac{H}{H_n} = h ; \frac{H_f}{H_n} = h_f ; \frac{H_s}{H_n} = -h_s )
$$

folgt:

$$
(I.7-10) \qquad \frac{dq}{dt} = \frac{g \cdot H_n}{Q_n} \cdot \left[ \frac{h - h_f + h_s}{\frac{L_p}{A_D} + \frac{L_s}{A_s}} \right] = \frac{1}{T_R} \cdot \left[ h - h_f + h_s \right]
$$

$$
(I.7-11) \t TR = \frac{Qn}{g \cdot Hn} \cdot \left[ \frac{LD}{AD} + \frac{Ls}{As} \right]
$$

 $T_R$  = "Startzeit" des Kühlmittels in der Rohrleitung.

Zur exakten Lösung dieser beiden Gleichungen müssen die bezogene Pumpenförderhöhe h, die Reibung  $h_f$  und im geschlossenen Kreislauf der Beitrag der Naturkonvektion  $h_{\rm s}$  durch die entsprechenden Kennlinien und Funktionen gegeben sein. Das gleiche gilt für das bezogene Drehmoment **m.**

Oft sind aber diese Kennlinien, zumindestens in der Projektierungsphase, nicht bekannt. Man ist dann nur auf physikalisch sinnvolle Annahmen und Voraussetzungen angewiesen. Als vernünftige Voraussetzungen gelten:

- 1) Die Kühlmittelreibung ist proportional dem Quadrat des Durchsatzes (  $h_{\rho} = q^2$ ).
- 2) Die Pumpenförderhöhe ist proportional dem Quadrat der Pumpengeschwindigkeit  $(h = v^2)$ .  $\sqrt{12}$
- 3) Das Drehmoment ist proportional dem Quadrat der Purnpengeschwindigkeit  $(m = v^2)$ .  $\bigcap_{12}$  7
- 4) Der Beitrag der Naturkonvektion ist zu vernachlässigen (für Leistungsbetrieb :  $h_e = 0$ .

Mit diesen, durch das Experiment als sinnvoll bestätigten Annahmen  $/$ <sup>-12</sup><sub>2</sub> folgen dann aus den Gleichungen (I.7-2) und (I.7-10) die Pumpengleichungen:

(1.7-12) 
$$
\frac{dq}{dt} = \frac{1}{T_R} (v^2 - q^2)
$$

(1.7-13) 
$$
\frac{dv}{dt} = -\frac{v^2}{T_p}
$$

Für die bezogenen Durchsätze im Reaktorcore, Zwischenwärmeaustauscher und Rohrleitungssystem gilt:

$$
(1.7-14) \t\t \t\t \frac{W_N}{W_{N0}} = \frac{W_p}{W_{p0}} = q (t)
$$

#### 8. Programmierung

Die Programmierung wird auf den Bildern I-6 bis I-12 gezeigt. In den raurnunabhängigen, reaktorkinetischen Gleichungen sind 6 verzögerte Neutronen-Gruppen berücksichtigt. Eine Kondensation auf 3 oder 2 Gruppen ist leicht durchzuführen. (Bild I-6)

Die Temperaturmittelung für die Reaktivitätsrückführung ist in Bild 1-7 dargestellt. Die Simulierung der Temperaturabhängigkeit des Doppler-Koeffizienten ist aus dem gestrichelten Bereich der Programmierung ersichtlich. Für dynamische Untersuchungen, in denen keine großen nuklearen Exkursionen betrachtet werden, sondern der Schwerpunkt auf Störungen des Kühlkreissystems liegt, kann die Temperaturabhängigkeit vernachlässigt werden.  $(\alpha_{\rm R} =$  Konstant)

Wie in Abschn. 4.1 beschrieben, ist das Gleichungssystem für die Thermodynamik des Cores so aufgebaut, daß grundsätzlich eine feine Segmentierung sowohl in radialer als auch axialer Richtung des Brennelementes möglich ist. Die zweckmäßigste Zahl der Segmente ergibt sich bei vorgegebener Zeitfunktion der Störgröße aus der Abstimmung zwischen der angestrebten Genauigkeit auf der einen Seite und der im Hinblick auf das Gesamtprogramm maximal verfügbaren Rechenkapazität der Maschine auf der anderen Seite.

Sind nur ausgedehnte dynamische Untersuchungen des Cores allein vorgesehen, (ohne Berücksichtigung des Primär-Kühlsystems) kann die gesamte Maschinenkapazität für die Core-Thermodynamik und die Reaktorkinetik verwendet werden. Ein entsprechendes Programm ist in Bild 1-8, beispielsweise für eine sechsfache radiale Unterteilung dargestellt.

In jedem Segment des Brennelementes wird die Dichte, die spezifische Wärme und die Wärmeleitfähigkeit als konstant angenommen. Da nach dem Schmelzen diese Größen sich aber ändern, ist im Programm vorgesehen, daß nach dem vollkommenen Schmelzen des Brennstoffes im jeweiligen Volumensegment mit den oberhalb zur Schmelztemperatur gehörenden physikalischen Größen gerechnet werden kann. Diese neuen Größen gehen in ein "Unterprogramm" ein, welches automatisch eingeschaltet wird und den weiteren instationären Temperaturanstieg errechnet. Der errechnete zeitliche Temperaturverlauf im Volumensegment wird charakterisiert in Bild 1-9.

Aus bisherigen Untersuchungen von Merk  $\sqrt{13}$  ergab sich eine starke Abhängigkeit des Siedebeginns des Kühlmittels vom Wärmewiderstand zwischen Brennstoff und Can (Gap). Da dieser Widerstand aber temperaturabhängig ist, ist diese Abhängigkeit ebenfalls im Programm berücksichtigt.  $[13]$ ,  $[2, \text{Set} \, \text{A3-1-}$ 

- 29 -

Für dynamische Untersuchungen des gesamten Primärsystems ist eine wesentliche Vereinfachung des obigen Programms zulässig, da von der Problemstellung her eine starke Akzentverschiebung gegeben ist und demzufolge schnelle nukleare Exkursionen nicht betrachtet werden. Der Schmelzvorgang im Brennstoff, der temperaturabhängige Wärmewiderstand Brennstoff-Can und, wie schon oben erwähnt, die Temperaturabhängigkeit des Doppler-Koeffizienten in der Rückführungsreaktivität werden nicht mehr erfaßt. Das vereinfachte Programm zeigt Bild I-10.

Die Programmierung des Zwischenwärmeaustauschers ist aus Bild I-lI ersichtlich. Die vierfache radiale Unterteilung stimmt überein mit den konstruktiven Elementen:

Äußeres Hüllrohr, primärer Kühlkanal, inneres Rohr und sekundärer Kühlkanal.

Bild I-12 zeigt die Programmierung der approximierten Transportzeiten in den Rohrleitungen, der Mischungsvorgänge in den Reaktormischkammern und der Kühlmittelpumpengleichungen.

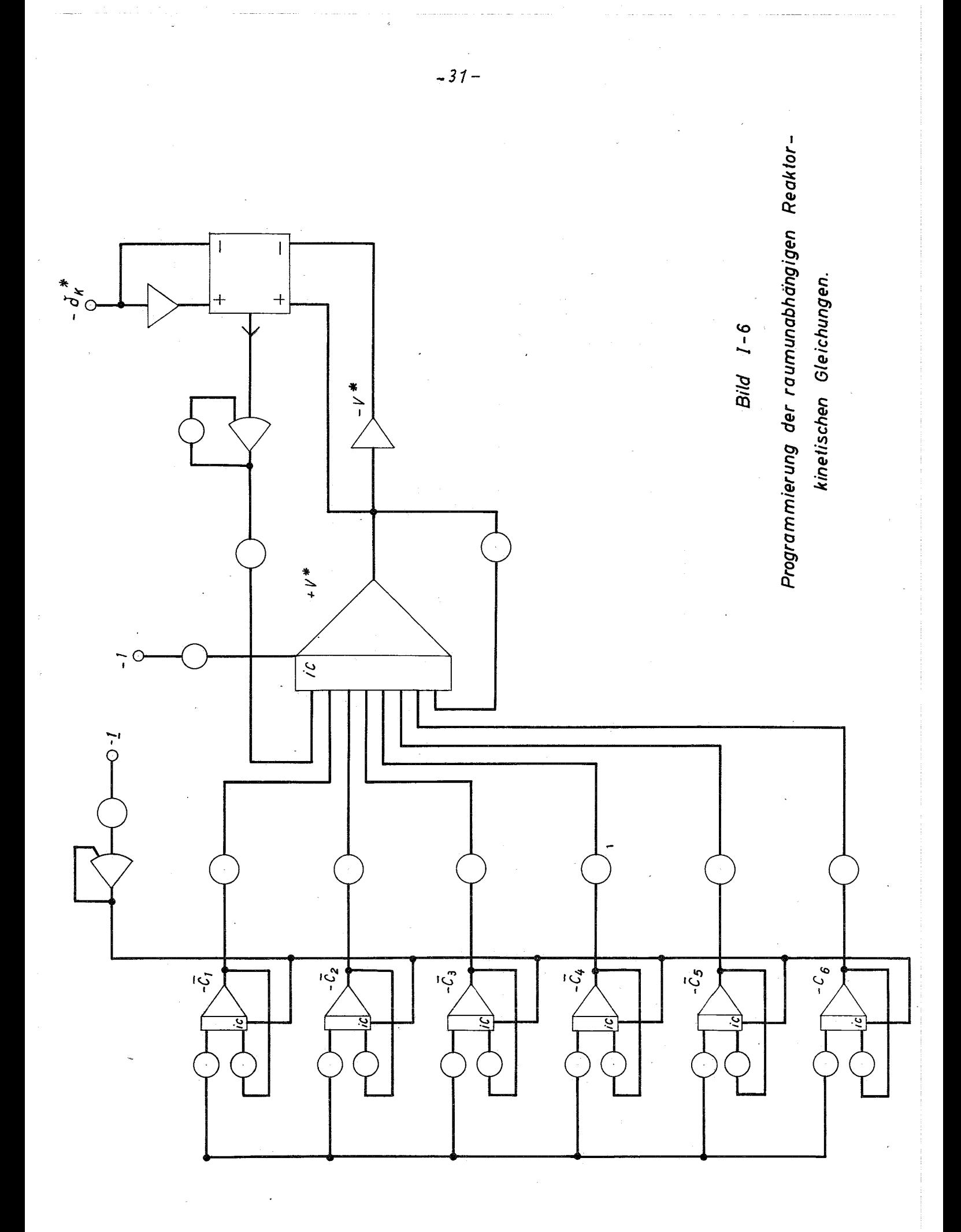

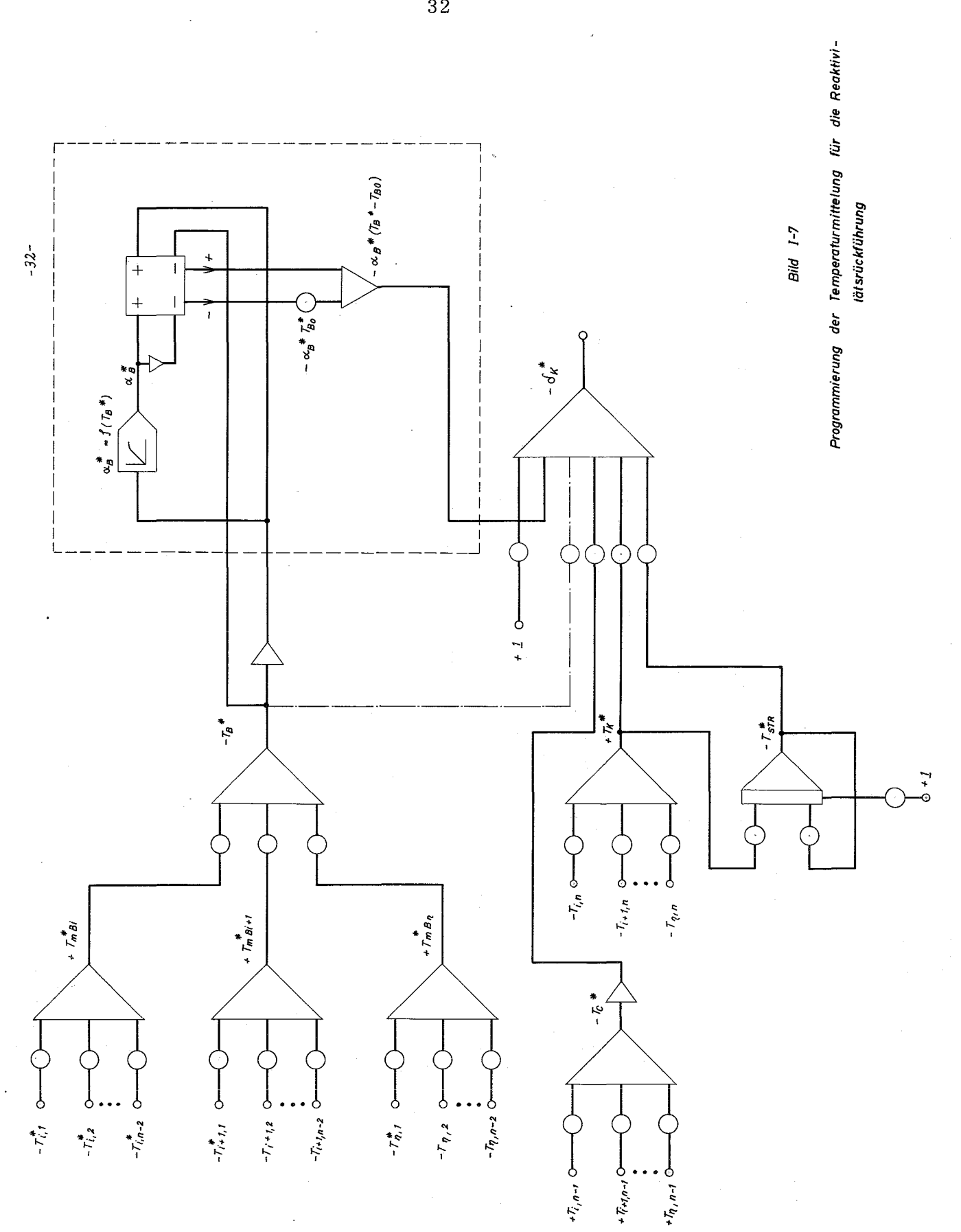

 $\overline{32}$
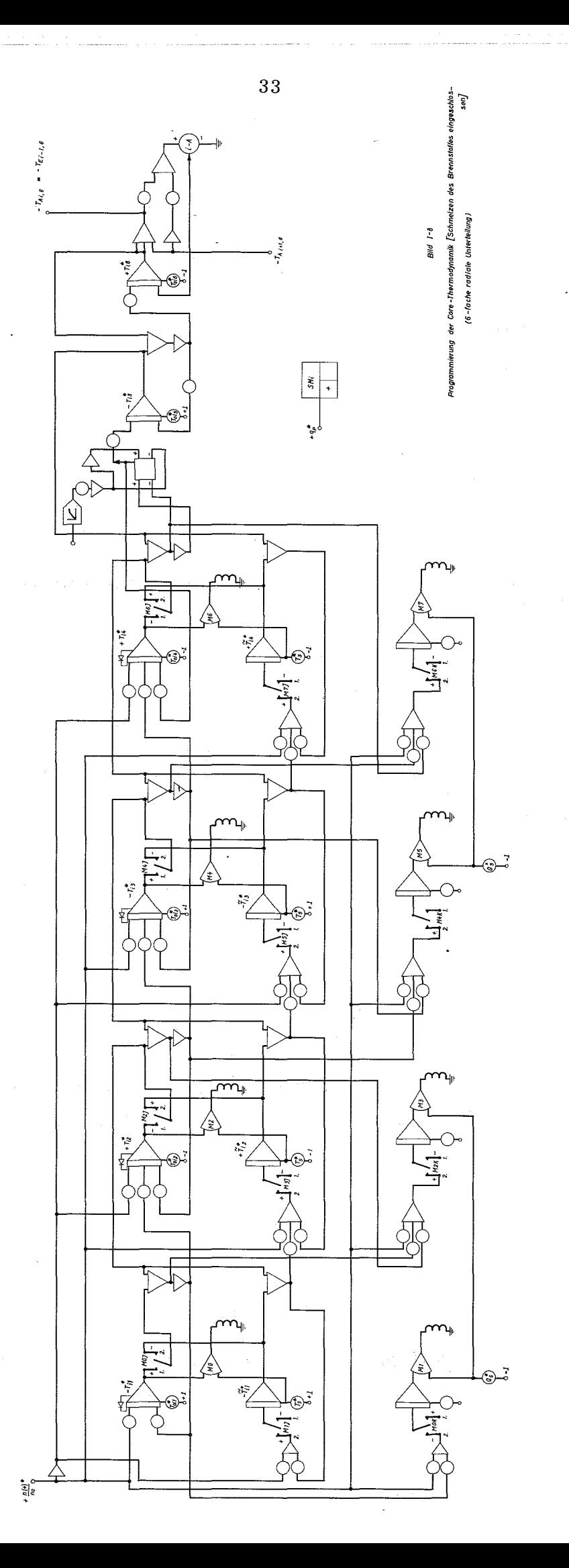

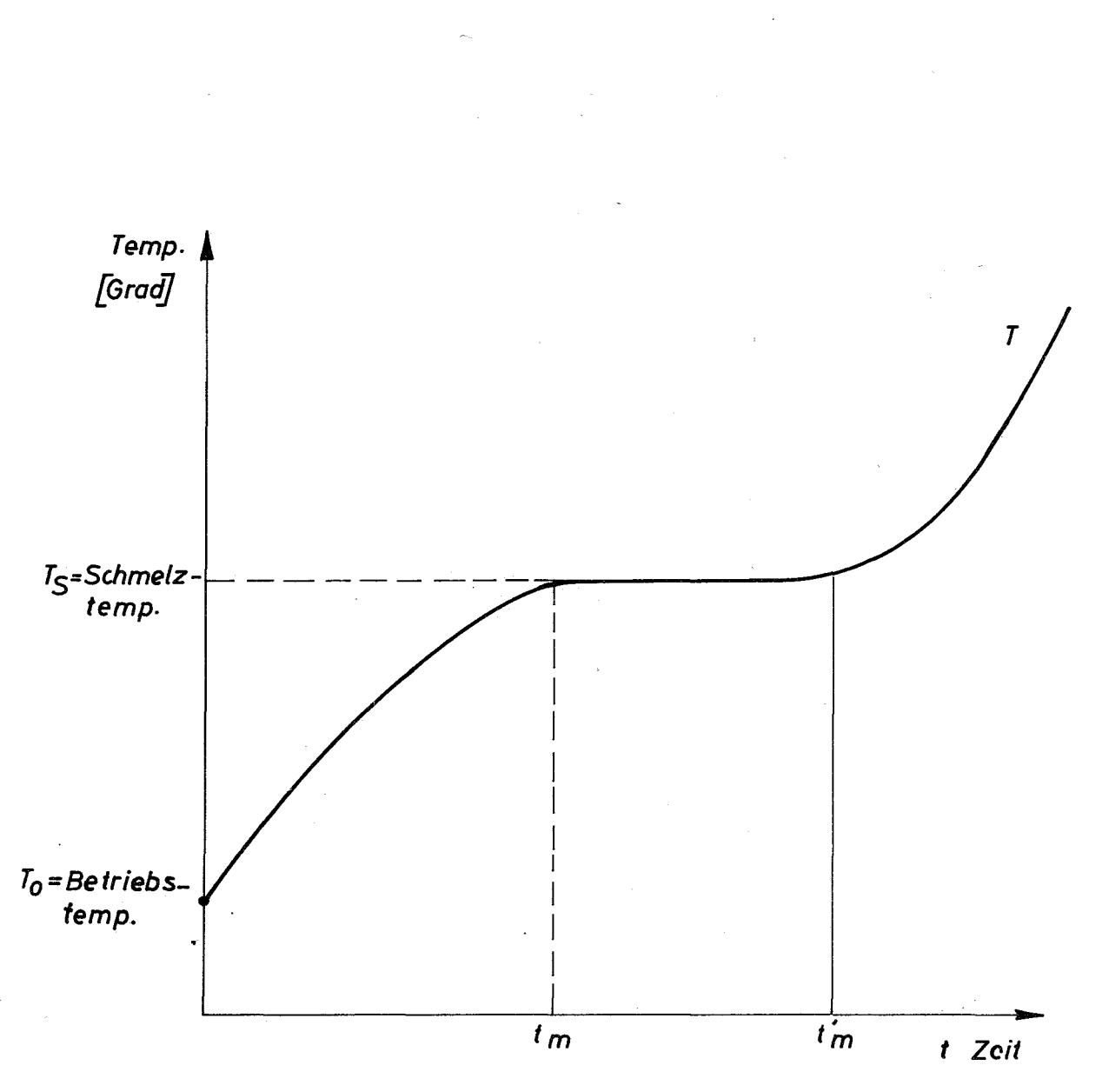

 $t_m$  = Zeit bis zum Erreichen der Schmelztemperatur

 $t_m$  = Zeit bis zum vollkommenen Schmelzen des Brennstoffes im jeweiligen Volumensegment.

# $Bild I-9$

Zeitlicher Temperaturverlauf beim Schmelzen des **Brennstoffes** 

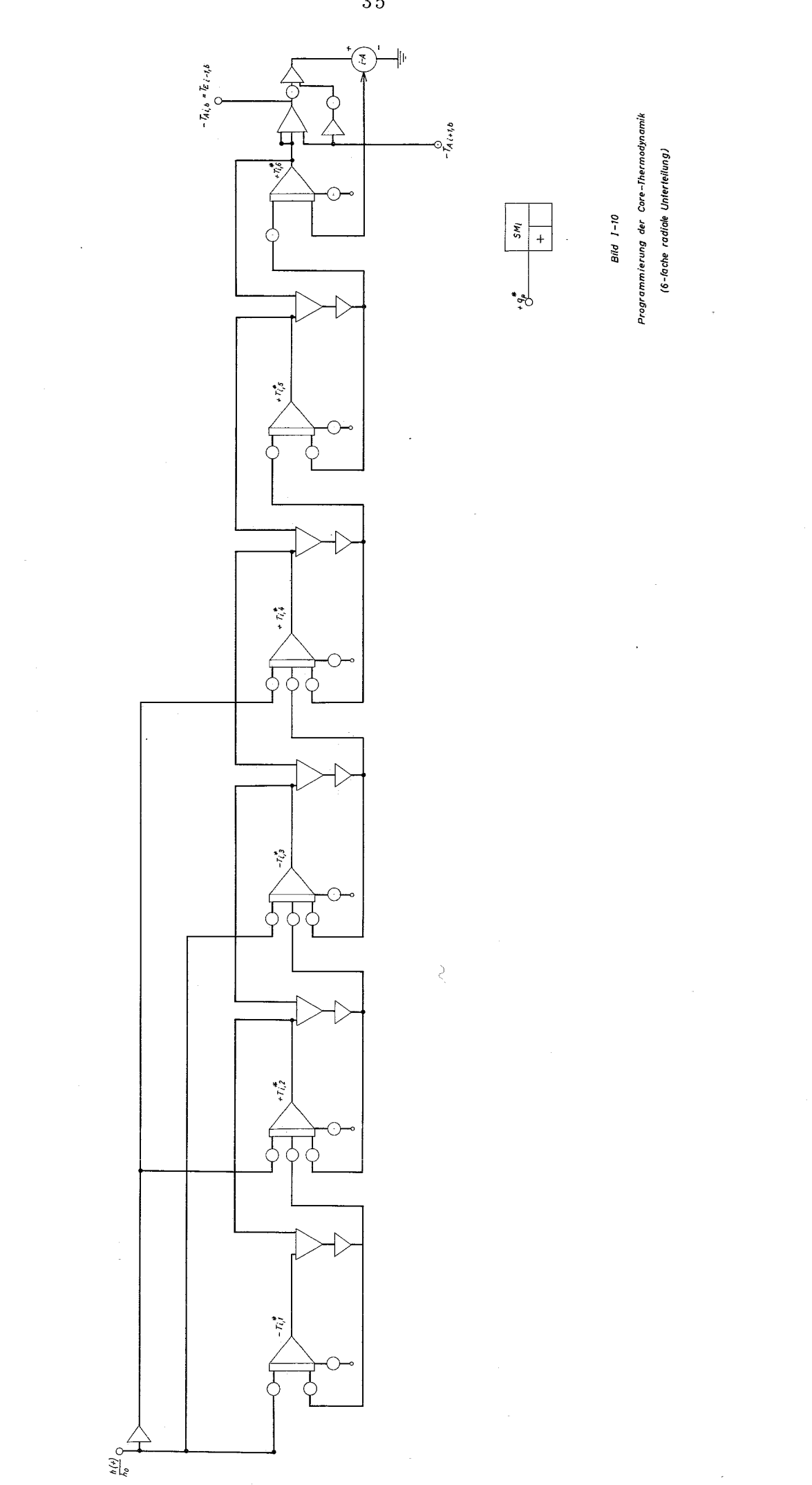

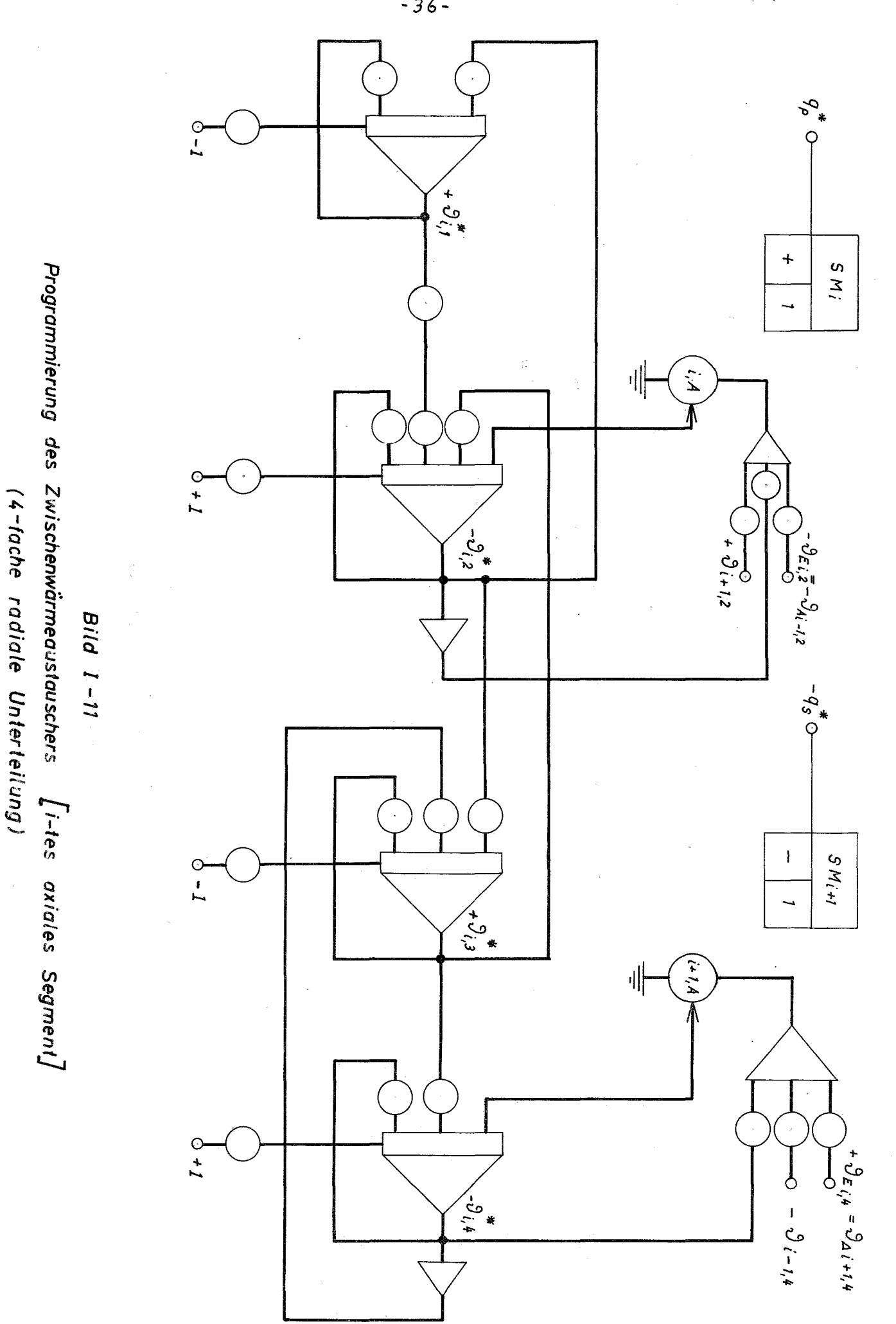

 $-36-$ 

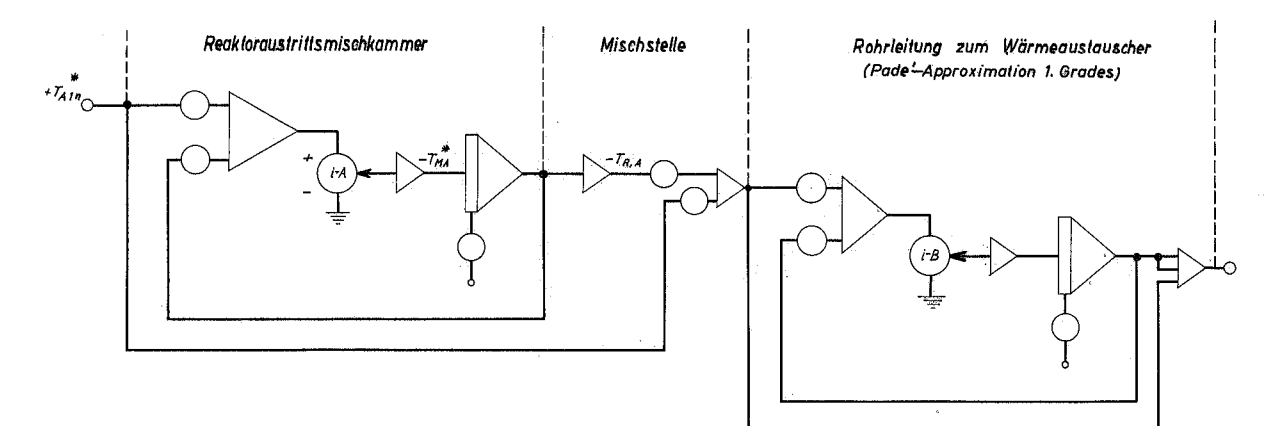

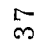

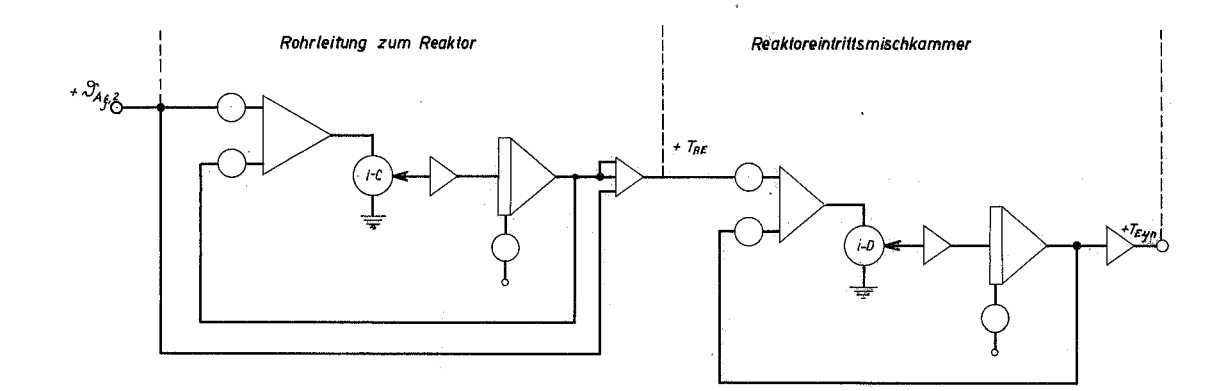

Pumpengleichungen

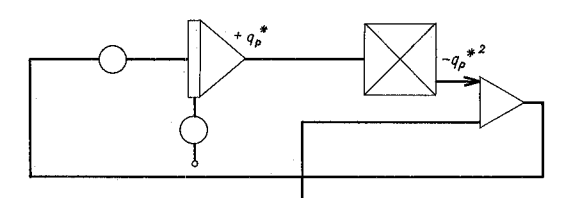

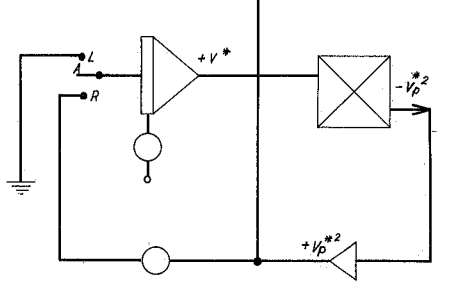

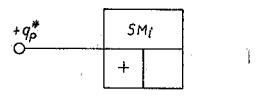

Bild  $1 - 12$ 

Programmierung der Mischungsvorgänge der Transportzeiten und der Pumpengleichungen.

#### 11. Digitalprogramme für Stabilitätsuntersuchungen

## 1. Frequenzgangdarstellung des Reaktors

Um schnell und ohne allzu großen Rechenaufwand Aussagen über die Stabilität eines Reaktorcores zu erhalten, sind Frequenzgangberechnungen besonders gut geeignet. Wegen der Linearisierung der reaktorkinetischen Gleichungen gelten die Ergebnisse jedoch nur für kleine Störungen (z.B. für Reaktivitätsstörungen  $(0, 3, 8)$ . In vereinfachter Form läßt sich das Core durch zwei Frequenzgänge <sup>F</sup><sup>1</sup> und F<sub>2</sub>, die einen geschlossenen Kreis bilden, darstellen (Bild II-1).

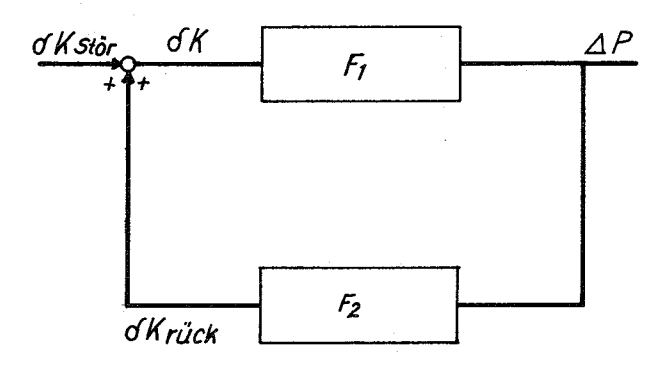

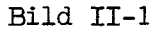

Vereinfachtes Blockschaltbild des Cores

 $\texttt{F}_{1}$  enthält die Neutronenkinetik,  $\texttt{F}_{2}$  das Temperaturverhalten und die Reaktivitätskoeffizienten. Außerdem lassen sich noch verschiedene andere Frequenzgänge (s.u.) bilden.

Zwei FORTRAN-Programme FREQUENZGANG Al (08501) und FREQUENZGANG A8 (08508) berechnen die wichtigsten Frequenzgänge. In beiden Programmen ist das Core durch ein mittleres Brennelement dargestellt. Die Programme unterscheiden sich durch eine verschieden feine Aufteilung des Brennelementes. Al hat nur eine radiale Aufteilung in 3 Zonen (Brennstoff, Can, Kühlmittel), während A8 eine axiale und radiale Aufteilung in insgesamt 30 Zonen besitzt. Durch die axiale Aufteilung sind auch Frequenzgänge, die Kühlmittelstörungen enthalten, zu berechnen.

## 2. Neutronenkinetik

Für die Berechnung von  $F_1$  wurden die raumunabhängigen Grundgleichungen mit 6 Gruppen verzögerter Neutronen benutzt  $\sqrt{14}$ . In Programm Al kann die Zahl der Gruppen zwischen <sup>1</sup> und 6 variiert werden, Programm A8 rechnet immer mit 6 Gruppen.

(II.2-1) 
$$
\frac{dn}{dt} = \frac{n}{1} (k - 1 - kB) + \sum_{i=1}^{6} \lambda_i C_i
$$

(II.2-2) 
$$
\frac{dC_i}{dt} = \frac{k \cdot B_i \cdot n}{1} - \lambda_i C_i
$$

aus k - 1 =  $\delta$  k und k >>  $\delta$  k folgt k  $\approx$ 1

Dadurch vereinfachen sich die Grundgleichungen

(II.2-3) 
$$
\frac{dn}{dt} = (d k - \beta) \frac{n}{1} + \sum_{i=1}^{6} \lambda_i C_i
$$

(II.2-4) 
$$
\frac{dC_i}{dt} = - \cdot B_i - \lambda_i C_i
$$

Durch Einsetzen von (11.2-4) in (11.2-3) erhält man

(II.2-5) 
$$
\frac{dn}{dt} = \delta_k \cdot \frac{n}{1} - \sum_{i=1}^{6} \frac{dC_i}{dt}
$$

Für kleine Abweichungen vom stationären Zustand kann die Gleichung linearisiert werden:

$$
\Delta n = n - n_0 \qquad \Delta c_i = c_i - c_i
$$

(II.2-6) 
$$
\frac{d \Delta n}{dt} = \frac{d k}{1} \cdot (\Delta n + n_0) - \sum_{i=1}^{6} \frac{d \Delta C_i}{dt}
$$

(II.2-7) 
$$
\frac{d \Delta C_i}{dt} = \frac{\beta_i}{1} \Delta n - \lambda_i \Delta C_i
$$

Für $\Delta n \ll n_o$  gilt:

(II.2-8) 
$$
\frac{d \Delta n(t)}{dt} = Ok(t) \cdot \frac{n_0}{1} - \sum_{i=1}^{6} \frac{d \Delta C_i(t)}{dt}
$$

Auf Gleichung (II.2-7) und (II.2-8) wird die Laplace-Transformation angewendet  $\sqrt{15}$ , 16<sub>1</sub>. Im Bildbereich werden jedoch die gleichen Bezeichnungen der Variablen benutzt.

$$
\Delta n (t) \Delta \phi \Delta n (s)
$$
  

$$
\mathcal{L} \left\{ \frac{df (t)}{dt} \right\} = s \cdot \mathcal{L} \left\{ f (t) \right\} - f (+0)
$$

Da alle Variablen im stationären Zustand null sind, fällt das Glied f(+0) fort:

$$
\mathcal{L}\left\{\frac{d\Delta c_{i}(t)}{dt}\right\} = s \cdot \Delta c_{i}(s)
$$

$$
\mathcal{L}\left\{\frac{d\Delta n(t)}{dt}\right\} = s \cdot \Delta n (s)
$$

Gleichung (II.2-7) und (II.2-8) lauten jetzt umgeformt:

(II.2-9) 
$$
\Delta c_i(s) = \Delta n (s) \cdot \frac{\beta_i}{1} \cdot \frac{1}{\lambda_i + s}
$$

(II.2-10) 
$$
s \cdot \Delta n (s) = d k (s) \cdot \frac{n_0}{1} - \sum_{i=1}^{6} s \cdot C_i (s)
$$

Daraus folgt

(II.2-11) 
$$
\frac{\Delta n}{\delta k} (s) = \frac{n_0}{s} \cdot \frac{1}{1 + \sum_{i=1}^{6} \frac{\beta_i}{\lambda_i + s}}
$$

$$
40 -
$$

Da die Leistung proportional zur Neutronendichte angenommen werden kann, gilt

(II.2-12) 
$$
\frac{\Delta P}{\delta k} (s) = \frac{P_o}{s} \cdot \frac{1}{1 + \sum_{i=1}^{6} \frac{B_i}{\lambda_i + s}}
$$

Diese Übertragungsfunktion, die im Bildbereich eine Beziehung zwischen der Leistungsänderung und der Reaktivität darstellt, kann als Frequenzganggleichung für die gleiche Beziehung aufgefaßt werden, wenn man  $s = j\omega$  setzt. Sie gibt dann im eingeschwungenen Zustand die Amplitude und Phasenlage von  $\Delta P$  gegenüber  $\delta$ k bei sinusförmiger Anregung an.

## 3. Thermodynamik

## 3.1 Drei-Zonen-Modell

Das in FREQUENZGANG Al benutzte thermodynamische Modell für ein Brennelement besitzt eine Aufteilung in Brennstoff, Can und Kühlmittel, wie Bild II-2 zeigt.

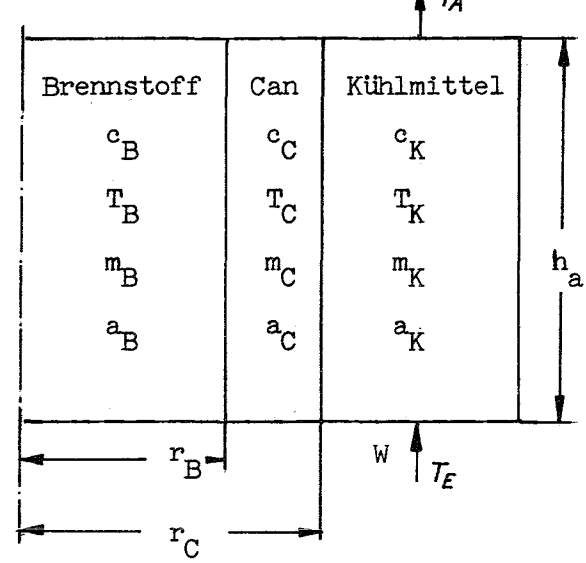

 $\sqrt{\text{ws}}/\text{gr}^{\text{O}}\text{C}$  /  $\angle^{-\circ}$ c $\angle$  $\sqrt{2}$  gr\_7 c = spez.Wärme  $m = Masse$ a = Anteil der in einer Zone erzeugten Leistung  $a_{R} + a_{C} + a_{K} = 1$ W = Kühlmitteldurchsatz  $\sqrt{gr/sec}$  $T = mittl.Femperator$ 

# Bild II-2

## Schematische Darstellung eines Brennelementes

Eine Leistungsbilanz liefert:

(II.5-1) 
$$
m_B c_B \cdot \frac{dT_B(t)}{dt} = a_B \cdot P(t) - L_{BC} (T_B(t) - T_C(t))
$$

(II.3-2) 
$$
m_{C}^{c}c \cdot \frac{d^{T}C(t)}{dt} = a_{C}^{P}(t) + L_{BC}(T_{B}(t) - T_{C}(t)) - L_{CK}(T_{C}(t) - T_{K}(t))
$$

(II.3-3) 
$$
m_K c_K \cdot \frac{d_{T_K}(t)}{dt} = a_K \cdot P(t) + L_{CK} (T_C(t) - T_K(t)) - W \cdot c_K (T_E(t) - T_A(t))
$$

(II.5-4) 
$$
L_{BC} = \frac{1}{R_{BC} + \frac{1}{R_{BC} \cdot 2 \pi r_B \cdot h_a}}
$$

(II.5-5) 
$$
L_{CK} = \frac{1}{R_{CK} + \frac{1}{R_{CK} \cdot 2 \pi r_C \cdot h_a}}
$$

Die Widerstände  $R_{BC}$  und  $R_{CK}$  lassen sich nach Gl. (I.4-25) berechnen.

 $T_{E}$  = Kühlmitteleintrittstemperatur  $T_A$  = Kühlmittelaustrittstemperatur

Unter der Annahme eines linearen Temperaturverlaufs im Kühlmittel gilt:

(II.3-6)  $T_K = (T_A + T_E) \cdot \frac{1}{2}$  $\Delta T_A$  = 2 $\Delta T_K$  bei  $\Delta T_E$  = 0 (Bezugsniveau)

Für die gesamte Reaktivität wird die linearisierte Gleichung der rückwirkenden Reaktivität angesetzt und das Störglied  $\delta$   $\rm k_{Stör}$  hinzugefügt:

- 42 -

(II.5-7) 
$$
\delta k = \delta k_{\text{Stor}} + \alpha_{\text{B}}(T_{\text{B}}-T_{\text{Bo}}) + \alpha_{\text{C}}(T_{\text{C}}-T_{\text{Co}}) + \alpha_{\text{K}}(T_{\text{K}}-T_{\text{Ko}})
$$

Mit der Beziehung  $\Delta T = T - T_0$  und unter Berücksichtigung von Gleichung (11.3-6) werden die Gleichungen (11.3-1) bis (11.3-3) und (11.3-7) umgeformt.

(II.3-8) 
$$
m_{B}c_{B} \cdot \frac{d \Delta T_{B}(t)}{dt} = a_{B} \Delta P(t) - L_{BC} (\Delta T_{B}(t) - \Delta T_{C}(t))
$$

(II.3-9) 
$$
m_{C}c_{C} \cdot \frac{d \Delta_{T_{C}}(t)}{dt} = a_{C} \Delta P(t) + L_{BC}(\Delta T_{B}(t) - \Delta T_{C}(t)) - L_{CK}(\Delta T_{C}(t) - \Delta T_{K}(t))
$$

(II.5-10) 
$$
m_K c_K \cdot \frac{d \Delta T_K(t)}{dt} = a_K \Delta P(t) + L_{CK} (\Delta T_C(t) - \Delta T_K(t)) - W \cdot c_K \cdot 2 \Delta T_K(t)
$$

(II.5-11) 
$$
\delta_{k}(t) = \delta_{k} t_{\text{stor}}(t) + \alpha_{\text{B}} \Delta T_{\text{B}}(t) + \alpha_{\text{C}} \Delta T_{\text{C}}(t) + \alpha_{\text{K}} \Delta T_{\text{K}}(t)
$$

Die Laplace-Transformation, angewendet auf Gl. (II.3-8) bis (II.3-11), liefert im Bildbereich

(II.5-12) 
$$
(\mathbf{m}_{B} \mathbf{c}_{B} \cdot \mathbf{s} + \mathbf{L}_{BC}) \cdot \Delta \mathbf{T}_{B}(\mathbf{s}) = \mathbf{a}_{B} \cdot \Delta \mathbf{P}(\mathbf{s}) + \mathbf{L}_{BC} (\Delta \mathbf{T}_{C}(\mathbf{s}))
$$

$$
(II.5-13) \qquad (m_{C}c_{C} \cdot s + L_{BC} + L_{CK}) \cdot \Delta T_{C}(s) = a_{C}\Delta P(s) + L_{BC} \cdot \Delta T_{B}(s) + L_{CK}\Delta T_{K}(s)
$$

$$
(II.5-14) \qquad (\mathfrak{m}_{K}c_{K} \cdot s + L_{CK} + 2W \cdot c_{K}) \Delta T_{K}(s) = a_{K} \Delta P(s) + L_{CK} \Delta T_{C}(s)
$$

(II.3-15) 
$$
\delta_{\mathbf{k}_{\text{tick}}^{\text{}}}\alpha_{\text{B}}\cdot\Delta_{\text{T}}(s) + \alpha_{\text{C}}\Delta_{\text{T}}(s) + \alpha_{\text{K}}\Delta_{\text{T}}(s)
$$

(II.3-16) 
$$
\delta \mathbf{k} = \delta \mathbf{k}_{\text{riick}} + \delta \mathbf{k}_{\text{Stör}}
$$

oder in Matrizen-Schreibweise:

(II.5-17)  
\n
$$
\begin{bmatrix}\n0 & \alpha_B & \alpha_C & \alpha_K \\
a_B & -m_B c_B s + L_{BC} & L_{BC} & 0 \\
a_C & L_{BC} & -m_C c_C s + L_{BC} + L_{CK} & L_{CK} \\
a_K & 0 & L_{CK} & -m_K c_K s + L_{CK} + 2w \cdot c_K\n\end{bmatrix}\n\begin{bmatrix}\n0 & \alpha_B & \alpha_C & \alpha_K \\
0 & \alpha_B & \alpha_C & \alpha_K \\
0 & -m_C c_C s + L_{BC} + L_{CK} & L_{CK} \\
0 & -m_K c_K s + L_{CK} + 2w \cdot c_K\n\end{bmatrix} = \begin{bmatrix}\n1 & 0 & 0 & 0 \\
0 & 0 & 0 & 0 \\
0 & 0 & 0 & 0 \\
0 & 0 & 0 & 0 \\
0 & 0 & 0 & 0\n\end{bmatrix}
$$

Durch Auflösung dieses Gleichungssystems erhält man die Übertragungsfunktion

(II.5-18) 
$$
F_2(s) = \frac{\delta k_R}{\Delta P}
$$
,  $\delta k_R = \delta k_{\text{pick}}$ 

die wie GI. (11.2-12) als Frequenzgang benutzt wird.

## 3.2 30-Zonen-Modell

Um das Temperaturverhalten genauer nachzubilden und auch Störungen infolge Kühlmitteltemperaturänderungen erfassen zu können, wird das Brennelement im Programm FREQUENZGANG A8 in 30 Zonen aufgeteilt. Bild 11-3 zeigt die Aufteilung.

Die Aufteilung geschieht so, daß alle Brennstoffzonen gleiches Volumen haben. Die Leistungsverteilung wird in radialer Richtung über den Brennstoff als konstant angesehen. Die Leistungserzeugung im Can und Kühlmittel bleibt unberücksichtigt. In axialer Richtung wird eine cosinusförmige Leistungsverteilung im Brennstoff angenommen.

$$
= 44 -
$$

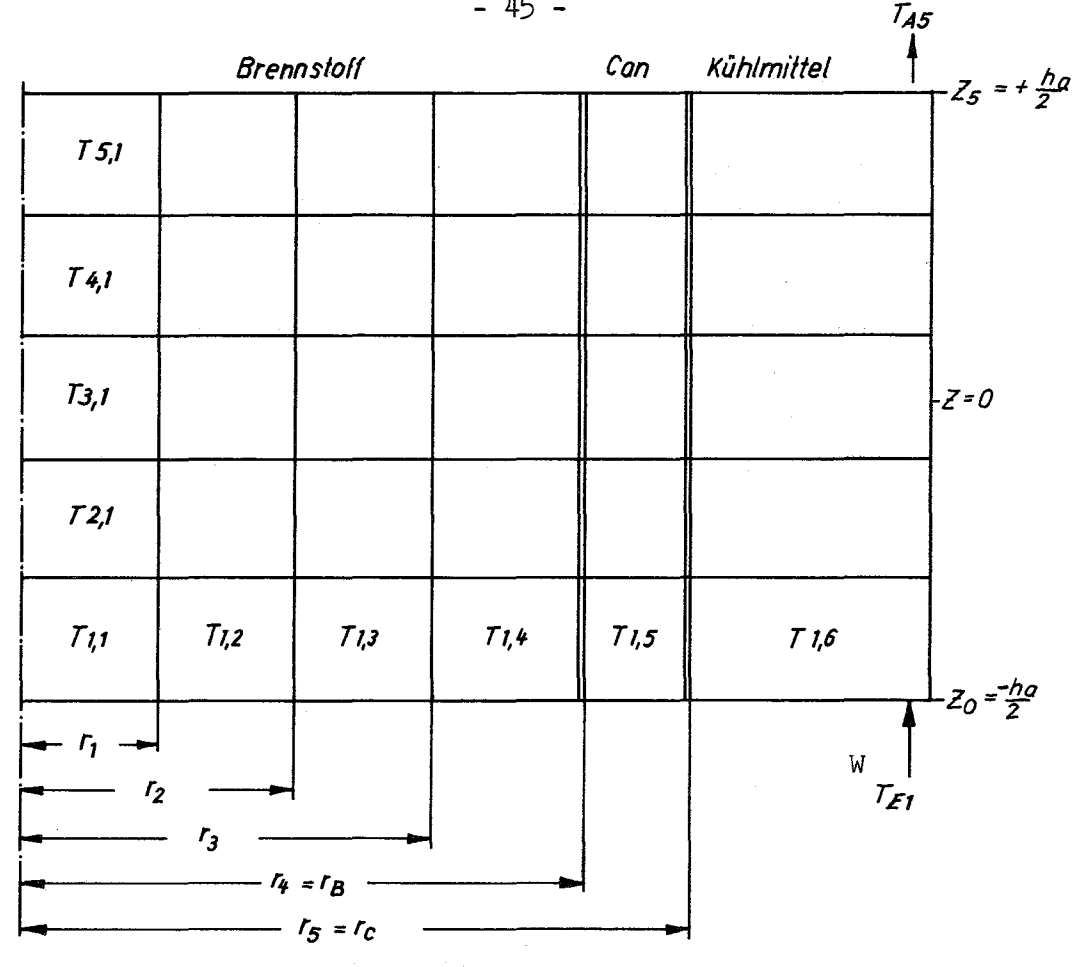

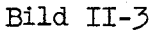

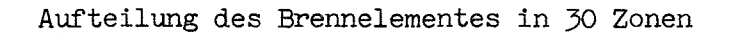

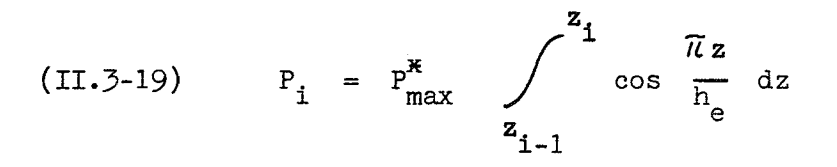

(II.3-20) 
$$
P_{o} = P_{max}^{*}
$$
\n
$$
QZ_{i} = \frac{P_{i}}{P_{o}}
$$
\n
$$
QZ_{i} = \frac{P_{i}}{P_{o}}
$$

Da die Leistungsverteilung in radialer Richtung konstant angenommen wird und der Brennstoff in 4 volumengleiche Zonen geteilt ist, ist die in einer Zone erzeugte Leistung

(II.5-21) 
$$
PZ_{i,k} = \frac{1}{4} P_i = \frac{QZ_i}{4} P_0
$$
  $\frac{QZ_i}{4} = a_{i,k}$ 

 $-45 -$ 

Zur Berechnung von QZ<sub>i</sub> sind die maximale Stableistung und die extrapolierte Brennstablänge erforderlich. Bei nicht cosinusförmiger Leistungsverteilung können  $P_{ges}$  und  $QZ_i$  in das Programm eingegeben werden.

Unter der Annahme, daß im Brennstoff und Can kein Wärmetransport in axialer Richtung auftritt, gilt analog zum 3-Zonen-Modell das bereits transformierte Gleichungssystem:

(II.3-22) 
$$
(m_{i,k} \cdot c_{i,k} + L_{i,k-1} + L_{i,k}) \Delta T_{i,k}(s)
$$
  
\n
$$
= a_{i,k} \cdot \Delta P(s) + L_{i,k-1} \cdot \Delta T_{i,k-1}(s) + L_{i,k} \cdot \Delta T_{i,k}(s)
$$
\n
$$
1 \le i \le 5
$$
\n
$$
1 \le k \le 4
$$
\n
$$
L_{i,1} = 0
$$

Gleichung (II.3-22) gilt für Can und Kühlmittel mit  $k = 5$  und 6 und:

$$
a_{i} = 0
$$
  
\n
$$
L_{i,6} = 2 W \cdot c_{K}
$$
  
\n
$$
\Delta T_{i,7} = \Delta T_{Ei} = \text{Eingangstemperatur eines Volumenelementes des\nKühlkanals
$$

Wegen der gleichmäßigen Aufteilung in axialer Richtung sind die Wärmeübergangsleitwerte nicht von i abhängig. Es sind also nur noch

 $L_1$ ,  $L_2$ ,  $L_3$ ,  $L_4$  und  $L_5$  zu berechnen.

Nach Gleichung  $(I.4-26)$  gilt innerhalb des Brennstoffes

(II.3-23) 
$$
L_{i,k} = \frac{8 \pi \lambda_{B} \cdot \frac{h_{a}}{5} r_{k}^{2}}{r_{k+1}^{2} - r_{k-1}^{2}} \qquad 1 \leq k \leq 3
$$

- 46 -

Bei volumengleicher Brennstoffzonenaufteilung gilt:

$$
r_0 = 0\n r_1 = \frac{1}{2} r_B\n r_2 = \frac{1}{2} \sqrt{2} r_B
$$
\n
$$
r_1 = r_B
$$
\n
$$
r_2 = \frac{1}{2} \sqrt{2} r_B
$$

und damit

(II.3-24) 
$$
L_{1,1} = \frac{8 \pi \lambda_B \cdot \frac{h_a}{5} \cdot \frac{1}{4} r_B^2}{\frac{1}{2} r_B^2} = 0.8 \pi \lambda_B h_a
$$

$$
(II.5-25) \t L_{i,2} = 2 L_{i,1}
$$

$$
(II.3-26) \t L_{i,3} = 3 L_{i,1}
$$

 $L_{\hat{1},\hat{4}}$ enthält sowohl den Wärmeleitwert zwischen der Zone 4 und 5 als auch den zusätzlichen Wärmeübergangswiderstand zwischen Brennstoff und Can.

$$
(II.3-27) \t Rµ' = \frac{\frac{1}{8\lambda_B} (r_{\mu}^2 - r_3^2) - \frac{r_{\mu}^2}{2\lambda_C} \frac{r_5^2}{r_5^2 - r_{\mu}^2} \ln \frac{r_{\mu}}{r_5} + \frac{1}{2}}{\pi r_{B}^2 \cdot \frac{h_{a}}{5}}
$$

(II.3-28) 
$$
R_{\mu} = \frac{1}{n_{BC} \cdot 2\bar{\pi} \cdot r_B \cdot \frac{h_B}{5}}
$$

(II.5-29) 
$$
L_{i,4} = \frac{1}{R_{i} + R_{i}^{n}}
$$

 $L_{1,5}$  enthält sowohl den Wärmeleitwert in der Zone 5 (Can) als auch den Wärmeübergangswiderstand zwischen Can und Kühlmittel. Dabei ist die Wärmeleitung im Kühlmittel als unendlich gut angenommen.

(II.3-30) 
$$
R_{5}' = \frac{\frac{r_{\mu}^{2}}{2\lambda_{C}} \left(\frac{1}{2} - \frac{r_{\mu}^{2}}{r_{5}^{2} - r_{\mu}^{2}} \ln \frac{r_{5}}{r_{\mu}}\right)}{\pi r_{B}^{2} \cdot \frac{h_{a}}{5}}
$$

1

(II.3-31) 
$$
R_5
$$
" =  $\frac{h}{h_{CK} \cdot 2 \bar{h} r_0 \cdot \frac{a}{5}}$ 

(II.3-32) 
$$
L_{i,5} = \frac{1}{R_5' + R_5''}
$$

 $R_{\mu}^{\phantom{\mu}}$  und  $R_{\mu}^{\phantom{\mu}}$  ergeben sich durch Einsetzen der entsprechenden Größen in Gleichung (I.4-25).

Mit dem 3O-Zonen-Modell kann in erster Wäherung der Einfluß der Kühlmittel-Eintrittstemperaturänderung berücksichtigt werden. Die Transport-Totzeit des Kühlmittels wird durch eine Verzögerung 1.0rdnung angenähert und zwischen die einzelnen Volumenelemente des Kühlmittels geschaltet.

(II.3-33) 
$$
\Delta T_{Ei} = \Delta T_{Ai-1} \cdot \frac{1}{1 + T_t \cdot s}
$$
  
 $T_t = \frac{1}{5} \cdot \frac{h_a}{v_m}$ 

Unter der Annahme eines linearen Temperaturverlaufs in einer Zohe gilt:

(II.3-34) 
$$
\Delta T_{AI} = 2 \Delta T_{i,6} - \Delta T_{E1}
$$

 $\rm T_{1.6}$  = Mittl. Temperatur im Kühlkanal in der i-ten Zone  $\rm T_{E1}$ = Eingangstemperatur

Daraus folgt für die Verknüpfung zwischen den Kühlkanalzonen:

(II.3-35) 
$$
\Delta T_{E1+1} = \frac{2 \Delta T_{1,6} - \Delta T_{E1}}{1 + T_{t} s}
$$

$$
1 \leq i \leq 4
$$

 $\Delta T_{E1}$  wird als Kühlmittel-Eintrittstemperaturänderung eingesetzt. Werden keine störungen der Eintrittstemperatur angenommen, so ist  $\Delta T_{\text{F1}} = 0.$ 

Das System der Gleichungen (II.3-22) und (II.3-35) wird in Realteile und Imaginärteile aufgespalten und für jedes axiale Gebiet nacheinander getrennt gelöst. Dabei werden fünf' lineare inhomogene Gleichungssysteme 14. Grades mit den Koeffizientenmatrizen A, den Matrizen der rechten seiten Rl bis R5 und den Lösungsmatrizen Tl bis T5 mit dem Unterprogramm L I N AL gelöst. Dieses Unterprogramm kann durch jedes andere Unterprogramm für lineare, inhomogene Gleichungssysteme ersetzt werden. (siehe FORTRAN-Liste im Anhang)

Um die rückwirkende Reaktivität zu ermitteln, werden die Temperaturen über Brennstoff, Can und Kühlmittel getrennt gemittelt und mit den Reaktivitätskoeffizienten  $\alpha_{\mathbf{p}}$ ,  $\alpha_{\mathbf{p}}$  und  $\alpha_{\mathbf{k}}$  multipliziert.

(II.3-36) 
$$
\overline{\Delta_{T_B}} = \frac{1}{20} \sum_{i=1}^{5} \sum_{k=1}^{4} \Delta_{T_{i,k}} \cdot \text{FFB}_{i}
$$

(II.3-37) 
$$
\overline{\Delta T}_C = \frac{1}{5} \sum_{i=1}^{5} \Delta T_{i,5}
$$

(II.3-38) 
$$
\overline{\Delta T_K} = \frac{1}{50} \sum_{i=1}^{5} \Delta T_{i,6}
$$

- 49 -

Die für den Doppler-Koeffizienten notwendige Mittelung der Temperaturen ist vom Quadrat des Neutronenflusses abhängig. Diese Abhängigkeit wird durch den Faktor FFB(i) ausgedrückt. Infolge der Proportionalität zwischen dem Neutronenfluß und der Leistungsdichte und unter Berücksichtigung von Gleichung (II.3-21) gilt:

(II.3-39) FFB(i) 
$$
=\left(\frac{\emptyset_1}{\emptyset_m}\right)^2 = \frac{S_1}{S_m} = \left(\frac{20 \cdot PZ_{1,k}}{P_o}\right)^2 = (5 \cdot QZ(i))^2
$$

 $\phi_{i}$  = Neutronenfluß in der i-ten Zone  $\varphi$ <sub>m</sub> = Mittl. Neutronenfluß im Brennelement

Für die rückwirkende Reaktivität gilt folgende Gleichung:

(II.5-40) 
$$
\delta k_{\text{priceK}} \alpha_{\text{B}} \overline{\Delta T}_{\text{B}} + \alpha_{\text{C}} \overline{\Delta T}_{\text{C}} + \alpha_{\text{K}} \overline{\Delta T}_{\text{K}}
$$

Aus dem Gleichungssystem (1I.3-22) bis (II.3-40) lassen sich folgende Frequenzgänge berechnen:

(II.5-41) 
$$
F_2 = \frac{\delta k \text{ pick}}{\Delta P}
$$

$$
(II.5-42) \tF_{Ti,k} = \frac{\Delta T_{i,k}}{\Delta P}
$$

## 4. Ausführliches Blockschaltbild und wichtige Frequenzgänge

## 4.1 Darstellung der Frequenzgänge

Bild II-4 zeigt das ausführliche Blockschaltbild des Reaktorcores mit allen Frequenzgängen.. die mit Hilfe der beiden Programme berechnet werden können. Sie werden in drei Gruppen eingeteilt.

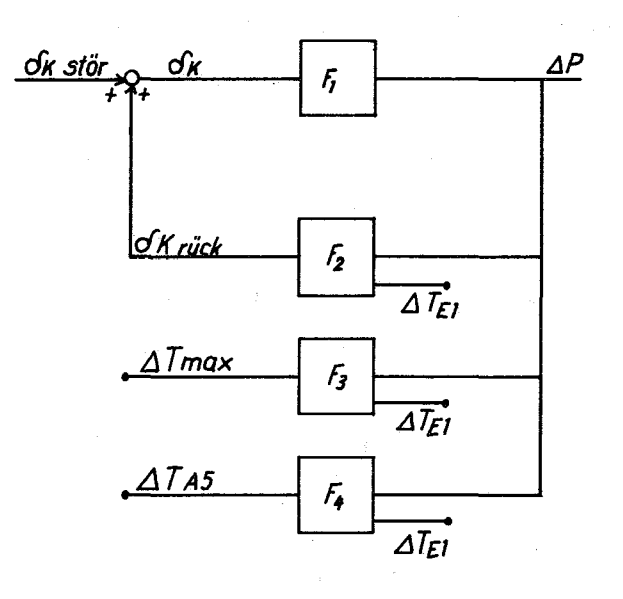

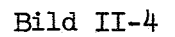

Ausführliches Blockschaltbild des Cores

a) Rückführung allein  
\n
$$
F_2 = \frac{\delta k_{\text{rick}}}{\Delta P}
$$
\n
$$
F_3 = \frac{\Delta T_{3,1}}{\Delta P} = \frac{\Delta T_{\text{max}}}{\Delta P}
$$
\n
$$
F_4 = \frac{\Delta T_{A5}}{\Delta P}
$$

 $\mathbf{T}_{\text{max}} \ = \ \text{Temperature in der heilsesten} \ \ \text{None des Brennstoffs}$  $T_{A5}$  $=$  Kühlmittelaustrittstemperatur

b) Zusammengesetzte Frequenzgänge

$$
\frac{\partial k_{\text{rück}}}{\partial k_{\text{Stör}}} = F_0 = F_1 \cdot F_2
$$
\n= Frequencyang des offenen Kreises  
\n
$$
\frac{\Delta P}{\Delta k_{\text{Stör}}} = F_0 = \frac{F_1}{1 - F_1 F_2}
$$
\n= Frequencyang des geschlossenen Kreises  
\n
$$
\frac{\Delta T_{\text{max}}}{\Delta k_{\text{Stör}}} = F_5 = F_6 \cdot F_3
$$
\n= Frequencyang der max-Temperatur  
\n
$$
\frac{\Delta T_{\text{A5}}}{\Delta k_{\text{Stör}}} = F_6 = F_6 \cdot F_4
$$
\n= Frequencyang der Kühlmittelsustritts-  
\ntemperatur

c) Störfrequenzgänge für den geschlossenen Kreis

$$
F_{k4} = \frac{\Delta P}{\Delta T_{E1}}
$$

$$
F_{k5} = \frac{\Delta T_{A5}}{\Delta T_{E1}}
$$

$$
F_{k6} = \frac{\Delta T_{max}}{\Delta T_{E1}}
$$

# 4.2 Informationsinhalt der Frequenzgänge

Aus den erhaltenen Frequenzgängen läßt sich die Stabilität und das Zeitverhalten des Reaktors bei kleinen Störungen von  $\sigma_{\rm k_{Stör}}$  und  $\Delta\,{\rm T_{E1}}$ ermitteln.

Mit dem Frequenzgang des offenen Kreises  $F_0$  kann man die Stabilität feststellen. Dazu wird F<sub>O</sub> im Nyquist-Diagramm dargestellt; es wird untersucht, ob die Nyquist-Stabilitätsbedingung erfüllt ist  $\sqrt{17}$ , 18 $\sqrt{7}$ .

# Nyquist-Bedingung

Durchläuft man die Kurve  $F_0$  in Richtung steigender Frequenzen, so muß der kritische Punkt +1 links von der Kurve liegen, damit Stabilität herrscht (siehe Bild II-5).

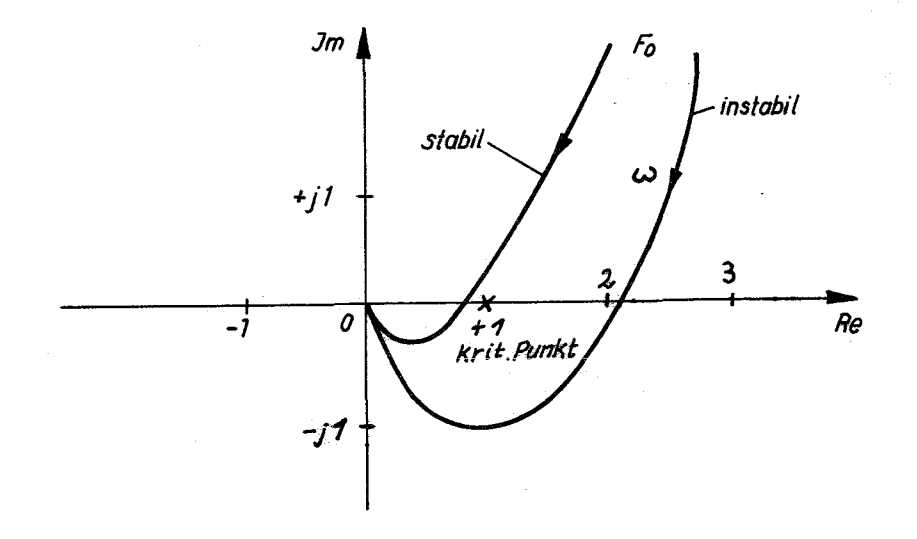

#### Bild II-5

#### Nyquist-Diagramm

Aus den Frequenzgängen des geschlossenen Kreises kann man auf das Zeitverhalten des Systems schließen und einige charakteristische Größen bestimmen (stationäre Werte im eingeschwungenen Zustand, Resonanzen, Eckfrequenzen)  $/10$ , 19, 20, 21 $\lambda$ 

Hat man nicht nur die graphische Darstellung der Frequenzgänge im doppelt-logarithmischen Maßstab, sondern auch die exakte Gleichung, so kann man mit Hilfe der Laplace-Rücktransformation für beliebige Eingangsfunktionen den zeitlichen Verlauf der Ausgangsgröße berechnen.  $\sqrt{15}$ 

#### 5. Programmbeschreibung für 3-Zonen-Modell

#### 5.1 Frequenzgänge

Mit dem Programm FREQUENZGANG Al können folgende Frequenzgänge berechnet werden:

$$
F_0 = F_1 \cdot F_2
$$

$$
F_G = \frac{F_1}{1 - F_1 \cdot F_2}
$$

Es werden sowohl die Koeffizienten der Zähler- und Nennerpolynome als auch die Beträge und Phasenwinkel in Abhängigkeit von der Frequenz berechnet. Bild II-6 zeigt das Flußdiagramm des Programms FREQUENZGANG Al (08501).

53

# 5.2 Eingabedaten

L = Anzahl der Datensätze für einen Lauf

Datensatz

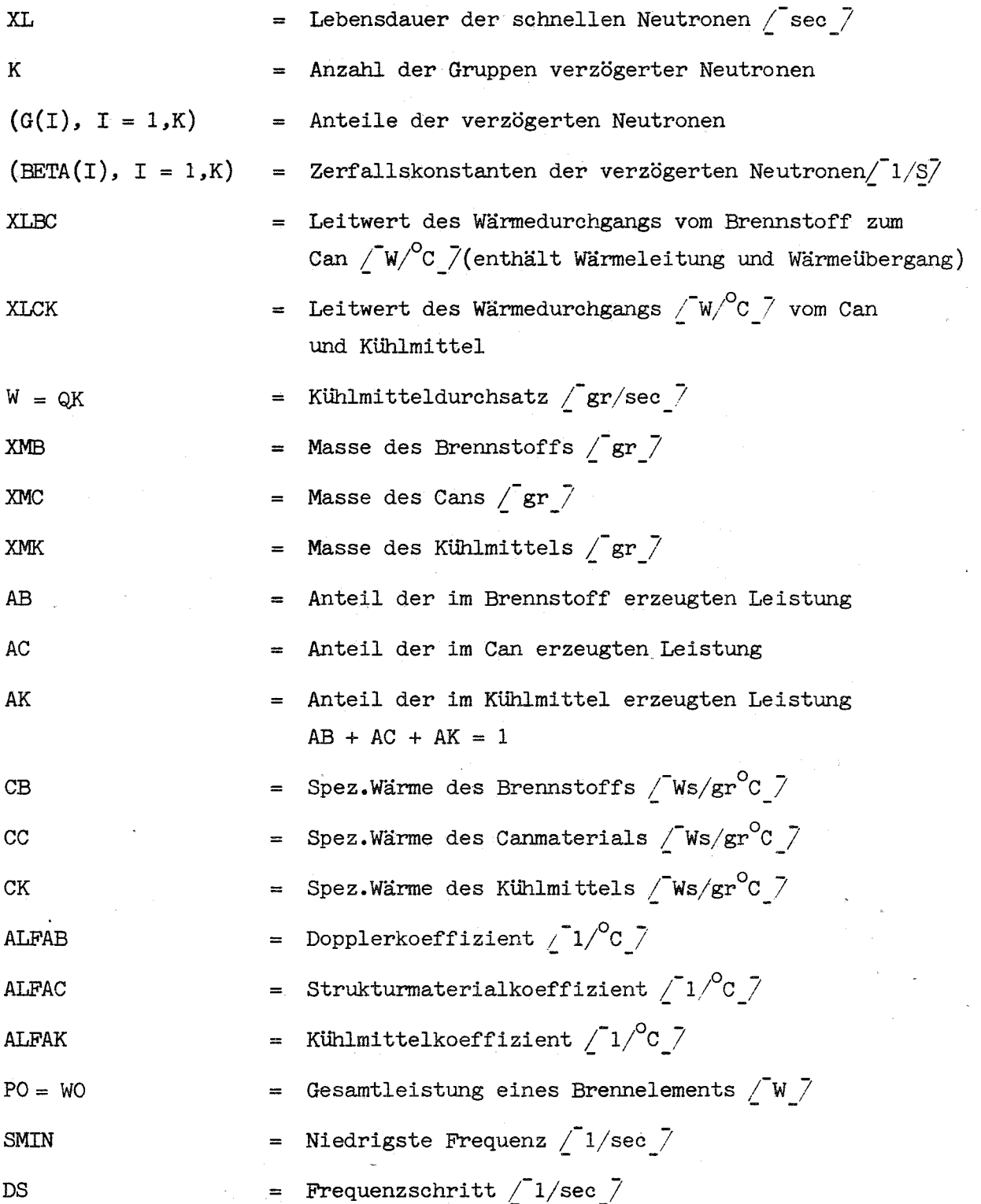

**SMAX** = Höchste Frequenz 
$$
\sqrt{1/\sec}
$$

\n**KENN** = Kennzahl des Datensatzes, maximal vierstellig

\nM1 = Steuerziffer zur Berechnung von F<sub>0</sub>

\nM1 = 1 F<sub>0</sub> wird berechnet

\nM2 = Steuerziffer zur Berechnung von F<sub>G</sub>

\nMe = Steuerziffer zur Berechnung von F<sub>G</sub>

\nMe = 3 F<sub>G</sub> wird berechnet

\nMe = 2 F<sub>G</sub> wird nicht berechnet

Unterprogramme (siehe Anhang)

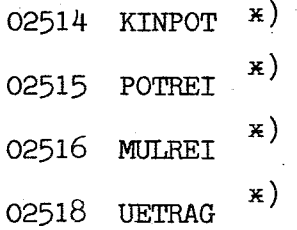

# 5.3 Ausgabekennzeichnung

Frequenzgang des offenen Kreises  $F^{\vphantom{\dagger}}_0$ 

$$
F_0 = \frac{\sum_{n=1}^{K+3} AZO3(n) \cdot s^{(K+3-n)}}{\sum_{n=1}^{K+4} ANO3(n) \cdot s^{(K+5-n)}}
$$

Ausgegeben werden:

AZ03(n) Zählerkoeffizienten

AN03(n) Nennerkoeffizienten  $\equiv$ 

Anschließend folgt eine Tabelle:

<sup>~)</sup> Die Unterprogramme 02514, 02515, 02516, 02518 wurden von Herrn Schlechtendahl, Institut für Reaktorentwicklung, zur Verfügung gestellt.

= Kreisfrequenz  $\sqrt{1/s}$ OMEGA Betrag von F O BEFO = Phase von  $F_0 \angle$ Grad $\sqrt{7}$ PHFOG

Frequenzgang des geschlossenen Kreises F G

$$
F_G = \frac{\sum_{n=1}^{K+4} AZG3(n) \cdot s (K+4-n)}{\sum_{n=1}^{K+5} ANG3(n) \cdot s (K+5-n)}
$$

AZG3(n) Zählerkoeffizienten

 $ANG3(n)$ = Nennerkoeffizienten

Tabelle:

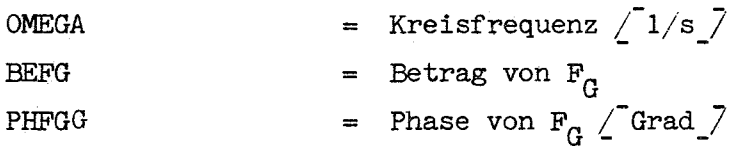

# 6. Programmbeschreibung für das 3O-Zonen-Modell

# 6.1 Frequenzgänge

Mit dem Programm GREQUENZGANG A8 können alle zehn in Abschnitt II.4.1 beschriebenen Frequenzgänge berechnet werden. Betrag, Phase, Realteil und Imaginärteil werden in Abhängigkeit von der Frequenz berechnet.

Die Störfrequenzgänge  $F_{K\!A}$  ,  $F_{K\!5}$  und  $F_{K\!6}$  erhält man aus den Frequenzgängen  $F_G$ ,  $F_5$  und  $F_6$ . Hierzu sind zwei Rechenläufe nötig, und zwar mit R  $1(7) = 0$  und R  $1(7) = a$ .

In beiden Fällen ist R  $1(14) = 0$ . Wegen der Linearität der Frequenzganggleichungen lassen sich die Störfrequenzgänge durch Superposition ermitteln.

- 56 -

$$
F_{K4} = \frac{\Delta P}{\Delta T_{E1}} = \frac{1}{a} F_{G(a)} - F_{G(o)}
$$
  

$$
F_{K5} = \frac{\Delta T_{max}}{\Delta T_{E1}} = \frac{1}{a} F_{5(a)} - F_{5(o)}
$$
  

$$
F_{K6} = \frac{\Delta T_{A5}}{\Delta T_{E1}} = \frac{1}{a} F_{6(a)} - F_{6(o)}
$$

<sup>a</sup> ist ein Normierungsfaktor für die Störung der Kühlmitteltemperatur; er ist frei wählbar.

Bei der Subtraktion dürfen nur die Real- und Imaginärteile der Frequenzgänge benutzt werden! In Bild II-7 ist das Flußdiagramm für das Programm FREQUENZGANG A8 (08508) dargestellt.

6.2 Eingabedaten

Datengruppe 1

 $M_1$  = Steuerziffer 1

Es wird berechnet:

 $M_1 = 1$  $M_1 = 2$  $F_0$ ,  $F_G$ ,  $(F_5, F_6)$  $F_2$  ,  $(F_3$  ,  $F_4)$ 

M 2 = steuerziffer 2

M 2 = 1 die unter M 1 eingeklammerten Funktionen werden berechnet M 2 = 2 die eingeklammerten Funktionen werden nicht berechnet

 $M^{\dagger}$  = Steuerziffer 3

 $M \, \zeta = 1$  für cosinusförmige Leistungsverteilung in axialer Richtung  $M 3 = 2$  für beliebige Leistungsverteilung

L = Anzahl der Datengruppen 5 für einen Rechenlauf.

- 57 -

# Datengruppe 2

XLD = Lebensdauer der schnellen Neutronen  $\sqrt{\ }$ sec $\sqrt{\ }$ (G(I), I = 1,6) = Zerfallskonstanten der verzögerten Neutronen  $\sqrt{1/\text{sec}}$ (BETA(I), I = 1,6) = Anteile der verzögerten Neutronen

Datengruppe 3

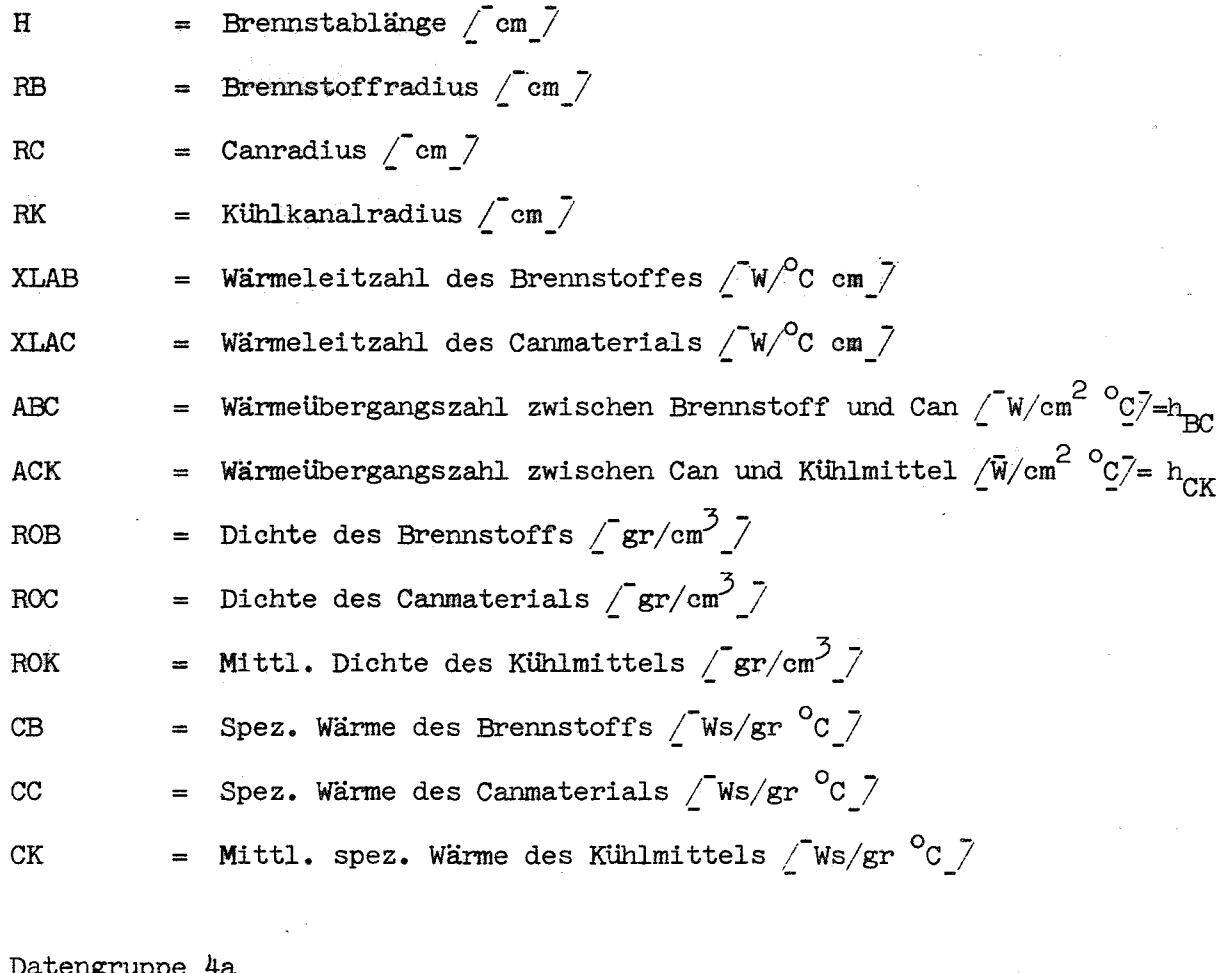

Dacengruppe 4a

PMAX

 $\cdot$  = Max. Stableistung  $\sqrt{\ }w/cm$   $\sqrt{\ }$ 

HE Für die cosinusförmige Leistungsverteilung extrapolierte Brennstablänge / cm<sub>/</sub>

Datengruppe 4b

$$
(QZ(I), I = 1,5)
$$
 = Anteil der in den 5 axialen Gebieten erzeugten Leistung  
\n $\sum_{i=1}^{5} QZ(I) = 1$   
\n $I = 1$   
\n $P0 = Q0$  = Gesamtleistung eines Brennelenentes  $\angle W \angle T$ 

Datengruppe 5

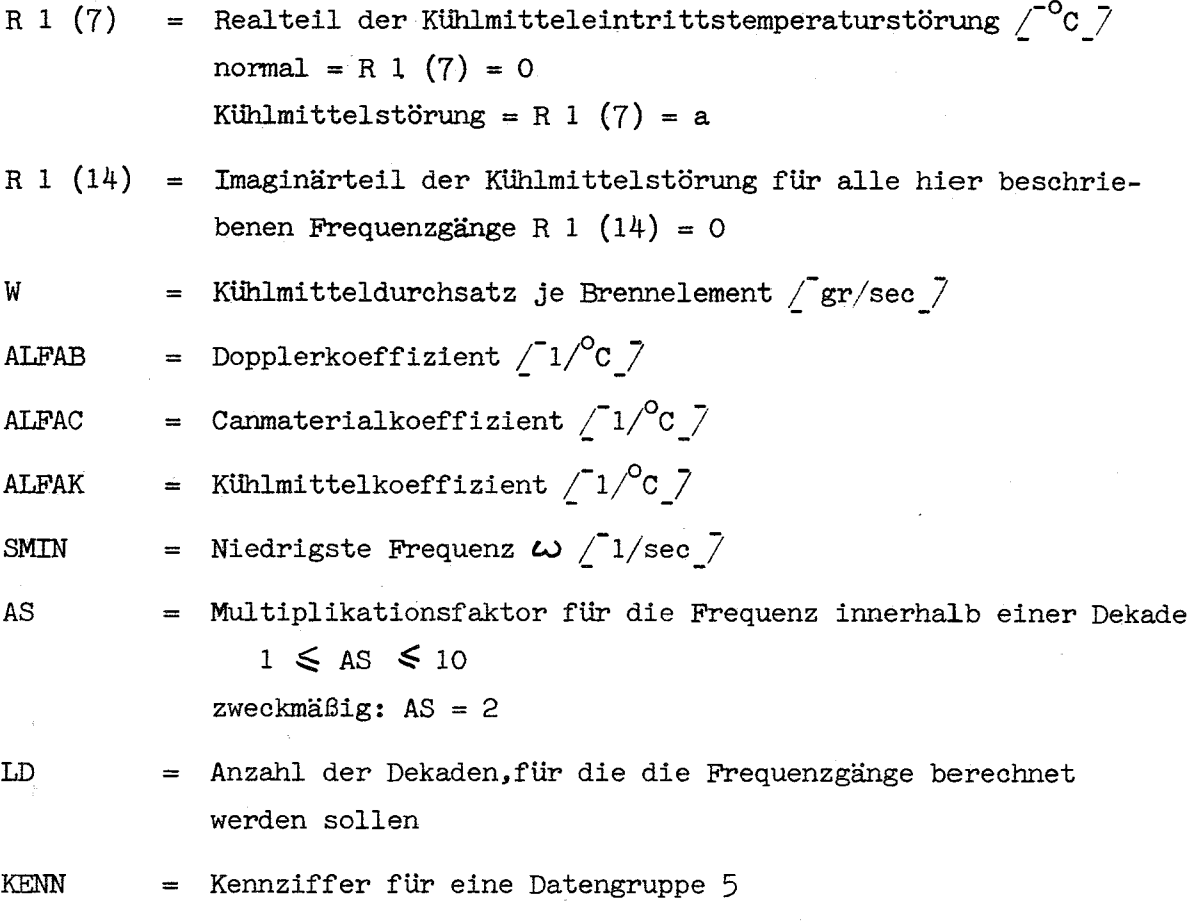

Für einen Lauf werden in Abhängigkeit von M <sup>1</sup> und M 3 folgende Datengruppen in der Reihenfoige steigender Kennzahlen benötigt:

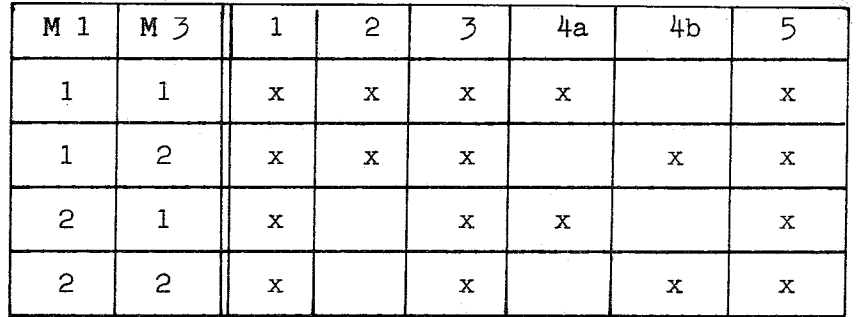

Die Datengruppen 1 - 4 werden einmal, die Datengruppe 5 wird LD-mal benötigt.

Unterprogramme

02 514 LINAL KINPOT (siehe Anhang) (siehe Kap.II.3.2)

# 6.3 Ausgabekennzeichnung

In Tabellenform werden in Abhängigkeit von  $\omega$  Betrag, Phasenwinkel, Realteil und Imaginärteil der einzelnen Frequenzgänge dargestellt. Sie sind folgendermaßen gekennzeichnet:

$$
\text{FO} \quad \cong \quad \mathbf{F}_0 = \frac{\partial \mathbf{k}_{\text{rlick}}}{\partial \mathbf{k}_{\text{stör}}}
$$

FG

$$
\widehat{F}_{G} = \overline{\delta_{k_{\text{stor}}}}
$$

 $\Delta P$ 

$$
TMAXG \quad \cong \quad F_5 = \frac{G^2_{\text{max}}}{\delta^k_{\text{stör}}}
$$

$$
\text{TA6} \quad \hat{=} \quad \text{T}_6 = \frac{\Delta \, \text{T}_{\text{A5}}}{\delta \, \text{k}_{\text{stör}}}
$$

$$
\text{DKR} \quad \hat{=} \quad \mathbf{F}_2 = \frac{\delta \mathbf{k}_{\text{pick}}}{\Delta \mathbf{P}}
$$

$$
TMAX \quad \hat{=} \quad F_{\bar{z}} = \frac{\Delta T_{\text{max}}}{\Delta P}
$$

$$
TA \t\hat{=} F_{4} = \frac{\Delta T_{A5}}{\Delta P}
$$

Diesen Bezeichnungen sind Kennzeichen folgender Bedeutung angehängt:

BE = Betrag

PH = Phasenwinkel (Grad)

Realteil RE  $\equiv$ 

$$
IM = \text{Imaginärteil}
$$

Die Kennziffer erscheint am Ende einer Tabelle.

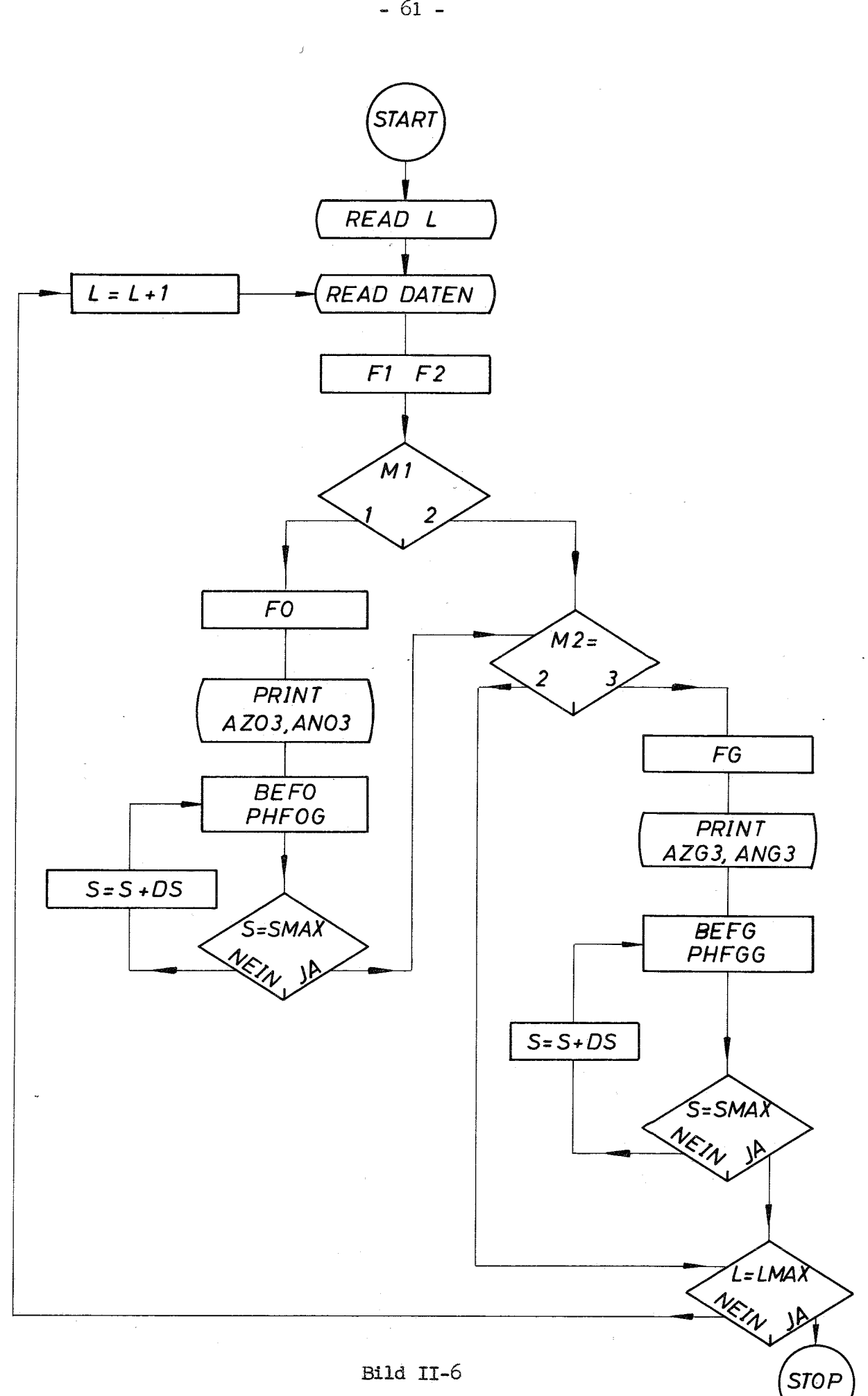

Signalflußdiagramm für Programm FREQUENZGANG Al (08501)

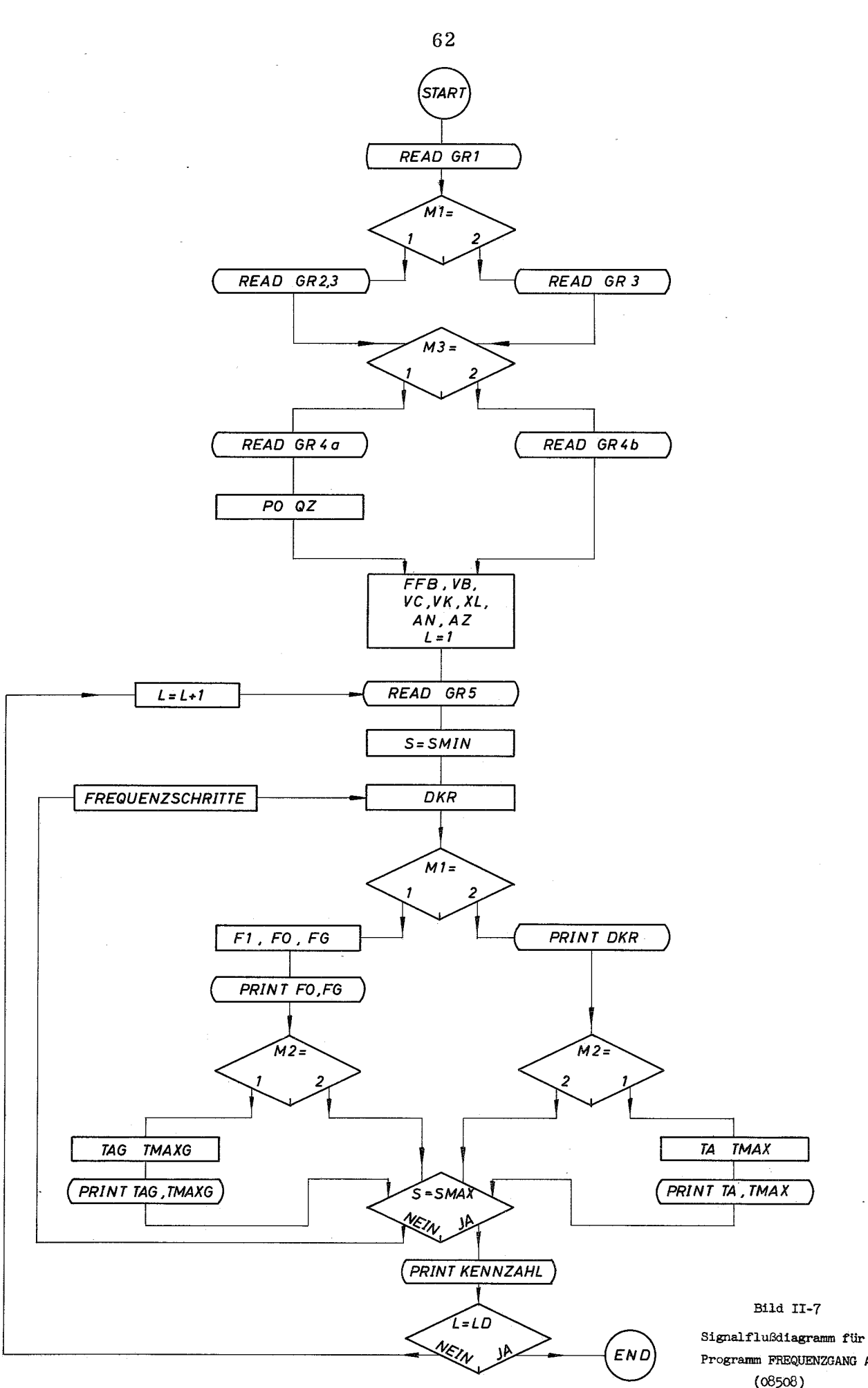

Programm FREQUENZGANG A8  $(08508)$ 

Symbole

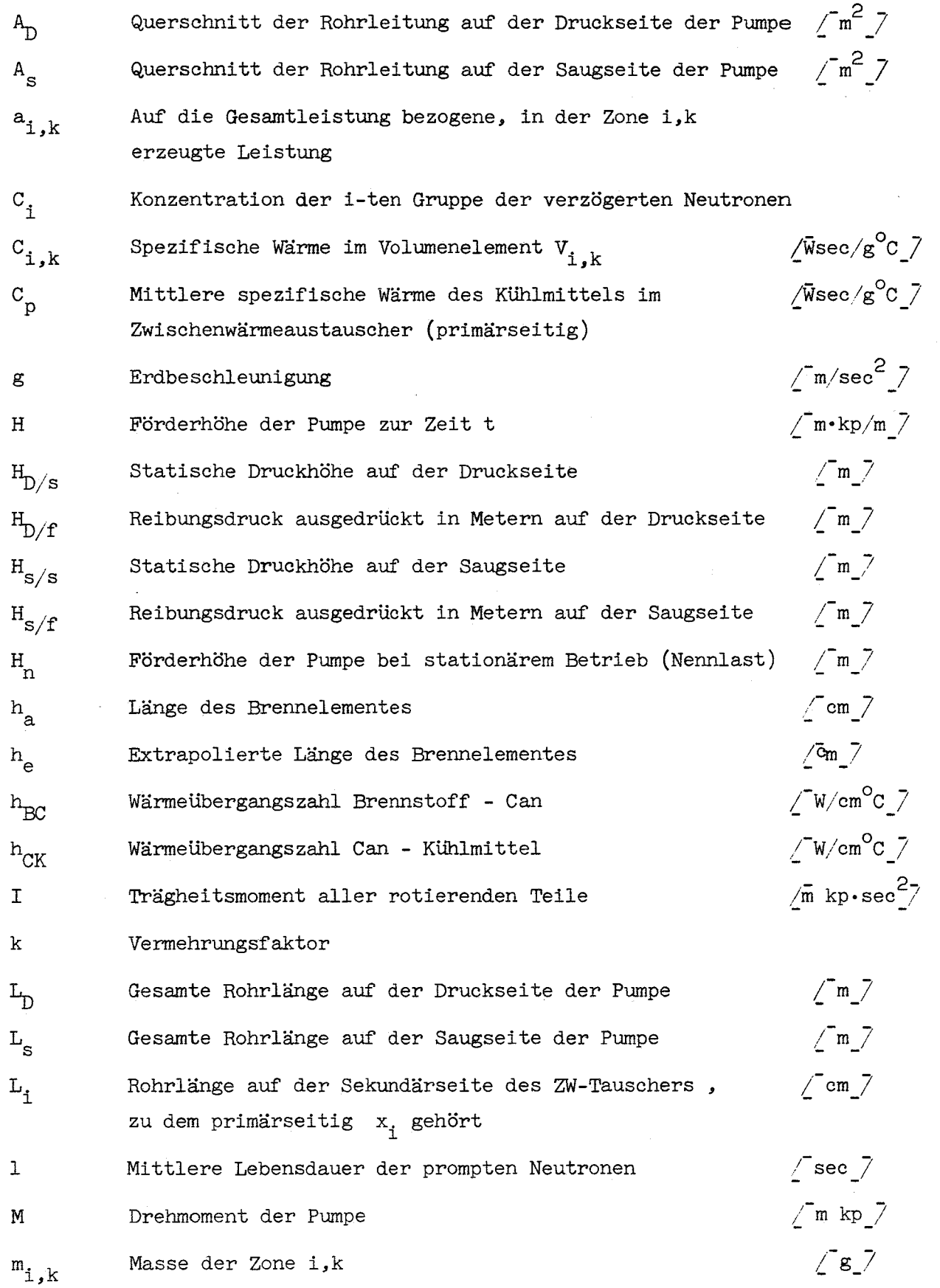

- 63 -

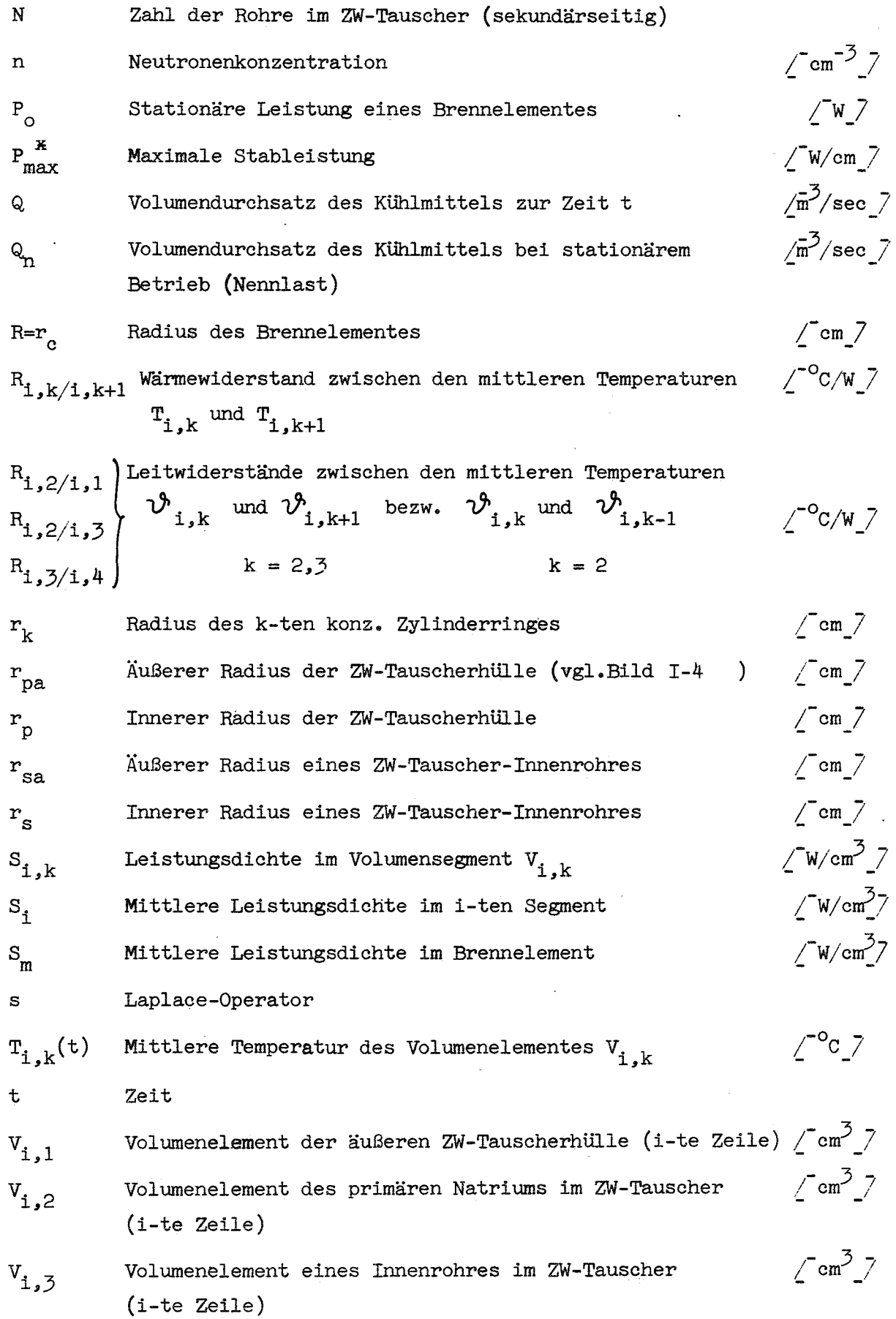

$$
/W_{2}
$$

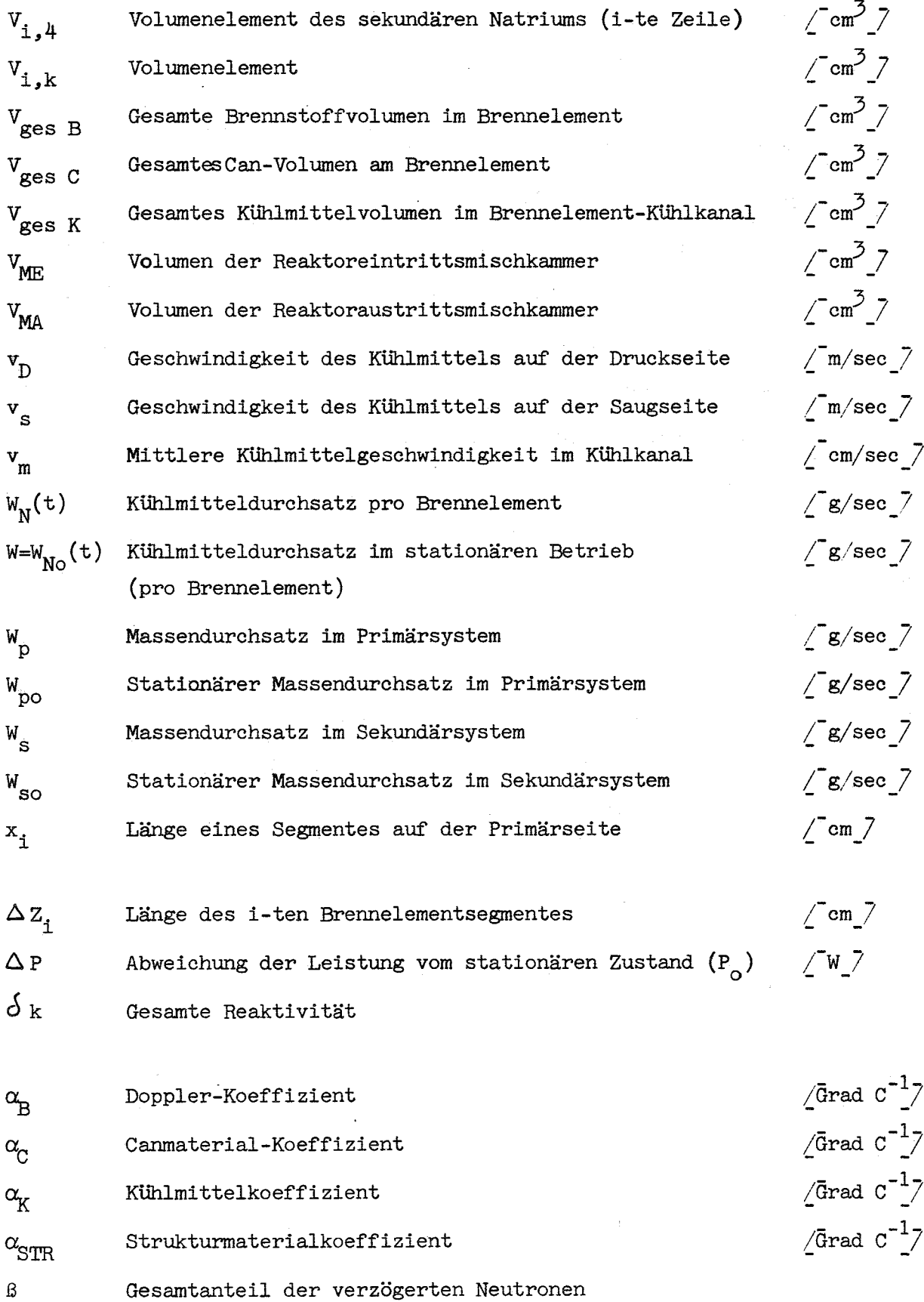

 $\texttt{s}_\texttt{i}$  <br/> – Anteil der verzögerten Neutronen der i-ten Gruppe

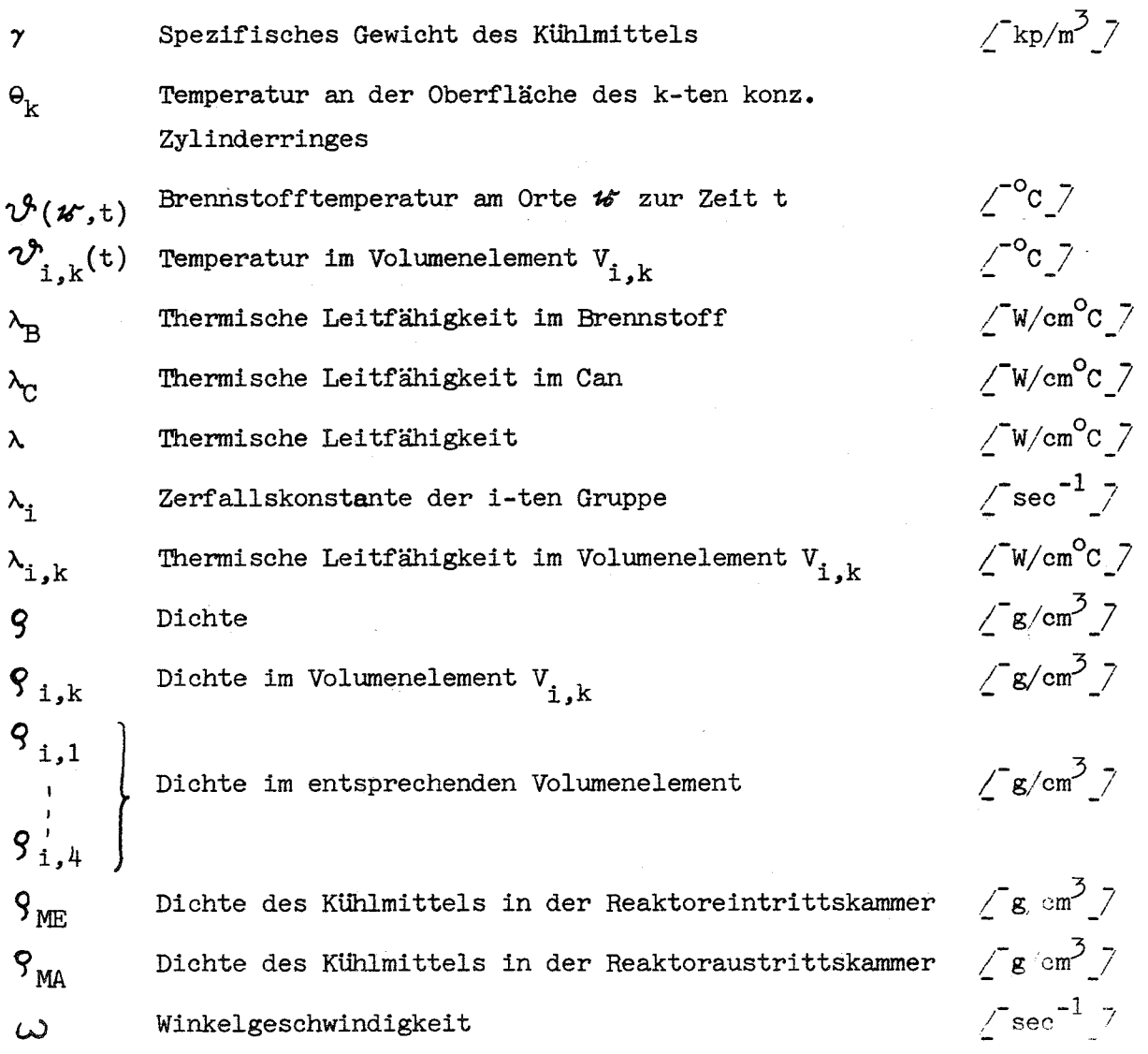

- 66 -

#### Literatur

- $\sqrt{1}$   $\sqrt{2}$  D.Smidt et al.: Safety and Cost Analysis of a 1000 MWe Sodium Cooled Fast Power Reactor. KFK-Bericht 398, 1965
- $\sqrt{2}$  D.Smidt et al.: Systemanalyse eines 1000 MWe natriumgekühlten Schnellen Leistungsreaktors. PSB-Bericht 187/66, Kernforschungszentrum Karlsruhe, 1966
- $\sqrt{3}$   $\sqrt{7}$  A.M.Weinberg, E.P.Wigner: The Physical Theory of Neutron Chain Reactors. The University of Chicago Press, 1958
- $747$  M. Ash: Nuclear Reactor Kinetics. Mc.Graw-Hill, 1965
- $/5$   $\overline{7}$  J.H. Bowen: Nuclear Reactors for Power Generation. Newnes, London,1958
- $/$  6  $/$  G.H.Freund et al.: Treat Reactor. Proc. U.N.Conf.Peaceful Uses of Atomic Energy 2nd, Geneva, 1958, 10
- $/7$  7 U.Grigull (Gröber/Erk): Die Grundgesetze der Wärmeübertragung. Springer-Verlag, 1963
- *i-8\_7* A.Schöne: Das dynamische Verhalten von Wärmeaustauschern und seine Beschreibung durch Näherungen. R.Oldenbourg,München-Wien, 1966
- $\sqrt{9}$   $\sqrt{7}$  C.D.Morril: A Sub-audio Time Delay Circuit. IRE Trans.on Electronic Computers, EC-3(2), 1954
- *i* 10\_/ J.G.Truxal: Entwurf automatischer Regelsysteme. Oldenbourg-Verlag,München, 1960
- $/$ <sup>11</sup><sub>1</sub> $/$  C.P.Kittredge: Transaction ASME, 8, 1956
- $/$ <sup>12</sup>  $/$  D.Burgreen: Nuclear Science and Engineering 6, 1959
- $/13$ / W.Merk: Einfluß des Wärmewiderstandes auf das Kühlmittelsieden. Noch nicht veröffentlichte Untersuchungen,1965
- *i-14\_7* S.Glasstone, M.Edlund: Kernreaktortheorie. Springer-Verlag, 1961
- $/15$ <sup>7</sup> G.Doetsch: Lehrbuch der Laplace-Transformation Bd. 1, Birkenhäuser-Verlag, Basel, 1955
- ~-16\_7 R.C.Oldenbourg, H.Sartorius: Dynamik selbsttätiger Regelungen. Oldenbourg-Verlag, München, 1951
- /<sup>-</sup>17 7 A.Leonhard: Die selbsttätige Regelung. Verlag Springer,Berlin, 1957
- /<sup>-18</sup>/ W.Oppelt: Kleines Handbuch technischer Regelvorgänge. Verlag Chemie GmbH, Weinheim
- ~-19\_7 R.Oldenburger: Frequency-response data presentation, standards and design data. Trans. ASME 76, 1955, S. 1155
- $/$  20  $/$  H.W.Bode: Network analysis and feed-back amplifier design. Van Nostrand, New York, 1945
- /<sup>-</sup>21 / K.Küpfmüller: Einführung in die theoretische Elektrotechnik. 6. Aufl. 1959, S.443, Springer-Verlag
## Anhang

## FORTRAN - Listen

## der Programme FREQUENZGANG A 8 und FREQUENZGANG A 1

mit Unterprogrammen

 $\mathcal{L}_{\text{max}}$ 

**\*USER IRE, FRISCH** 08501 PROGRAMM FREQUENZGANG A1  $\mathbf c$ BERECHNET DEN FREQUENZGANG FO DES OFFENEN UND FG DES GESCHLOSSE  $\mathbf c$  $\mathbf c$ NEN KREISES, DER SICH ZUSAMMENSETZT AUS DER REAKTORKINETIK(F1)  $\mathbf c$ UND DEN TEMPERATURRUECKWIRKUNGEN(F2).  $\mathbf c$ REAKTORKINETIK  $\mathbf c$  $\mathbf c$ LINEARISIERTE GLEICHUNGEN,6 GRUPPEN VERZOEGERTER NEUTRONEN TEMPERATURRUECKWIRKUNG  $\mathbf c$  $\mathbf c$ KEINE ACHSIALE CORETEILUNG, RADIAL AUFTEILUNG IN 3 ZONEN  $\mathbf C$ (BRENNSTOFF, CAN, KUEHLMITTEL)  $\mathbf c$  $\mathbf c$ **ERGEBNISSE**  $\mathbf c$ FO=REAKTIVITAET DURCH TEMPERATURKOEFF./PRIMAERE REAKTIVITAET FG=LEISTUNG JE BRENNELEMENT/ PRIMAERE REAKTIVITAET  $\mathbf c$  $\mathbf c$ BETRAG UND PHASE IM GRADMASS WERDEN IN ABHAENGIGKEIT  $\mathbf c$ VON DER FREQUENZ BERECHNET  $\mathbf c$ EINGABEDATEN L=ANZAHL DER DATENSAETZE FUER EINEN LAUF  $\mathbf c$  $\mathbf c$ XL=NEUTRONENLEBENSDAUER(SEK)  $\mathbf c$ K=ANZAHL DER GRUPPEN VERZOEGERTER NEUTRONEN  $\mathbf c$ G(I)=ZERFALLSKONSTANTEN DER VERZOEGERTEN NEUTRONEN(1/SEK)  $\mathbf c$ BETA(I)=ANTEIL DER VERZOEGERTEN NEUTRONEN  $\overline{C}$ XLBC=WAERMEUEBERGANGSLEITWERT BRENNSTOFF/CAN (W/GRADC)  $\overline{C}$ XLCK=WAERMEUEBERGANGSLEITWERT CAN/KUEHLMITTEL (W/GRADC)  $\overline{C}$ QK=KUEHLMITTELDURCHSATZ (GR/SEK) =  $\mathbf c$ XMB=MASSE BRENNSTOFF (GR)  $\mathbf c$ XMC=MASSE CAN (GR)  $\mathbf c$ XMK=MASSE KUEHLMITTEL (GR)  $\mathbf c$ AB= ANTEIL DER IM BRENNSTOFF ERZEUGTEN LEISTUNG  $\mathbf C$ AC= ANTEIL DER IM CAN ERZEUGTEN LEISTUNG C AK= ANTEIL DER IM KUEHLMITTEL ERZEUGTEN LEISTUNG  $\mathbf C$ CB= SPEZ. WAERME DES BRENNSTOFFS ( WS/GR\*GRADC)  $\mathbf C$ CC=SPEZ. WAERME DES CANS (WS/GR\*GRADC) C CK=SPEZ. WAERME DES KUEHLMITTELS (WS/GR\*GRADC)  $\mathbf c$ ALFAB=DOPPLERKOEFFIZIENT (1/GRADC)  $\mathbf c$ ALFAC= TEMPERATURKOEFFIZIENT DES CANS (1/GRADC) ALFAK= TEMPERATURKOEFFIZIENT DES KUEHLMITTELS (1/GRADC)  $\mathbf c$ C WO= GESAMTLEISTUNG EINES BRENNELEMENTES (W) C SMIN=NIEDRIGSTE FREQUENZ (1/SEK) C DS = FREQUENZSCHRITT (1/SEK)  $\mathbf c$ SMAX=HOECHSTE FREQUENZ (1/SEK) KENN= VIERSTELLIGE KENNZAHL DES DATENSATZES  $\mathbf C$ C M1=KENNZIFFER ZUR BERECHNUNG VON FO  $\mathbf c$ FO WIRD BERECHNET  $M1 = 1$ C  $M1=2$ FO WIRD NICHT BERECHNET  $\mathbf c$ M2=KENNZIFFER ZUR BERECHNUNG VON FG  $\mathbf C$ FG WIRD BERECHNET  $M2=3$  $\mathbf C$ EG WIRD NICHT BERECHNET  $M2 = 2$ DIMENSION G(12), BETA(12), AZ1(20), AN1(20), AZ2(20), AN2(20), AZ03(40), 1ANO3(40), AZG3(40), ANG3(40) READ INPUT TAPE 8,100,L DO 7 LO=1,L READ INPUT TAPE 8,100, XL, K, (G(I), I=1, 6), (BETA(I), I=1, 6), XLBC, XLCK, 1QK, XMB, XMC, XMK, AB, AC, AK, CB, CC, CK, ALFAB, ALFAC, ALFAK, WO, SMIN, DS, SMAX 2,KENN, M1, M2 C BESTIMMUNG VON F1 CALL KINPOT(XL,K,G,BETA,MZ1,AZ1,MN1,AN1) C **BESTIMMUNG VON F2** A22=AB/XLBC

```
A33=AC/(XLBC+XLCK)
    A44=AK/(XLCK+2. *QK*CK)
    C33=XLBC/(XLBC+XLCK)
    C44=XLCK/(XLCK+2.*QK*CK)
    B33=XLCK/(XLBC+XLCK)
    T22=(XMB*CB)/XLBC
    T33=(XMC*CC)/(XLBC+XLCK)
    T44 = (XMK*CK)/(XLCK+2,*QK*CK)G11 = (ALFAB*B33 - ALFAK*C33)*(AA4-A22*C44)G22=ALFAB*A33+ALFAC*A22*C33
    G33 = ALFAC*B33*B444+ALFAK*A33*C44644 = ALFAB*AZ2G55 = ALFAC = A33G66 = ALFAK + A44MZ2=2MN2=3AZ2(3)=G11+G22+G33+G44+G55+G66
    AZ2(2)=T22*(G33+G55+G66)+T33*(G44+G66)+T44*(G22+G44+G55)
    AZ2(1)=G44*T33*T44+G55*T22*T44+G66*T22*T33
    AN2(4)=1. -C44*B33-C33AN2(3)=T33+T44*(1.-C33)+T22*(1.-C44*B33)
    AN2(2)=T44*1T22+T33)+T22*T33AN2(1)=T44*T33*T22X=0.
    DO 1 I=1, MN1
  1 AZL(I)=AZ1(I)*WOBESTIMMUNG VON FO
    GO TO(2,4), M12 CALL UETRAG(M1,MZ1,AZ1,MN1,AN1,MZ2,AZ2,MN2,AN2,MZ03,AZ03,MN03,AN03
   1)PRINT 100, KENN
100 FORMAT(1H1,1X,9HKENNZAHL I5)
    PRINT 101
101 FORMAT(1HL,50H ZAEHLERKOEFF.(AZO3) UND NENNERKOEFF.(ANO3) VON FO)
    0020011=1.15200 PRINT 102, I1, AZ03(I1), I1, AN03(I1)
102 FORMAT(1HJ,4X,5HAZO3(I3,2H)=E13.6,3X,5HANO3(I3,2H)=E13.6)
    PRINT 103
103 FORMAT(1HL,53H BETRAG(BEFO) UND PHASE IM GRADMASS (PHFOG) VON FO(S
   1)/1HK,6X,5HOMEGA,7X,4HBEFO,9X,5HPHFOG)
    S = SMIN3 CALL POTREI(MZ03,X,S,AZ03,UZ0,VZ0)
    CALL POTREIIMN03, X, S, ANO3, UNO, VNO)
    BEF0=SQRTF(UZ0##2+VZ0##2)/SQRTF(UN0##2+VN0##2)
    PHF08=ATANF(VZ0/UZ0)-ATANF(VN0/UN0)
    PHF0G=PHF0B*(180./3.14159)
    IF(UZO)301,301,302
301 IF(UNO)303,303,304
302 IF(UNO)304,304,303
304 PHF0G=PHF0G+180.
303 PRINT 104, S, BEFO, PHFCG
104 FORMAT(1HJ,1X,3E13.6)
    S = S + DSIF(SMAX-S)4,3,3BESTIMMUNG VON FG
  4 GO TO (7,7,5), M2
  5 CALL UETRAG(M2,MZ1,AZ1,MN1,AN1,MZ2,AZ2,MN2,AN2,MZG3,AZG3,MNG3,ANG3
   1)PRINT 105
105 FORMAT(1HL,50H ZAEHLERKOEFF.(AZG3) UND NENNERKOEFF.(ANG3) VON FG)
    DO 201 12=1,15
```
 $- A 2 -$ 

 $\mathbf C$ 

 $\mathbf C$ 

- 201 PRINT 106, I2, AZG3(I2), I2, ANG3(I2)
- 106 FORMAT(1HJ,4X,5HAZG3(I3,2H)=E13.6,3X,5HANG3(I3,2H)=E13.6) PRINT 107
- 107 FORMAT(1HL,53H BETRAG(BEFG) UND PHASE IM GRADMASS (PHFGG) VON FG(S 1)/1HK,6X,5HOMEGA,7X,4HBEFG,9X,5HPHFGG)  $S = SMIN$ 
	- 6 CALL POTREI(MZG3, X, S, AZG3, UZG, VZG) CALL POTREI(MNG3,X,S,ANG3,UNG,VNG) BEFG=SQRTF(UZG\*\*2+VZG\*\*2)/SQRTF(UNG\*\*2+VNG\*\*2) PHFGB=ATANF(VZG/UZG)-ATANF(VNG/UNG) PHFGG=PHFGB+(180./3.14159)
- IF(UZG)401,401,402 401 IF(UNG)403,403,404
- 402 IF(UNG) 404, 404, 403
- 404 PHFGG=PHFGG+180.
- 403 PRINT 108, S, BEFG, PHFGG
- 108 FORMAT(1HJ, 1X, 3E13.6)  $S = S + DS$ 
	- $IF(SMAX-S)7,6,6$ 7 CONTINUE CALL EXIT

- A 4 -

```
*USER IRE, FRISCH
      PROGRAMM FREQUENZGANG A8 02508
      BERECHNET FOLGENDE FREQUENZGAENGE
      RUECKWIRKENDE REAKTIVITAET,MAXIMAlE BRENN5TOFFTEMPERATURAENOERUNG
      UND KUEHLMITTELAUSTRITTSTEMPERATURAENDERUNG IN ABHAENGIGKEIT
      VON DER lEISTUNGSAENDERUNG,
      LEISTUNGSAENDERUNG, MAXIMALE BRENNSTOFFTEMPERATURAENDERUNG
      UND KUEHlMITTElTEMPERATURAENDERUNG
      IN ABHAENGICKEIT VON DER REAKTIVITAETSAENDERUNG {GESCHLOSSENER
      KREIS),AENDERUNG DER RUECKWIRKENDEN REAKTIVITAET IN ABHAENGIG-
      KElT VON DER AENDERUNG DER EINGANGSREAKTIVITAET (OFFENER
      KREIS).
      DIMENSION G(6),BETA(6),XL(6),A(14,14),AZ1(8),ANl(8),QZ(5),FELD(14,
     114),Rl(14),R2f14),R3(14),R4(14),RSf14),Tlf14),T2f14),T3(14),T4(14)
     2,15(14),2(5,6),FFB(5),QA(5)READ INPUT TAPE 8,100, Ml, M2, M3, L
      PI=3.14159265
      GO TO (l,2),Ml
    1 READ INPUT TAPE 8,100,XlD,(GU),I=1,6),(BETA(I),I=I,6),H,RB,RC,RK,
     lXlAB,XlAC,ABC,ACK,ROB,ROC,ROK,CB,CC,CK
      PRINT 100
  100 FORMAT(1HL,7X,5HOMEGA,8X,4HFOBE,8X,4HFOPH,8X,4HFORE,8X,4HFOIM,8X,4
     IHFGBE,8X,4HfGPH,8X,4HfGRE,8X,4HfGIM)
      GO TO «81,3), H2
   81 PRINT 106
  106 FORMAT(1HJ,25X,5HTAGBE,7X,5HTAGPH,7X,5HTAGRE,7X,5HTAGIM,5X,7HTMAXG
     1BE,5X,7HTMAXGPH,5X,7HTMAXGRE,5X,7HTMAXGIM)
      GO TO 3
    2 REAO INPUT TAPE 8,lOO,H,RB,RC,RK,XlAß,XlAC,ABC,ACK,ROB,ROC,ROK,
     lCB,CC,CK
      PRINT 102
  102 FORMAT(1HL,7X,5HOMEGA,7X,5HDKRBE,7X,5HDKRPH,7X,5HDKRRE,7X,5HDKRIM)
      GO TO (83,3),M2
   83 PRINT 101
  ·lCl FORMAT(lHJ,26X,4HTABE,8X,4HTAPH,BX,4HTARE,8X,4HTAIM,6X,6HfMAXBE,6X
     1,6HTMAXPH,6X,6HTMAXRE,6X,6HTMAXIM)
    3 GO TO (401,4C2),M3
  401 READ INPUT TAPE 8,lOO,PMAX,HE
      QO={PMAX*HE*2.*SINf{O.5*PI*H/HE»/PI
      XH=PI*H/HE
      AIN1=SINF(XH*0.5)
      AIN2=SIMF(XH*0.3)AIN3=SINF(XH*O.1)
      QA(1) = AIN1 - AIN2QA(2)=AIN2-AIN3QA(3)=2.*AIN3
      QA(4) = QA(2)QA(5) = QA(1)QAS=QAfl)+QA(Z)+QAf3)+QA(4)+QAfSl
      00 404 1=1,5
  404 QZ(I}=QAfl)/QAS
      GO TO 403
  402 READ INPUT TAPE 8,lOO,(QZfI),1=1,5),QO
  403 00 405 1=1,5
  405 FFBC!)=(QZ{I'*5.1**2
      VB={RB**2)*PI*H*O.05
      VC={RC**2 -R8**2'*PI*H*O.2
      VK=(RK**2-RC**2)*PI*H*O.2
      WAERMEUEBERGANGASWERTE
      Xl(1)=O.8*PI*XlAB*H
C
C
C
C
C
C
C
C
C
C
C
C
```
 $- A 5 -$ 

```
XL(2)=2.4XL(1)XL(3)=3.7XLI(1)XR = \{RB**2\}/(RC**2-RB**2)RW41=RB**2/(128.*XLAB*VB)-(RC**2*XR*LOGF(RB/RC)+0.5*RB**2)/(8.*XLA
     1C*VBRW42=2.5/(ABC*PI*RB*H)
      XL(4)=l./(RN41+RN42)RW51=((0.5-XR*LOGF(RC/RB))*RB**2)/(8.*XLAC*VB)
      RW52=2.5/(ACK*PI*RC*H)
      XL(5)=l. / (RV52+RN51)DO 88 LO=1, L
      READ INPUT TAPE 8,100, R1(7), R1(14), W, ALFAB, ALFAC, ALFAK, SMIN, AS,
     ILD, KENN
      TT=ROK*VK/W
      BERECHNUNG DER ANI(I) UND AZI(I)
\mathbf cCALL KINPOT (XLD, 6, G, BETA, MZ1, AZ1, MN1, AN1)
      DQ 53 I=1,753 AZ1(I) = AZ1(I) * Q0FESTLEGUNG DER FREQUENZSCHRITTE
\mathbf cDO 55 LS=1, LD
      S = (SMIN*10, **LS)*0.1S1 = S\mathbf cBERECHNUNG VON DKR
   54 XL(6)=2.***CK
      A(1,1)=XL(1)A(8,8) = XL(1)A(6,7) = -XL(6)A(13,14)=A(6,7)A(12,5)=ROC*VC*CCSA(13,6) = ROK*VK*CK*SA(5,12) = -A(12,5)A(6,13)=-A(13,6)A(7, 7) = 1.A(7,14) = -TT*SA(14,7) = -A(7,14)A(14,14)=1.D0 4 I=2,6A(I, I-1) = -XL(I-1)A(I, I) = XL(I-1) + XL(I)A(I-1, I) = -XL(I-1)A(I+7, I+6) = -XL(I-1)A(I+7, I+7) = A(I, I)4 A(I+6, I+7) = -XL(I-1)D0 6 1=1,4A(I, I+7) = -ROB*VB*CB*SA(I+7, I) = -A(I, I+7)R1(I)=0.25*QZ(1)R2(1)=0.25*QZ(2)R3(1)=0.25*Q2(3)R4(I)=0.25*QZ(4)6 R5(I) = 0.25*QZ(5)CALL LINAL(A,14,14,FELD,R1,1,14,T1)
      R2(7)=2.71(6)-T1(7)R2(14)=2.*T1(13)-T1(14)
      CALL LINAL(A,14,14,FELD, R2, 1,14, T2)
      R3(7)=2. *T2(6)-T2(7)R3(14)=2.4T2(13)-T2(14)CALL LINAL(A,14,14,FELD,R3,1,14,T3)
      R4(7)=2.773(6)-T3(7)R4(14)=2.73(13)-T3(14)CALL LINAL(A, 14, 14, FELD, R4, 1, 14, T4)
```

```
- A 6 -
```

```
R5(7)=2.4T4(6)-T4(7)R5(14)=2.474(13)-T4(14)CALL LINAL (A, 14, 14, FELD, R5, 1, 14, T5)
      D0 9 I=1,5DO 8 K = 1, 48 Z(I, K)=ALFAB#0.05*FFB(I)
      2(1,5) = ALFAC*0.29 2(1,6) = ALFAK*0.2DKRIM=0.
      DKRRE=0.
      0010K=1.6DKRRE = DKRRE + T1(K) * Z(1, K) + T2(K) * Z(2, K) + T3(K) * Z(3, K)1+TA(K)*Z(4,K)+T5(K)*Z(5,K)10 DKRIM=DKRIM+T1(K+7) *Z(1,K)+T2(K+7) *Z(2,K)+T3(K+7) *Z(3,K)
     1+14 (K+7) * Z(4, K) + T5(K+7) * Z(5, K)
      DKRBE=SORTF(DKRRE**2+DKRIM**2)
      DKRPH=(ATANF(DKRIM/DKRRE))*(180./3.14159)
      IF(DKRRE)300,300,301
  300 DKRPH=DKRPH+180.
  301 TARE=2.*T5(6)-T5(7)
      TAIN = 2. * T5(13) - T5(14)GO TO (57,56), M1
   56 PRINT 202, S.DKRBE, DKRPH, DKRRE, DKRIM
  202 FORMAT(1HJ, 5E12.5)
      GO TO (58,59), M2
   58 TABE=SORTF(TARE**2+TAIM**2)
      TAPH={ATANF{TAIM/TARE}}*{180./3.14159}
      IF(TARE) 302, 302, 303
  302 TAPH=TAPH+180.
  303 TZBE=SQRTF(T3(1)**2+T3(8)**2)
      TZPH={ATANF{T3{8}/T3{1}}}*{180./3.14159}
\mathsf{C}TZ ENTSPRICHT IN DER AUSGABETABELLE TMAX
      IF(T3(1))304,304,305304 TZPH=TZPH+180.
  305 PRINT 103, TABE, TAPH, TARE, TAIM, TZBE, TZPH, T3(1), T3(8)
  103 FORMAT(1HJ,18X,8E12.5)
      GO TO 59
      BESTIMMUNG VON F1
\mathbf C57 XZ1IM=(AZ1(6)-(AZ1(4)-AZ1(2)*S**2)*S**2)*S
      XZ1RE=AZ1(7)-(AZ1(5)-(AZ1(3)-AZ1(1)*S**2)*S**2)*S**2
      XNIRE = (-AN1(6) + (AN1(4) - AN1(2) * S* * 2) * S* * 2)XNIIM=(AN1(7)-(AN1(5)-(AN1(3)-AN1(1)*S#*2}*S**2}*S**2}*S
      IF(S-100.13,13,1212 XZIRE=XZIRE*1.E-10
      XZ1IM=XZ1IM#1.E-10
      XN1RE=XN1RE*1.E-10
      XNIIM=XNIIM*1.E-10
   13 XN=XN1RE ** 2+XN1IM** 2
      FIRE=(XZIRE*XNIRE+XZIIM*XNIIM)/XN
      FIIM=(XZIIM+XNIRE-XZIRE+XNIIM)/XN
\mathsf{C}BESTIMMUNG VON FO UND FG
      FORE=FIRE*DKRRE-FIIM*DKRIM
      FOIM=F1IM#DKRRE+F1RE#DKRIM
      FOBE=SORTF(FORE**2+FOIM**2)
      FOPH=(ATANF(FOIM/FORE)) +(180./3.14159)
      IF(FORE)306,306,307
  306 FOPH=FOPH+180.
  307 XFG=(1.-FORE) ** 2+FOIM ** 2
      FGRE=(F1RE*(1.-FORE)-F1IM*FOIM)/XFG
      FGIM=(F1IM*(1.-FORE)+F1RE*FOIM)/XFG
      FGBE=SQRTF(FGRE**2+FGIM**2)
```
FGPH=(ATANF(FGIM/FGRE))\*(180./3.14159) IF(FGRE)308,308,309 308 FGPH=FGPH+180. 309 PRINT 104, S, FOBE, FOPH, FORE, FOIM, FGBE, FGPH, FGRE, FGIM 104 FORMAT(1HJ, 9E12.5) GO TO (89,59), M2 89 TAGRE=FGRE\*TARE-FGIM\*TAIM TAGIM=FGIM=TARE+FGRE+TAIM TMAXR=FGRE\*T3(1)-FGIM\*T3(8) TMAXI=FGRE\*T3(8)+FGIM\*T3(1) TAGBE=SQRTF(TAGRE##2+TAGIM##2) TAGPH=(ATANF(IAGIM/TAGRE))\*(180./3.14159) IF(TAGRE)310,310,311 310 TAGPH=TAGPH+180. 311 TMAXB=SQRTF(TMAXR\*\*2+TMAXI\*\*2) TMAXP=(ATANF(TMAXI/TMAXR))\*(180./3.14159)  $IF$ (TMAXR)312,312,313 312 TMAXP=TMAXP +180. 313 PRINT 103, TAGBE, TAGPH, TAGRE, TAGIM, TMAXB, TMAXP, TMAXR, TMAXI 59  $S = S * AS$  $IF(S-10.*S1)54*55*55$ 55 CONTINUE 88 PRINT 105, KENN 105 FORMAT(1HT,19HERGEBNISSATZ 08508/,14)

CALL EXIT

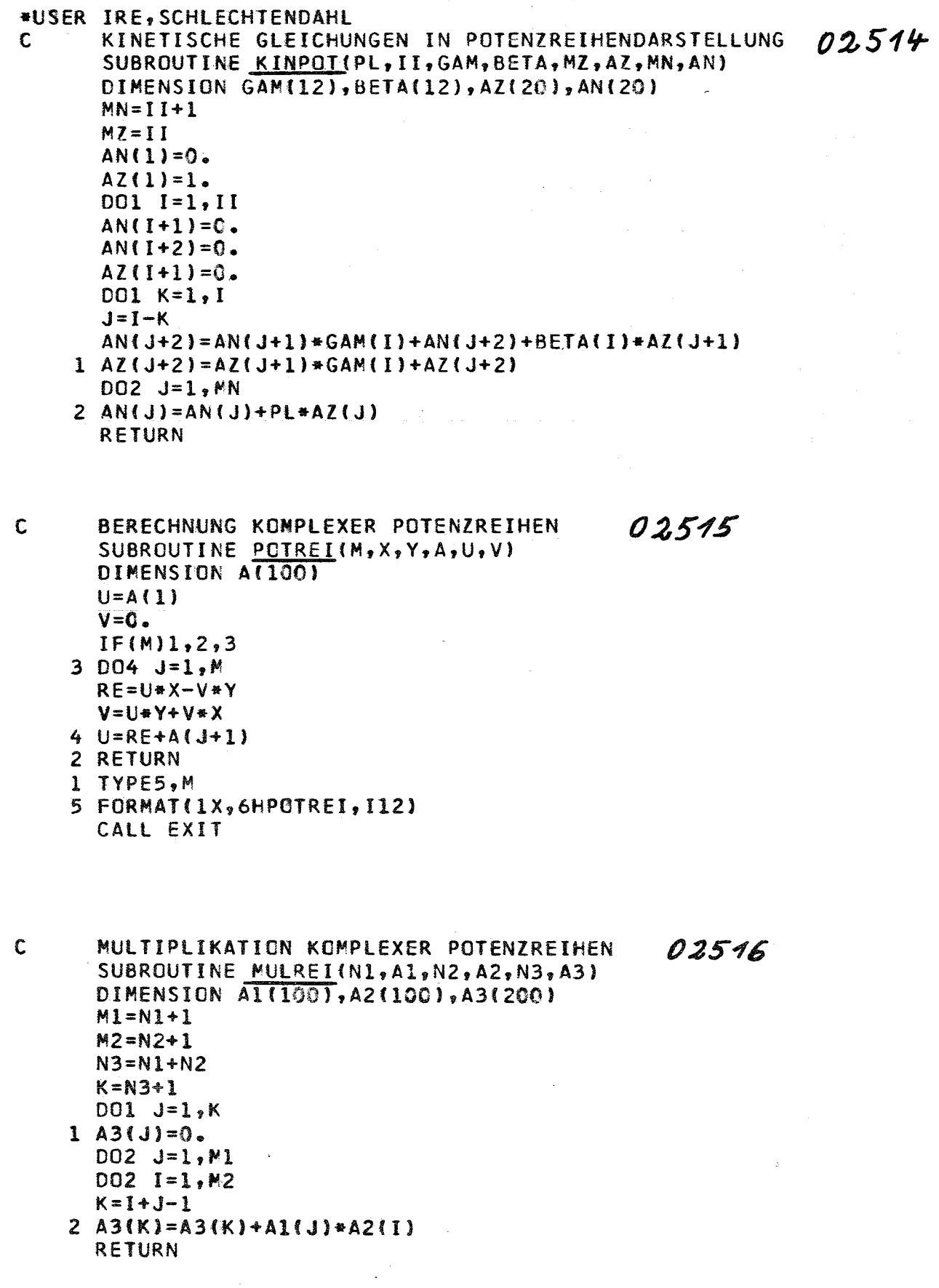

 $\hat{\zeta}_i$ 

 $\langle \mathbf{F} \rangle$ 

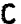

ķ,

 $\bar{Z}$ 

 $\perp$ 

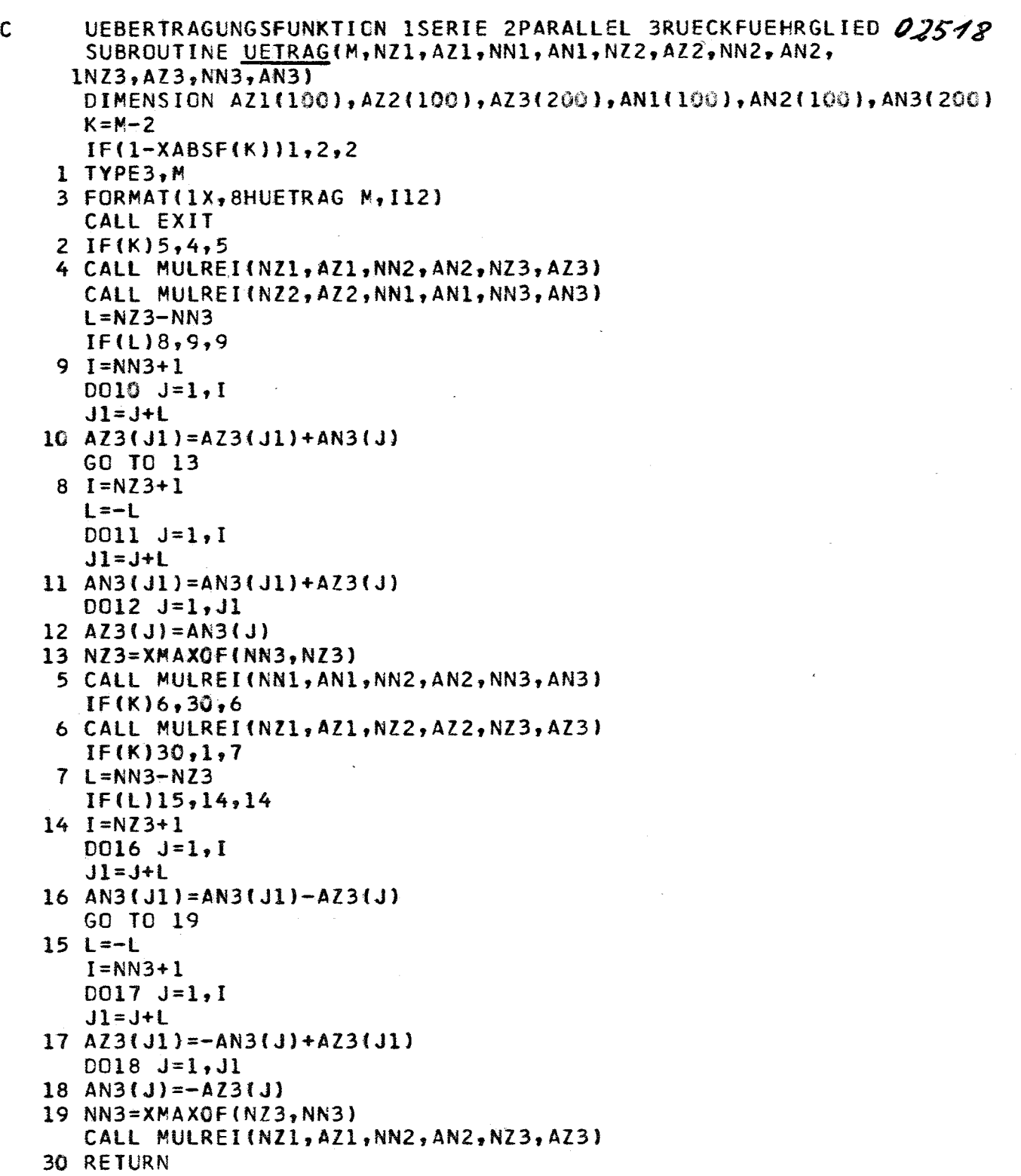